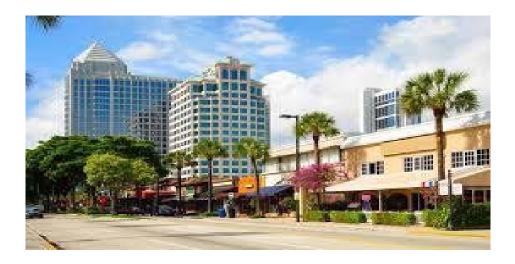

# Infor <u>(US)</u> Consulting Fixed Fee Change Order 6<u>Services Work Order</u>

ERP Re-Start: CloudSuite Financials, Supply Chain, Human Resources and Payroll

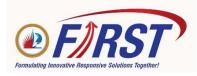

Submitted by: Helen Dawson, Client Partner Phone: (813) 334-3071 Email: helen.dawson@infor.com

Infor Statement of Confidentiality and Intent

Except as otherwise provided by Florida law, The material contained in this Services Work Order represents proprietary and confidential information pertaining to Infor products and methods. Copyright © 2021 Infor. All rights reserved.

# Table of Contents

| Introduction                                                                                        |
|----------------------------------------------------------------------------------------------------|
| Project Overview                                                                                    |
| <b>1.0 Project Scope</b>                                                                            |
| 1.1 Business Applications and Processes Scope5                                                      |
| 1.1.1 CSF Project Scope7                                                                            |
| 1.1.2 HCM Project Scope                                                                             |
| 1.1.3 Technology Tools Project Scope9                                                               |
| 1.2 Organizational and Geographic Scope9                                                            |
| 1.3 Data Conversion Scope9                                                                          |
| 1.3.1 Data Conversion History10                                                                     |
| 1.4 Reports, Interfaces, Conversions, Extensions/Enhancements, Forms, Workflows Scope<br>(RICEFW)11 |
| 1.4.1 Infor Analytics for CloudSuite Scope14                                                        |
| 1.5 Organizational Change Management Scope19                                                        |
| 1.6 Project Team Readiness: Structure Workshops Scope                                               |
| 1.7 Project Team Readiness: Project Team Training Scope20                                           |
| 1.8 End User Training (EUT) Scope23                                                                 |
| 1.9Technical Infrastructure and Security Scope24                                                    |
| 1.9.1 Technical Infrastructure Scope                                                                |
| 1.9.2 Security Scope                                                                                |
| 1.10 Go-Live Support Scope                                                                          |
| <b>2.0 Project Approach</b>                                                                         |
| 2.1 Infor Deployment Method for CloudSuite with Impact Events                                       |
| 28 28 28 28                                                                                         |
| 2.3 Testing Scope                                                                                   |
| 2.4 Project Deliverables and Activities                                                             |
| 3.0 Project Schedule and Timeline                                                                   |
| 4.0 Project Roles and Responsibilities                                                              |
| 4.2 Infor Staffing                                                                                  |
| 5.0 General Project Assumptions and Obligations                                                     |
| Exhibit 1: Infor Education Terminology                                                              |
| Exhibit 2: Implementation Accelerators Scope                                                        |
| Exhibit 3: Technical Tracker – RICE Items                                                           |

# Introduction

### FIXED FEE

#### SERVICES WORK ORDER

This Fixed Fee Work Order ("Work Order" or "SWO") is subject to all terms and conditions of the Software Services Agreement between <u>Infor (US), LLC</u> ("Infor") and City of Fort Lauderdale ("Customer" or "CoFL") with an Effective Date of October 31, 2016 (the "Services Agreement"). All terms of the Services Agreement are incorporated herein by this reference. Capitalized terms not defined in this Work Order are defined in the Services Agreement. In the event of a conflict, the terms of this Work Order have control over the terms of the Services Agreement.

The rates specified in this Work Order are subject to increase if not signed by Customer on or before: **8/31/2021.** 

| Effective date of this Work Order: | Upon Signature                                                      |
|------------------------------------|---------------------------------------------------------------------|
| Work Order Number:                 | OP-04321096                                                         |
| Prepared By:                       | Helen Dawson                                                        |
| Project Name:                      | CloudSuite Financials, Supply Chain, GHR and Payroll Implementation |

# **Project Overview**

Customer intends to re-start the ERP Implementation project with the Infor products as listed in Section 1.0 Project Scope below.

Customer will use the delivered Implementation Accelerator (IA) content as the business process template. The details on the IA processes in scope and out of scope is attached as an exhibit to this SWO for reference. Any deviations from the scope as documented in this SWO will be addressed via the Project Change Control Procedure.

The City's legacy systems, FAMIS and Cyborg, and database(s) will be converted from the existing hardware and database(s) to Infor CloudSuite as:

- CloudSuite Financials and Supply Management (FSM) (multi-tenant)
- CloudSuite Global HR and Payroll (multi-tenant)

Infor CloudSuite "Implementation Accelerators" or "IA" is defined as business process templates that reflect leading business practices. A listing of the in-scope IA Business Processes is provided in Exhibit 2: Implementation Accelerators in Scope.

The Project will leverage the Infor Deployment Method (IDM) Impact Events approach, which supports the execution of IDM tasks and drives the Project forward by conducting highly visible, specific (impactful) activities. A description of the IDM Impact Events is provided in **Section 2.1: Infor Deployment Method for CloudSuite with Impact Events.** 

# **1.0 Project Scope**

The scope of this engagement is based on the final assessment report performed by Infor delivered May 16, 2021, and collaboration with the City of Fort Lauderdale during the Restart Planning Phase (Task Order No. 08) and the key assumptions detailed in this Work Order.

# **1.1 Business Applications and Processes Scope**

Implementation Accelerators are structured implementation approaches that include documented model business processes leveraging Infor's experience implementing similar industry customers ("IA Business Process(es)". The in-scope and out-of-scope IA Business Processes are identified in Exhibit 2of this Work Order. Each in scope IA Business Process is classified as Core, Differentiator, or Unique, as defined below.

- "Core" means those IA Business Processes classified as "Core" in the in-scope sections of this SWO. Core IA Business Processes will be implemented without changes, as specified in the IA Business Process documentation and templates. The scope of Infor Services for Core IA Business Processes is limited to testing and deployment only. Customer will adjust their internal workflow as needed to adopt the Core IA Business Process.
- "Differentiator" means those IA Business Processes classified as "Differentiator" in the in-scope sections of this SWO. Differentiator IA Business Processes require only minor adjustment to the IA Business Process. For IA Business Processes classified as "Differentiator," Infor Services scope includes minor adjustments to the preconfigured IA Business Process to conform to Customerspecific business requirements. Except for the minor adjustments, Customer will adjust their internal workflow as needed to adopt the Differentiator IA Business Processes.
- **"Unique"** means those IA Business Processes classified as "Unique" in the in-scope sections of this SWO. Unique IA Business Processes require Customer-specific solution(s) with either major adjustments to the preconfigured Core IA Business Process or the development of a new business process. For business processes identified herein as "Unique", Infor Services scope includes the identification, design, testing, and deployment of the Customer-specific unique business process.

The IA Business Processes identified as in scope for this Project are classified as follows:

#### Public Sector CSF/SCM

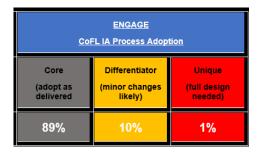

**Public Sector HCM** 

| ENGAGE<br>CoFL IA Process Adoption                                                            |    |    |  |  |
|-----------------------------------------------------------------------------------------------|----|----|--|--|
| Core Differentiator Unique<br>(adopt as delivered (minor changes likely) (full design needed) |    |    |  |  |
| 93%                                                                                           | 5% | 2% |  |  |

The table below provides further definition of Infor scope by IA Business Process classification.

| Business Process/                                                                  |             | IA Category                                                                                                    |                                                                                                    |                                                                                            |
|------------------------------------------------------------------------------------|-------------|----------------------------------------------------------------------------------------------------|----------------------------------------------------------------------------------------------------|--------------------------------------------------------------------------------------------|
| Deliverable                                                                        | Responsible | Core                                                                                                    | Differentiator                                                                                          | Unique                                                                                     |
| IA Business<br>Process<br>Walkthrough<br>(BRE-050)                                 | Infor       | Present Core IA<br>Business<br>Process.                                                                               | Present<br>Differentiator IA<br>Business<br>Process.                                                    | Present Unique<br>IA Business<br>Process.                                                  |
|                                                                                    | Customer    | Approve<br>delivered Core IA<br>Business<br>Process.                                                                  | Identify client<br>specific<br>adjustments<br>necessary to<br>delivered Core IA<br>Business<br>Process. | Review<br>requirements to<br>identify gaps in<br>delivered Core IA<br>Business<br>Process. |
| Structure<br>Workshops and<br>Base Application<br>Setup<br>(MCO-010A)<br>(MCO-060) | Infor       | Configure in<br>accordance with<br>delivered Core IA<br>Business<br>Process.                                          | Configure with<br>client specific<br>adjustments to<br>delivered Core IA<br>Business<br>Process.        | Configure with<br>major<br>adjustments to<br>delivered Core IA<br>Business<br>Process.     |
|                                                                                    | Customer    | Review delivered configurations.                                                                                      | Review client<br>specific<br>configuration<br>adjustments<br>necessary to<br>delivered Core<br>IA.      | Review<br>configurations to<br>delivered Core<br>IA.                                       |
| Conference Room<br>Pilot Preparation<br>(MCO-040)<br>(BRE-100)                     | Infor       | Provide test<br>scripts for<br>delivered Core IA<br>Business<br>Process. Data<br>validation and<br>script validation. | Adjust test scripts<br>for Differentiated<br>Business<br>Process.                                       | Adjust/develop<br>test scripts for<br>Unique Business<br>Process.                          |
|                                                                                    | Customer    | Provide test data                                                                                                    | Provide test data                                                                                       | Provide test data                                                                          |
| Conference Room<br>Pilot<br>(MCO-050)                                              | Infor       | Infor leads<br>validation of Core<br>IA Business<br>Process.                                                          | Infor leads<br>validation of<br>adjusted<br>Differentiated                                              | Infor leads<br>validation of<br>adjusted/new<br>Unique Business<br>Process.                |

| Business Process/                       |             | IA Category                                                                                                    |                                                                         |                                                                     |
|-----------------------------------------|-------------|----------------------------------------------------------------------------------------------------|-------------------------------------------------------------------------|---------------------------------------------------------------------|
| Deliverable                             | Responsible | Core                                                                                                    | Differentiator                                                          | Unique                                                              |
|                                         |             |                                                                                                    | Business<br>Process.                                                    |                                                                     |
|                                         | Customer    | Reviews and<br>tests IA Core<br>Business<br>Process.                                                                                                    | Reviews and<br>tests adjusted<br>Differentiated<br>Business<br>Process. | Reviews and<br>tests<br>adjusted/new<br>Unique Business<br>Process. |
| System Integration<br>Test<br>(TES-120) | Infor       | Infor provides functional and technical support either<br>onsite or remotely for all SIT activities including testing<br>planning, test scripts, test execution and logging of test<br>results. |                                                                         |                                                                     |
|                                         | Customer    | Customer tests all processes to validate business processes conform to Customer requirements.                                                                                                   |                                                                         |                                                                     |
| User Acceptance<br>Test<br>(TES-150)    | Infor       | Infor provides functional and technical support either<br>onsite or remotely for all UAT activities including testing<br>planning, test scripts, test execution and logging of test<br>results. |                                                                         |                                                                     |
|                                         | Customer    | Customer tests all processes to validate business processes conform to Customer requirements.                                                                                                   |                                                                         |                                                                     |

#### **Business Applications and Processes Scope Assumptions and Obligations:**

- Infor reserves reasonable discretion. Any changes to the to classifyclassification of IA Business Processes in accordance with the above definitions will be mutually agreed upon between the City and Infor Project Managers and the Steering Committee. Any changes to the in-scope IA Business Processes, assumptions, or assigned classifications will be managed via the Project Change Control Process as defined in this Work Order.
- 2. Any adjustments to the preconfigured Core IA Business Processes are subject to the exclusions and limitations stated herein and will be made using Infor provided and approved tools.

### 1.1.1 CSF Project Scope

The scope of this engagement is based on the assessment performed by Infor, inputs from the Customer and the key assumptions detailed in this Work Order.

|                            | In Scope                      |     |
|----------------------------|-------------------------------|-----|
| Business<br>Process        |                               |     |
| Record to                  | Global Ledger                 | Yes |
| Report                     | Global Ledger Allocations     | Yes |
|                            | Close Management              | No  |
|                            | Reconciliation Management     | Yes |
| Project                    | Project Ledger                | Yes |
| Inception to<br>Completion | Grant Accounting              | Yes |
| Completion                 | Project Invoicing and Revenue | Yes |

|                                               | CloudSuite                                                | In Scope |  |
|-----------------------------------------------|-----------------------------------------------------------|----------|--|
| Miscellaneous                                 |                                                           |          |  |
| Billing to<br>Collections                     | Item and Order Billing                                    | Yes      |  |
| Asset Creation<br>to Period/Year<br>End Close | Asset Accounting                                          | Yes      |  |
| Cash<br>Forecasting to<br>Period End<br>Close | Cash Management                                           | Yes      |  |
| Source to                                     | Strategic Sourcing                                        | Yes      |  |
| Settle                                        | Contract Management                                       | Yes      |  |
|                                               | Supplier Portal                                           | Yes      |  |
|                                               | Requisitioning with Self-Service                          | Yes      |  |
|                                               | Payables                                                  | Yes      |  |
|                                               | Matching                                                  | Yes      |  |
|                                               | Purchasing                                                | Yes      |  |
|                                               | Procurement Punchout                                      | No       |  |
|                                               | EDI (inbound and outbound)                                | No       |  |
|                                               | Recall Management                                         | No       |  |
|                                               | Procurement Cards                                         | Yes      |  |
| Plan to                                       | Inventory Control                                         |          |  |
| Inventory                                     | Mobile Supply Chain Management- Par and Cycle Counting    | Yes      |  |
|                                               | Mobile Supply Chain Management- Receiving and<br>Delivery | Yes      |  |

## 1.1.2 HCM Project Scope

| Business<br>Process                       |                               |     |
|-------------------------------------------|-------------------------------|-----|
| Attendance to                             | Workforce Management          | No  |
| Time Entry                                | Global HR- Absence Management | Yes |
| Compensation<br>Planning to<br>Payments   | Compensation Management       | Yes |
| Employee<br>Administration<br>to Benefits | Global HR                     | Yes |
|                                           | Global HR- Benefits           | Yes |
|                                           | HRSD- Knowledgebase           | No  |
|                                           | HRSD- Case Management         | No  |
|                                           | HRSD- Total Rewards           | No  |

| Employee              | Performance Management           | Yes |
|-----------------------|----------------------------------|-----|
| Development<br>to     | Goal Management                  | Yes |
| Performance           | Learning and Development         | Yes |
|                       | Succession Management            | Yes |
|                       | Global HR-Competencies           | No  |
| Health and            | Global HR- Occupational Health   | No  |
| Safety to<br>Employee | Global HR- Employee Safety       | No  |
| Relations             | Global HR- Employee Relations    | No  |
| Payroll               | Global HR Payroll                | Yes |
|                       | Global HR- Position Budgeting    | Yes |
| Recruit to            | Talent Acquisition               | No  |
| Onboard               | Global HR- Transition Management | No  |

### 1.1.3 Technology Tools Project Scope

| Tools and                 | Infor Process Automation             | Yes |
|---------------------------|--------------------------------------|-----|
| Technology                | Infor Ming.le Enterprise             | Yes |
|                           | ION                                  | Yes |
| Spreadsheet Designer      |                                      | Yes |
| Analytics and             | Infor Business Intelligence ("BIRST) | Yes |
| Reporting Infor Analytics |                                      | Yes |

## **1.2 Organizational and Geographic Scope**

All Project activities will be conducted either remotely or at the City of Fort Lauderdale sites.

### Organizational and Geographic Scope Assumptions and Obligations:

- 1. Customer will coordinate and support communication with all Customer locations and/or business units as necessary for a successful project.
- Project activities assigned to Infor personnel will be performed primarily remotely. Infor will have remote access to Customer's network and systems as necessary to perform such Project activities. Infor will provide a ten-week advanced schedule identifying work location throughout the project. An exception to this, will be mutually agreeable by Infor and the Customer.
- 3. Project will be deployed in the US only and in English only.

# **1.3 Data Conversion Scope**

"Data Conversion" means the efforts associated with the analysis, cleansing, transformation/mapping, loading, and reconciling of current or historical data from prior Infor or non-Infor systems into current/new

Infor systems), whether by manual or programmatic methods. The Data Conversion tasks identified below are in scope.

| Activity                                              | Responsible                          | Assumption                                                                                                    | Description                                                                                                    |
|-------------------------------------------------------|--------------------------------------|----------------------------------------------------------------------------------------------------|----------------------------------------------------------------------------------------------------|
| Map Chart of<br>Accounts<br>(COA)<br>structure        | Customer<br>with Infor<br>assistance | Infor mapping tools<br>will be used subject<br>to the following Data<br>Migration Scope<br>Assumptions and<br>Obligations.                                                                 | Customer, with Infor assistance, will map<br>accounts and accounting units from the<br>existing legacy COA to a newly created COA.                                                                                                    |
| Data<br>Cleansing                                     | Customer                             | Infor will provide<br>limited assistance.                                                                                                    | Customer is responsible for all data cleanup<br>necessary for the migration/conversion (date<br>formats, missing nulls, etc.).                                                                                                    |
| Convert<br>historical data<br>as per Exhibit<br>3.    | Customer                             | Infor CloudSuite data<br>conversion tools and<br>templates will be<br>used (ex.,<br>Spreadsheet<br>Designer).                                                                              | Historical data is converted into the new data<br>base structure. New tables and fields are<br>populated. Exhibit 3 provides details on data<br>conversion and required historical data. Data<br>beyond the years identified in Exhibit 3 will be<br>archived. Data archiving is not in scope for<br>this project. |
| Data<br>validation and<br>rationalization             | Customer                             | Customer will be<br>advised at the<br>appropriate time in<br>the Project plan to be<br>able to make good<br>decisions on the<br>validation and<br>rationalization of the<br>migrated data. | All data fields will be reviewed by the<br>appropriate qualified Customer business<br>owner to ensure that data is accurate and<br>meets the business requirements.                                                                                                    |
| Test data<br>within critical<br>business<br>processes | Customer                             | Customer business<br>owners will be<br>trained in the Infor<br>application. Training<br>is detailed in section<br>1.6 and 1.7.                                                             | Customer business owners will test the critical<br>business processes. Conversion issues and<br>resolution will be an Infor/Customer<br>responsibility.                                                                                                    |

Additional detail on conversions and required historical data in scope is included in Exhibit 3 Technical Tracker.

### **1.3.1 Data Conversion History**

The Data Migrations/Conversions identified in **Exhibit 3** are within Scope.

Data Conversion Scope Assumptions and Obligations:

- 1. The data strategy will include review of any regulatory requirements related to data history retention identified by Customer in the Workshop.
- 2. Infor and City will establish a detail Data Migration/Conversion Plan to meet the eight (8) conversion cycles.
- 3. Customer is responsible for all data conversions a in addition to data cleansing, data validation, and data reconciliation. Infor will assist with data mapping, data validation, and data reconciliation. Infor's assistance will be specific to Infor data structures and Infor data conversion tools.
- 4. Customer is responsible for manual data entry if necessary.
- 5. Infor is responsible for data uploads and for resolution of conversion/migration defects associated with configuration, setups and/or data uploads scripts.
- 6. There's eight (8) conversion phases:
  - a. Four CFSM
    - i. Conference Room Pilot (CRP) a minimum of one month of data will be converted.
    - ii. System Integration Test (SIT)
    - iii. User Acceptance Test (UAT)
    - iv. Infor Production (PROD)
  - b. Four HCM/Payroll
    - i. Conference Room Pilot (CRP) a minimum of one month of data will be converted.
    - ii. System Integration Test (SIT)
    - iii. User Acceptance Test (UAT)
    - iv. Infor Production (PROD)
- 7. Data Migration and Conversion must meet the specifications and user requirements.

### 1.4 Reports, Interfaces, Conversions, Extensions/Enhancements, Forms, Workflows Scope (RICEFW)

The term RICEFW stands for: Reports, Interfaces, Conversions, Enhancements, Forms, Workflows.

Reports, Interfaces, Conversions, Extensions/Enhancements, Forms and Workflows in scope are identified in Exhibit 3. The table below indicates responsibilities for those RICE items in scope. Additional RICE items may be developed by the Customer. All Activity for these additional items will be responsibility of the customer.

| Activity                                    | Responsible | Assumption                                                                                  | Description                                                                                                    |
|---------------------------------------------|-------------|---------------------------------------------------------------------------------------------|----------------------------------------------------------------------------------------------------|
| Define business<br>requirements             | Customer    | Customer defines<br>business<br>requirements.                                               | Customer analyzes and<br>documents RICE object<br>business requirement(s) with<br>advice and support from Infor.                                                                             |
| Functional<br>specification<br>requirements | Infor       | Infor defines<br>functional<br>specification<br>requirements.<br>Infor will be<br>primarily | Infor analyzes and documents<br>functional specification<br>requirements. Functional<br>specifications are instructions<br>on how the interface procedures<br>will work; e.g., how often the |

| Activity                                   | Responsible | Assumption                                                                                                    | Description                                                                                                    |
|--------------------------------------------|-------------|----------------------------------------------------------------------------------------------------|----------------------------------------------------------------------------------------------------|
|                                            |             | responsible for<br>defining the<br>functional<br>specifications.<br>Customer will<br>assist with<br>recommendations.                                                                                                    | interface runs, where it places<br>the data, etc.<br>Customer reviews and approves<br>specifications for functional<br>completeness with advice and<br>support from Infor.                                                                                                    |
| Technical<br>specification<br>requirements | Infor       | Infor defines<br>technical<br>specification<br>requirements.<br>Infor will be<br>primarily<br>responsible for<br>defining the<br>technical<br>specifications.<br>Customer will<br>assist with making<br>recommendations.    | Infor analyzes and documents<br>technical specification<br>requirements. Technical<br>specifications are instructions<br>on how the interface procedures<br>will be developed; e.g., how<br>often the interface runs,<br>development tools, mapping,<br>unit testing, etc.<br>Customer reviews and approves<br>specifications for.technical<br>completeness with advice and<br>support from Infor.<br>Customer and Infor will hold<br>meetings with 3 <sup>rd</sup> party vendors<br>or consultants as required to<br>finalize Interface specifications. |
| Develop unit test specification            | Infor       | Infor develops unit test specification.                                                                                                    | Infor follows its testing criteria<br>and develops a test<br>specification to assess RICE<br>object operability.                                                                                                    |
| Develop and unit<br>test                   | Infor       | Infor follows<br>developed unit<br>test specification<br>to test RICE object<br>and document<br>results and any<br>subsequent<br>changes in the<br>final specification.<br>Customer will<br>assist with<br>troubleshooting. | Infor develops RICE object and<br>performs unit test to confirm<br>operability.                                                                                                    |
| Develop System<br>Integration Test         | Customer    | Infor will provide<br>Customer final<br>specification of the                                                                                                    | Customer develops RICE object<br>SIT specification/script and<br>performs testing to confirm                                                                                                    |

| Activity                       | Responsible    | Assumption                                                                                                    | Description                                                                                                    |
|--------------------------------|----------------|----------------------------------------------------------------------------------------------------|----------------------------------------------------------------------------------------------------|
| (SIT)<br>specification/script  |                | RICE object<br>following testing.                                                                                                    | operability. Infor will provide IA<br>scripts templates. Customer<br>can build out additional SIT test<br>scripts and scenarios for testing.<br>Infor provides functional and<br>technical support either onsite<br>or remotely for all SIT activities<br>including test planning, test                    |
| Functional Test                | Customer       | Customer will<br>conduct functional<br>testing based on<br>Customers SIT<br>test<br>specification/script<br>prior to User<br>Acceptance<br>Testing. | scripts, test execution and<br>logging of test results.<br>Customer has developed the<br>SIT test specification/script and<br>performs functional testing prior<br>to User Acceptance Test.<br>Customer reviews and validates<br>the operability of the RICE<br>object and provides approval<br>sign-off.  |
| User Acceptance<br>Test (UAT)  | Customer       | Customer reviews<br>execution of RICE<br>object during UAT.<br>Infor will assist in<br>troubleshooting.                                             | Customer reviews and validates<br>the operability of the RICE<br>object and provides final<br>approval sign-off.                                                                                                    |
| Defect and Issue<br>Resolution | Infor/Customer | Customer and<br>Infor analyze<br>defect(s) and<br>issue(s) through<br>resolution.                                                                   | Defect Lifecycle Management<br>will be used during Unit Testing,<br>System Integration Test (SIT),<br>User Acceptance Test (UAT),<br>and Parallel Test; Customer and<br>Infor:<br>1. Identify Defect<br>2. Analyze Defect<br>3. Prioritize Defect<br>4. Assign Defect<br>5. Fix Defect<br>6. Retest Defect |
|                                |                |                                                                                                    | <ol> <li>Document Defect<br/>Resolution</li> <li>Close Defect</li> </ol>                                                                                                    |

### 1.4.1 Infor Analytics for CloudSuite Scope

Infor Analytics for CloudSuite (Infor Analytics) includes prebuilt dashboards with visualizations and reports for the in-scope Infor business application suites.

Infor will deliver the following:

| Activity                                                                                                    | Responsible | Assumption(s)                                                                                               | Description                                                                                                    | Deliverable                                                                            |
|----------------------------------------------------------------------------------------------------|-------------|----------------------------------------------------------------------------------------------------|----------------------------------------------------------------------------------------------------|----------------------------------------------------------------------------------------|
|                                                                                                    |             |                                                                                                    |                                                                                                    |                                                                                        |
| Executive<br>Alignment<br>Workshop (as<br>part of Impact<br>Event: Project<br>Launch<br>Executive<br>Alignment) | Infor       | Duration: up to<br>two (2) hours                                                                            | <ul> <li>Executive Alignment</li> <li>Workshop to identify:</li> <li>a) Analytical goals</li> <li>b) Areas of business focus</li> <li>c) Primary use cases for<br/>business areas and<br/>prioritization</li> <li>d) Critical Key Value<br/>Indicators (KVIs) and<br/>reporting attributes</li> <li>e) "Must haves" for Project</li> </ul> | Executive<br>Alignment output<br>document                                              |
| Analytics<br>planning<br>Meeting                                                                                | Infor       | Duration: up to<br>two (2) hours                                                                            | Introduce plan and schedule<br>for in scope Infor Analytics.<br>Participants: Key Customer<br>stakeholders                                                                                                    | Meeting recap<br>email                                                                 |
| Dashboard<br>Roles<br>Overview<br>Session(s)                                                                    | Infor       | Duration: up to<br>two (2) hours<br>per business<br>application<br>suite (Finance,<br>Supply Chain,<br>HCM) | Session(s) topic(s):Overview<br>of the pre-configured Ming.le<br>security roles and related<br>accessibility to dashboards<br>including pre-configured data-<br>level security.<br>Participants: Key Customer<br>stakeholders                                                                                                    | Infor Analytics<br>User Security<br>document<br>Session<br>recordings                  |
| Data Loads<br>and Validation<br>(TST, TRN &<br>PRD)                                                             | Infor       | Up to eight (8)<br>data loads from<br>source (FSM,<br>HCM) into Infor<br>Analytics.                         | Initial and incremental data<br>loads from the source data<br>(FSM/HCM) into Infor<br>Analytics concurrent with four<br>(4) data migration passes<br>(CRP, SIT, UAT and Go-Live).<br>Pre-defined test scripts will be<br>used to validate data<br>accuracy.                                                                                | Data replication<br>step-by-step<br>document<br>Configured Infor<br>Analytics Solution |
| Data Load<br>Knowledge<br>Transfer<br>Session (KTS)                                                             | Infor       | Duration: one<br>(1) KTS up to<br>three (3) hours                                                           | KTS topic: Customer<br>walkthrough of the data load<br>procedure<br>Participants: Key Customer<br>stakeholders                                                                                                    | Session<br>Recording                                                                   |

| Activity                                         | Responsible | Assumption(s)                                                                                                | Description                                                                                                    | Deliverable                                                    |
|--------------------------------------------------|-------------|----------------------------------------------------------------------------------------------------|----------------------------------------------------------------------------------------------------|----------------------------------------------------------------|
| Prebuilt<br>Content<br>Overview<br>Session(s)    | Infor       | Duration: up to<br>two (2) hours<br>per business<br>application<br>suite (Finance,<br>Supply Chain,<br>HCM)  | Overview Session(s) topic(s):<br>High-level walkthrough of Infor<br>Analytics prebuilt, role-based<br>dashboards and reports.<br>Participants: Key Customer<br>stakeholders                                                                                                    | Session<br>Recording                                           |
| Dashboards &<br>Visualizer<br>Workshop(s)        | Infor       | Duration: up to<br>six (6) hours<br>per business<br>application<br>suite (Finance,<br>Supply Chain,<br>HCM)  | Workshop(s) topic(s):<br>How to create dashboards and<br>reports with Customer data<br>using Infor Analytics<br>Dashboards and Visualizer.<br>Participants: Key Customer<br>stakeholders                                                                                            | Session<br>Recording                                           |
| Value-Based<br>Design (VBD)<br>Workshop(s)       | Infor       | Duration: up to<br>four (4) hours<br>per business<br>application<br>suite (Finance,<br>Supply Chain,<br>HCM) | Workshop topic(s): Prioritize<br>business requirements and<br>design Infor Analytics custom<br>dashboards and reports.<br>Participants: Key Customer<br>stakeholders                                                                                                    | Dashboard<br>Wireframes &<br>Mockups<br>VBD Output<br>Document |
| Analytics<br>Knowledge<br>Transfer<br>Session(s) | Infor       | Duration: up to<br>two (2) hours<br>per business<br>application<br>suite (Finance,<br>Supply Chain,<br>HCM)  | Knowledge transfer session(s)<br>topic(s): Show Customer how<br>Infor built one (1) custom<br>dashboard and two (2) reports<br>(per business application<br>suite) using the Infor Analytics<br>Dashboards and Visualizer<br>modules.<br>Participants: Key Customer<br>stakeholders | Session<br>Recording                                           |

#### Infor Analytics Custom Use Case:

A single value use-case delivers custom BI content via an agile, sprint-based project management methodology. Each sprint is two (2) weeks in duration for a total of 8-10 weeks. This follows Birst's best practice implementation approach to deliver rapid business value stemming from key business stakeholder requirements.

The solution will be based on the Birst Software cloud platform and include data up to 12 tables from the Infor DataLake.

#### **Discovery Sprint (Weeks 1-2):**

The purpose of Discovery is to prepare the project team for a Birst implementation. During Discovery, the team will document and prioritize use cases, agree on high-level requirements, and plan scope for each development sprint.

- Conduct a Value Based Discovery Sprint, including a one-day Value-Based Design Workshop
- Analyze and document known source system tables and technical requirements
- Lead business requirements for Birst Software mockups
- Gather and document KVI's and business use cases
- Assemble a Priorities Matrix
- Perform Pick Chart assessment
  - Assign deliverables to each Sprint (maximum 3 sprints)
- Review Birst Software mockups with business users
- Create project backlog to include activities for construction & optimization sprints
- Daily stand-up meetings

The following deliverables will be produced as a result of the above activities:

- Business Priorities Matrix Value Map and Value Plan
- Pick Chart results (if applicable)
- High-level requirements
- Scope plan

#### Construction Sprint #1 (Weeks 3-4):

- Establish a star-schema data model using Automated Data Refinement (ADR) capabilities
- Create up to 6 Extract, Transform & Load (ETL) scripts
- Acquire, load, and model up to 12 tables/files from the source system
- Demo activities completed in construction sprint #1 (sprint retrospective)
- Daily stand-up meetings

#### Construction Sprint #2 (Weeks 5-6):

- Build 3 dashboards
- Build 10 visualizations/reports
- Build 3 KPI visualizations
- Perform validation on dashboards and reports, up to 16 hours
- Implement visibility/functionality security for one (1) space group
- Implement column-level security based on one (1) dimension/column
- Implement row-level security based on one (1) dimension/column
- Demo activities completed in construction sprint #2 (sprint retrospective)
- Daily stand-up meetings

#### Construction Sprint #3 (Weeks 7-8, if required):

• Continuation of tasks and activities from Construction Sprint #2

#### **Optimization Sprint (Weeks 9-10):**

- Performance tuning using implementation best practices, up to 6 hours
- Deliver solution guide containing project artifacts, including data-model design
- Go-Live/Launch support, up to 16 hours

• Daily stand-up meetings

The project scope and related activities above will be methodically prioritized into each construction & optimization sprint based on requirements and findings during the discovery sprint. This will be known as the "project backlog".

#### Infor Analytics Scope Assumptions and Obligations:

- Infor Analytics customizations will be implemented within Infor's extensibility framework
- Data model extensions and dashboard/visualization/report customizations are based on the outcome of Value-Based Design sessions
- Infor Birst Enterprise license, included on the Infor Order Form is required for any Infor Analytics customizations that will include either non-CSF/GHR Infor data or non-Infor (3<sup>rd</sup> party) data.
- We expect that there could be approximately 6 ETL scripts required to be created by Infor and have based our estimate for this effort on that assumption.
- Data will be loaded into Birst via Infor's "BirstConnect" software and will be updated daily.

#### **RICEFW Scope Assumptions and Obligations**

- 1. Customer is responsible for ensuring that all Customer-owned development items are accurate and will be responsible for data validation efforts associated with all testing. Only Infor approved tools will be used for RICE development (e.g., Infor Process Automation, ION, Spreadsheet Designer, etc.).
- 2. RICE elements are categorized by Complexity. "Complexity" means the assumed Complexity of the RICE object as of the Work Order Date and is generally based on the highest category (Low to High) in which one of the assumptions of such category below applies. Infor reserves reasonable discretion to classify RICE elements in accordance with the below definitions. Any changes to the in-scope RICE elements, assumptions, or assigned category will be managed via the Project Change Control Process as defined in this Work Order.
- Infor will conduct a Cloud Technology and Rice Tools Overview Structure Workshop during the Inception Phase of the Project as Impact Event: Foundation Training and Structure Workshops (MCO-010).
- 4. "Reports" mean the access to Infor and non-Infor Customer data for presentation, analysis, and distribution.
  - a) Standard Reports will be used without configuration.
  - b) Infor will conduct Reporting Structure Workshops during the Inception Phase of the Project as Impact Event: Foundation Training and Structure Workshops (MCO-010) and will conduct an Impact Event: Report Development Preparation Workshop (BRE-100) during the Elaboration Phase of the Project. Infor-delivered ("Standard") Reports and data access will be used in all cases where available. If a Standard Report or data access is not available, Report Complexity is defined as follows:
    - i. Low: Changes are cosmetic or involve minimal enhancements to business logic. Functional requirements are simple and easy to understand. Downstream processes are not impacted.
    - ii. Medium: Reports are analytical in nature using standard delivered cubes. Changes to or additions of complex business logic are required. Functional requirements are complicated and will require periodic clarification. Downstream processes may be affected and need to be tested in conjunction with the configuration.
    - iii. High: The configuration involves multiple interrelated business processes and complex logic. Transactional reports that use relational database. Functional requirements are very complicated and will require clarification and refinement throughout the development process. A substantial number of objects are created.

- 5. "Interfaces" mean those objects that allow data to move either into or out of the installed applications, either in batch, real-time, or near-real time.
  - a) Infor will conduct Impact Event: Technical Development Kick-off (IPM-120) during the Construction Phase of the Project.
  - b) Interfaces are defined by the business processes they facilitate, the points during those processes where data is exchanged, the frequency in which data is exchanged, and the method by which the data is exchanged. Interface Complexity is defined as follows:
    - i. Low: The interface uses a batch method with a one-to-one relationship the customer's 3<sup>rd</sup> party applications and Infor tables. Field mapping is straight forward with little or no data translation or transformation required and limited to one table with a maximum of 20 fields. Standard Infor methods are available to facilitate the data import. No synchronization or validation tables are required.
    - ii. Medium: The interface may involve the batch method with a one-to-many or many-to-one relationship between the legacy system and Infor tables. Synchronization is not required. Requires the use of FTP. Some complexities exist with respect to field mapping and data translation. Multiple cross-system validation tables are required. Medium complex interfaces: (a) have a maximum of two systems, three tables, and thirty fields; (b) utilize Simple Data Transformation, e.g., xml parsing; (c) have fixed length for all records; and (d) standard Infor objects are available to facilitate the data import with minimal programming required.
    - iii. High: The interface method may be batch, real time, or near-real time. There is system interdependency and systems must be always in sync. High Complexity includes many-to-many relationships between the legacy system and Infor tables. Multiple cross-system validation tables are required. Other features of High Complexity are: (a) a maximum of three systems, five tables, and fifty fields; (b) requires very complex field mapping and data translation; (c) uses complex queries/conditions/calculations and/or data transformation;(d) contain files with varying lengths per record; and (e) standard Infor methods are not available to facilitate the data import-- requires complex programming, including any or all the following: use of web services, batch jobs, updates to Infor security.
  - c) Customer will provide access to any environment, data, and systems to test interfaces for all Customer and third-party systems to which the Infor applications will be interfaced.
  - d) Customer will co-ordinate with third party vendors to coordinate with testing schedule.
  - e) Customer is responsible for data validation efforts associated with interface testing to ensure interfaced data, including any transformation, mapping, or aggregating logic, is performing correctly.
  - f) Where necessary, Customer is responsible for building the non-Infor side of the interface.
  - g) All data files for outbound and inbound interfaces with Infor applications will be in the specified Infor standard file formats.
  - h) Infor will do the Sherpa Integration development. The City will be responsible for providing clean data and validating the integration.
- 6. "Customizations" mean any components deployed in the hosted environment for the Subscription Software other than the generally available Subscription Software or components that Customer may deploy via the standard user interface or tools included in the generally available Subscription Software. Customizations may include, without limitation, code, databases, or third-party extensions that are not included in the generally available Subscription Software. Customizations are disallowed in Infor CloudSuite and out of scope.
- 7. "Extensions" mean the development of new objects to extend Infor functionality using Infor-provided tools (e.g., Infor Process Automation will be used for Workflows and Configuration Console for Form modification and/or creation). Extension Complexity is defined as follows:

- a) Low: Changes are cosmetic or involve minimal enhancements to presentation or business logic. Functional requirements are simple and easy to understand. Downstream processes are not impacted.
- b) Medium: Changes to or additions of complex presentation or business logic are involved. Functional requirements are complicated and will require periodic clarification. Downstream processes may be affected and need to be tested in conjunction with the configuration.
- c) High: The configuration involves multiple interrelated business processes and complex logic. Functional requirements are very complicated and will require clarification and refinement throughout the development process. A substantial number of objects are created.
  - Standard Forms and Workflows will be used without Configuration.

## **1.5 Organizational Change Management Scope**

Organizational Change Management or "OCM" means the effort related to managing the organizational and people aspects of the Project related to changes in organizational structures, processes, systems, and culture; or changes from an existing state to a future state.

Infor's proposal includes a eight (8) week OCM Blueprint designed to accelerate the plan to execute timeframe. This effort will establish a foundation for success for City of Fort Lauderdale' change initiative by defining key organizational risks, challenges, and cultural barriers to integrate into an OCM Strategy, Approach, Key Messaging Framework and Case for Change.

Customer will provide a Change Management Lead to work in partnership with Infor's OCM Lead for the duration of the OCM Blueprint.

| Activity or Work<br>Product                 | Description                                                                                                    |
|---------------------------------------------|----------------------------------------------------------------------------------------------------|
| Stakeholder Analysis                        | This work product outlines the overall Stakeholder Engagement<br>approach, anchored in insights gathered through analysis, and details<br>the activities and tasks necessary to optimize the adoption and minimize<br>risks for each stakeholder group, as well as assign stakeholder activities<br>to project resources.                                                                                                    |
|                                             | Infor will lead this effort with contribution from Customer.                                                                                                    |
| Change Readiness & Risk Assessment          | This work product identifies key organizational risks and challenges associated with the project. The assessment also provides mitigation plans.                                                                                                    |
|                                             | Infor will lead this effort with contribution from Customer.                                                                                                    |
| Change<br>Management<br>Strategy & Approach | This work product documents the change management strategy<br>(planning, engagement, communication, and training) and the<br>corresponding program and roadmap for the project. It integrates the<br>findings from the Change Readiness Risk Assessment into an overall<br>change management program and roadmap. The Change Strategy will<br>also outline risk mitigations for organizational issues and provide a<br>recommended change management program. |
|                                             | Infor will lead this effort with contribution from Customer.                                                                                                    |

The OCM tasks and work products identified below are within the Project scope.

| Activity or Work<br>Product                      | Description                                                                                                    |
|--------------------------------------------------|----------------------------------------------------------------------------------------------------|
| Change<br>Management Level<br>of Effort Estimate | This work product outlines the Change Management Program work plan,<br>to include Phase, Stages, and tasks mapped to responsible resources<br>with effort. |
|                                                  | Infor will lead this effort with contribution from Customer.                                                                                               |

#### OCM Scope Assumptions and Customer Obligations:

- Infor will provide a Change Management Lead to manage Infor change management responsibilities.
- Infor will lead, in partnership / collaboration with the Customer, the development and delivery of the work products and activities defined in the table above.
- The work associated with defined work products and related activities will start during the Inception Phase of the project.
- Customer will provide at least one Change Management Lead resource to serve in an advisory
  role into the business, participate in and lead review/sign-off of deliverables, and lead Customer
  change management and training responsibilities.
- Customer will provide sponsors and business area representatives to participate in leading change management activities for their respective areas, and to serve as a liaison and information provider to the change management program. This will serve to create a distributed change management model with the appropriate representation into the businesses.
- Customer will be responsible for all costs associated with the execution and distribution of communications such as Project website, printing, shipping, and multi-media components of communications.

## **1.6 Project Team Readiness: Structure Workshops Scope**

Project Team Readiness: "Structure Workshops" mean Infor consultant-led discussions to prepare Project team members to participate in the Project. Structure Workshops are conducted during the Inception Phase of the Project as Impact Event: Foundation Training and Structure Workshops (MCO-010). Structure Workshops can include general overview sessions and structure sessions. Structure Workshops are not formal training and do not include training materials or require a training environment.

| Structure Workshop                                    | Duration (Days) | # of Attendees |
|-------------------------------------------------------|-----------------|----------------|
| Cloud Technology and RICE Tools Overview<br>Workshop  | Up to 3         | Up to 14       |
| Data Reporting , Dashboard and Visualizer<br>Overview | Up to 3         | Up to 14       |
| Application Security                                  | Up to 3         | Up to 14       |

### **1.7 Project Team Readiness: Project Team Training Scope**

Project Team Readiness: "Project Team Training" means Infor-led instruction to prepare Project team members to participate in the Project. Project Team Training begins in the Inception Phase and concludes in the Elaboration Phase of the Project. Project Team Training is related to Impact Events: Foundation Training and Structure Workshops (MCO-010) and Project Team Training (TRN-030). Infor Project Team Training may include Private Training Workshops, Public or Private Education events, and Self-Directed Learning. The following sections outline the in-scope Project Team Training.

table lists formal in scope Infor Education events. Materials from Self-Directed Leaning will support consultant-led ad-hoc workshops for topics that don't require formal training given previous experience of City project team members. These workshops can have up to 14 attendees.

| Course Title                                                                                          | Standard<br>Duration<br>(Days) | Proposed Delivery Mode                                             | Number<br>Attendees |
|----------------------------------------------------------------------------------------------------|--------------------------------|--------------------------------------------------------------------|---------------------|
| CloudSuite Financials & Supply Management:<br>Applications Foundation                                 | 5                              | Public Sector Private<br>Education Event                           | 14                  |
| CloudSuite Financials: Configuring and Administering<br>Global Ledger                                 | 3                              | Public Sector Private<br>Education Event                           | 14                  |
| CloudSuite Financials: Administering Project Ledger                                                   | 1                              | Self-directed Learning<br>Materials to support Ad-hoc<br>Workshops | 1                   |
| CloudSuite Financials: Configuring and Administering<br>Project Invoicing and Revenue                 | 2                              | Public Education Event                                             | 2                   |
| CloudSuite Financials: Configuring and Administering<br>Global Ledger Allocations                     | 1                              | Self-directed Learning<br>Materials to support Ad-hoc<br>Workshops | 1                   |
| CloudSuite Financials: Configuring and Administering Payables                                         | 4                              | Public Education Event                                             | 2                   |
| CloudSuite Financials: Configuring and Administering Matching                                         | 3                              | Public Education Event                                             | 2                   |
| CloudSuite Financials: Configuring and Administering Receivables                                      | 3                              | Public Education Event                                             | 2                   |
| CloudSuite Financials: Configuring and Administering Billing                                          | 1                              | Public Education Event                                             | 2                   |
| CloudSuite Financials: Configuring and Administering<br>Asset Accounting                              | 2                              | Public Education Event                                             | 2                   |
| CloudSuite Financials: Configuring and Administering Cash Management                                  | 3                              | Public Education Event                                             | 2                   |
| CloudSuite Financials: Configuring and Administering Grant Accounting                                 | 3                              | Public Education Event                                             | 2                   |
| CloudSuite Financials: Configuring and Administering<br>Close Management                              | 1                              | Public Education Event                                             | 2                   |
| CloudSuite Financials: Configuring and Administering<br>Reconciliation Management                     | 1                              | Public Education Event                                             | 2                   |
| CloudSuite Supply Management: Configuring and<br>Administering Purchasing                             | 3                              | Public Education Event                                             | 2                   |
| CloudSuite Supply Management: Configuring and<br>Administering Inventory Control                      | 3                              | Public Education Event                                             | 2                   |
| CloudSuite Supply Management: Configuring and<br>Administering Requisitioning                         | 2                              | Public Education Event                                             | 2                   |
| CloudSuite Supply Management: Configuring and<br>Administering Contract Management                    | 4                              | Public Education Event                                             | 2                   |
| CloudSuite Supply Management: Configuring and<br>Administering Strategic Sourcing and Supplier Portal | 3                              | Public Education Event                                             | 2                   |
| Global HR: v11 Foundation                                                                             | 2                              | Self-directed Learning<br>Materials to support Ad-hoc<br>Workshops | 1                   |
| Global HR: v11 Configuring and Administering Global HR                                                | 3                              | Public Sector Private<br>Education Event                           | 14                  |
| CloudSuite Healthcare: Setting up Master Data for<br>Compensation Planning to Payments                | 3                              | Public Sector Private<br>Education Event                           | 14                  |
| Global HR: v11 Configuring and Administering Absence<br>Management and Time Entry                     | 4                              | Self-directed Learning<br>Materials to support Ad-hoc<br>Workshops | 1                   |
| Global HR: v11 Designing Reports                                                                      | 1                              | Public Education Event                                             | 2                   |

| Course Title                                                                                                 | Standard<br>Duration<br>(Days) | Proposed Delivery Mode                                             | Number<br>Attendees |
|----------------------------------------------------------------------------------------------------|--------------------------------|--------------------------------------------------------------------|---------------------|
| Talent Management: v11 Configuring and Administering<br>Transition Management                                | 2                              | Public Education Event                                             | 2                   |
| Talent Management: v11 Configuring and Administering<br>Goal and Performance Management                      | 2                              | Public Education Event                                             | 2                   |
| Talent Management: v11 Configuring and Administering<br>Compensation Management                              | 3                              | Public Education Event                                             | 2                   |
| Talent Management: v11 Configuring and Administering<br>Learning & Development                               | 2                              | Public Education Event                                             | 2                   |
| Talent Management: v11 Configuring and Administering Succession Management                                   | 2                              | Public Education Event                                             | 2                   |
| Birst: Foundations - For Administrator                                                                       | 2                              | Public Education Event                                             | 2                   |
| Birst: Foundations - For Business User                                                                       | 2                              | Public Sector Private<br>Education Event                           | 14                  |
| Infor OS: Foundation                                                                                         | 5                              | Public Education Event                                             | 2                   |
| Infor OS: Administering Homepages                                                                            | 1                              | Public Education Event                                             | 2                   |
| Lawson Technology: v11 Administering Landmark<br>Foundation for the Cloud                                    | 4                              | Public Education Event                                             | 2                   |
| Lawson Technology: v11 Designing and Administering<br>Processes Using Infor Process Automation for the Cloud | 4                              | Public Education Event                                             | 2                   |
| Lawson Technology: v11 Designing and Administering<br>Configuration Console                                  | 5                              | Public Education Event                                             | 2                   |
| Lawson Technology: Configuring and Administering Infor Security for the Cloud                                | 2                              | Public Education Event                                             | 2                   |
| Lawson Technology: v11 Administering Landmark<br>Security for the Cloud                                      | 3                              | Public Education Event                                             | 2                   |
| Lawson Technology: v11 Using Spreadsheet Designer for<br>Microsoft Excel                                     | 1                              | Self-directed Learning<br>Materials to support Ad-hoc<br>Workshops | 1                   |
| CloudSuite Healthcare: IA Processes Overview for<br>Financials and Supply Management                         | 1 hour                         | eLearning                                                          | unlimited           |
| CloudSuite Financials & Supply Management: Navigation<br>Overview                                            | 1/2 hour                       | eLearning                                                          | unlimited           |
| CloudSuite Financials: Financials Overview                                                                   | 1/2 hour                       | eLearning                                                          | unlimited           |
| Infor OS: Foundation Overview                                                                                | 1 hour                         | eLearning                                                          | unlimited           |
| CloudSuite Financials: Global Ledger Overview                                                                | 1/2 hour                       | eLearning                                                          | unlimited           |
| CloudSuite Financials & Supply Management: Introduction to Birst                                             | 3/4 hour                       | eLearning                                                          | unlimited           |
| CloudSuite Financials & Supply Management: Using Birst<br>Reporting and Analytics CE                         | 1/2 hour                       | eLearning                                                          | unlimited           |

\*See Exhibit 1: Infor Education Terminology

#### Infor Project Team Training Scope Assumptions and Obligations:

- 1. The Project Team Training plan will be finalized during the Inception Phase of the Project.
- 2. Customer will provide participants of Customer-site Infor Private Education events with meeting/training accommodations and facilities including a computer workstation for every attendee, a computer workstation for the instructor, internet access on all workstations for access to Infor training environment or Customer environment (as applicable), printer access from each workstation, white board and flipchart with markers, and a computer projector.
- 3. Private Training Workshops are not formal training and may not include materials or training environment.
- 4. All Infor Public Education training events are delivered either at an Infor Public Training Center or virtually via the Infor Online Training Center.

- 5. Customer is responsible for travel and living expenses to attend Infor Public Education training events.
- 6. Customer will provide attendees of Infor virtual Public Education training events with computer workstations with internet access and either headsets or a private room during class time.
- 7. The Infor Education Public Training Schedule is updated and published each month, <u>https://www.infor.com/resources/infor-education-public-training-schedule</u>. If Customer requires a delivery date outside the published Infor Education Public Training Schedule, the following alternatives may be available via the Project Change Control Process in this SWO:
  - a) Replacing an Infor Education public course with the corresponding Self-directed Learning offering.
  - b) Replacing an Infor Education public course with an Infor Education private training event.
  - c) Per option a: replace with corresponding SDL; there is no increase to fee. Per option b: replace with private course; the price for a private course is \$3,000/day. A change order may be required if the proposed training plan varies.
- 8. Any changes to the Infor Project Team Training plan will be addressed via the Project Change Control Process.
- 9. FSM training will occur first with HCM training occurring later as part of the phased approach. A detailed training plan will be developed early in the project.

# 1.8 End User Training (EUT) Scope

"End User Training (EUT) Scope" means the efforts related to designing, developing, and delivering training to end-users or those impacted by changes from the Project. Infor will conduct an Impact Event *End User Training Strategy Workshop* TRN-040 during the Inception Phase of the Project. Impact Event *End User Training* (TRN-060) is conducted during the Transition Phase of the Project. Infor EUT Services include:

• End User Training Blueprint

Infor will provide an EUT Principal consultant to lead the End User Training Blueprint This effort establishes the foundation required to deliver a successful end-user training program.

| Activity or Work<br>Product   | Description                                                                                                    |
|-------------------------------|----------------------------------------------------------------------------------------------------|
| Training Needs<br>Assessment  | This work product provides an assessment of the targeted users,<br>learning culture, existing learning practices, learning infrastructure, and<br>impacted business processes and systems. It also identifies training<br>requirements, risks and internal capabilities. This assessment is a key<br>input to formulate an overall Training Strategy.                                                                                      |
|                               | Infor will lead this effort with contribution from Customer.                                                                                                    |
| End User Training<br>Strategy | This work products provides the approach and plan for the end user<br>training program to include the training program's organizational model,<br>timelines, goals/objectives, measurement model and critical success<br>factors. This also includes development process, training<br>technology/tools, training environment approach, delivery methods,<br>assessment/evaluation approach, deployment approach, and<br>sustainment model. |
|                               | Infor will lead this effort with contribution from Customer.                                                                                                    |

The EUT tasks and work products identified below are within the project scope.

| Activity or Work<br>Product                      | Description                                                                                                    |  |
|--------------------------------------------------|----------------------------------------------------------------------------------------------------|--|
| End User Course<br>Catalog                       | This EUT Course Catalog provides a description for each in-scope end<br>user course. For each course this includes a description, course<br>objectives, high level topics, course duration, delivery method, and target<br>participant groups. Additionally, the work product will provide a user<br>procedure inventory matrix outlining in-scope procedural user<br>documentation that will need to be developed to support the end user<br>community. |  |
|                                                  | Infor will lead this effort with contribution from Customer.                                                                                                    |  |
| End User Training<br>Level of Effort<br>Estimate | This work product outlines the EUT Program work plan, to include Phase, Stages, and tasks mapped to responsible resources with estimated level of effort.                                                                                                    |  |
|                                                  | Infor will lead this effort with contribution from Customer.                                                                                                    |  |

### EUT Scope Assumptions and Customer Obligations

- 1. Infor will lead Customer through the EUT Blueprint activities, work products and deliverables. The work associated with defined work products and related activities will start during the Elaboration Phases of the project.
- Customer will provide a Training Lead to work in partnership with Infor's EUT Lead for the duration of the EUT Blueprint to serve in an advisory role, engage business participation, lead review/sign-off of deliverables, and lead Customer End User Training responsibilities and decisions.
- 3. Customer is responsible for development and delivery of all end-user training.
- 4. Customer is responsible for all Training Delivery logistics. This is to include, but not limited to, enrolling and scheduling of trainees and trainers, printing, and shipping of course materials, and obtainment and preparation of training facilities.
- 5. Customer will make available to Infor access to all relevant, applicable Infor internal systems (as they become identified as necessary through the process where applicable).
- 6. Customer will ensure work effort is allocated and sufficient time is dedicated to collaborative sessions, input, research, and response by key corporate and operational Leadership, Subject Matter Experts, and other key stakeholders as required for critical path UAP Jumpstart items.
- 7. Customer will provide Infor resources appropriate workspace, if applicable.

## **1.9 Technical Infrastructure and Security Scope**

Infor Technical Lead Services are included in this SWO to coordinate and oversee Project-related technical plans, activities, and resources as directed by the Infor Project Manager. The Infor Technical Lead will assist the Infor Project Manager in completion of Infor-responsible technical tasks in accordance with the Project Schedule.

### **1.9.1 Technical Infrastructure Scope**

### 1.9.1.1 Customer-specific System Administration

Infor will complete Customer-specific system administration tasks to provide an environment for the functional Project team to perform their activities. Tasks include, but are not limited to the following:

- 1. Verify Simple Mail Transfer Protocol (SMTP) and Security File Transfer Protocol (SFTP)
- 2. Create Customer-specific parameters for in scope business applications

- 3. Create initial setup for Business Object Documents (BODs) and Infor Message Service (IMS)
- 4. Establish Infor Document Management (IDM) metadata

#### Technical Infrastructure Scope Assumptions and Obligations:

- 1. System technology related fees and activities including software provisioning and tenant support during the Project are addressed in the Subscription License and Services Agreement and are not included in the scope of this Work Order.
- 2. Three multi-tenant instances (environments) are in scope for CloudSuite multi-tenant business applications (1 PROD, 2 NON-PROD).
- 3. Customer will provide all required hardware not provided by Infor (e.g., printers, scanners, handheld devices, servers, etc.) and is responsible for ensuring that hardware procurement is completed in accordance with the Project schedule to prevent delays in the Project.

### 1.9.2 Security Scope

"Security" means the use of software, hardware, and procedural methods to protect applications from external threats and enforce internal data access policies.

### 1.9.2.1 Cloud Security/Identity Management

Infor will deliver the following:

- Security planning pertaining to the integration with a Customer-owned Identity Provider (IdP) and the use of Certificate Authority (CA)-signed certificates.
- Security-Integration of certified Identity Provider (IdP) with cloud IdP and Infor Federation OS Services (IFS). Includes the following:
  - o Configuration of claims provider trust.
  - Configuration of relying party trust.
- User Provisioning
  - o Set General Admin and Security settings.

### 1.9.2.2 User Security

Infor will conduct Impact Event: Functional Security Overview Workshop (MCO-080) during the Elaboration Phase of the Project. Infor will configure a standard set of security roles. Such security roles will be used in all cases and will not vary for different parts of the organization. For example, a user given a security role will have the same access in all areas of the organization as defined by the business process / security role. Customer is responsible for all aspects of Security Administration after receiving required training, during the Project and post Go-Live, including but not limited to i.) the implementation of security and deployment of the delivered security roles, and ii.) any subsequent additions, changes, and/or removal of users. Any additional assistance required by Infor will be managed via the Project Change Control Process.

### Security Scope Assumptions and Obligations:

 Customer has completed or will complete security training as detailed in this SWO. The following 2 courses are found in Section 1.7 of this SWO: Lawson Technology: v11 Administering Landmark Security for the Cloud, and Lawson Technology: Configuring and Administering Infor Security for the Cloud

- 2. Customer is responsible for ensuring that all security designs and implementation meet or exceed Customer's security, regulatory, and audit requirements.
- 3. Customer will use Infor supported software for identity management and authentication.
- 4. Single Sign-on (SSO) is limited to Infor applications through Ming.le platform.
- 5. All security roles will be addressed as part of this project.
- 6. Security and administration of user IDs will be a Customer responsibility for all relevant users.

### 1.10 Go-Live Support Scope

"Go-Live Support" means the work required to complete the cutover, Go-Live, and post Go-Live tasks. "Go-Live" means the first-time Customer uses the Subscription Software to process data in Customer's live production environment.

#### Go-Live Support Scope Assumptions and Obligations:

- 1. Infor will conduct Impact Events: Cutover Preparation Workshop (TRS-060) and Go-Live Readiness Review (IPM-135) during the Transition Phase of the Project prior to Go-Live.
- 2. Infor assumes there will be two Go-Live events.
- 3. Infor will provide Go-Live support for up to six (6) week for each suite. Customer will provide the front-line support. All end user and operational issues will be addressed by Customer and Infor will provide assistance for critical and/or escalated issues. Infor will assist when issues need to be escalated for resolution.
- 4. If Customer is not ready to Go-Live upon completion of the Services described in this Work Order, additional Services and training may be required ("Additional Work"). Additional Work will be addressed via the Project Change Control Process.
- Infor will conduct Impact Events: Optimize Kick-off (IPM-120), Services to Support Handover (SUS-040), and Project Close Workshop (IPM-160) during the Optimize Phase and develop a joint post Go-Live support resource plan.

# 2.0 Project Approach

# 2.1 Infor Deployment Method for CloudSuite with Impact Events

The Infor Deployment Method for CloudSuite ("IDM") will be used as the overall governing methodology for all Project related work subject to the Implementation Accelerators. IDM is comprised of five phases: Inception, Elaboration, Construction, Transition, and Optimize and provides methods, tools, and templates that will enable the Project team to plan, track, and report on the Project deliverables as defined in this Work Order.

"Impact Events" are essential Project activities that enable the Project team to monitor progress and contribute to Project quality through the systematic completion of these activities during the Project.

Impact Events are a key aspect of IDM and are listed below by IDM Project phase in the approximate order of delivery. The Infor Project Manager is responsible for the scheduling and delivery of the Impact Events along with the remaining work necessary to complete a specified IDM task, unless otherwise noted in applicable scope sections and related assumptions.

#### **Phase End Milestones**

Each phase of Infor Deployment Method ends when the milestone objectives have been met. The following table outlines the criteria by which each milestone is measured as being complete.

| IDM<br>Phase | Milestone                          | Criteria                                                                                                    |
|--------------|------------------------------------|----------------------------------------------------------------------------------------------------|
|              |                                    | <ul> <li>Major stakeholders agree on the scope of the proposed<br/>system</li> </ul>                          |
|              |                                    | Business and system objectives are confirmed                                                                  |
|              | Lifecycle<br>Obiectives            | Project scope and boundaries are defined                                                                      |
| Inception    | (LO)                               | <ul> <li>Project risk is identified, and mitigation and contingency<br/>plans are in place</li> </ul>         |
|              |                                    | <ul> <li>The cost, work effort and duration of the remaining<br/>project phases is clearly defined</li> </ul> |
|              |                                    | Baseline system architecture is defined                                                                       |
|              | Lifecycle<br>Architecture<br>(LA)  | System architecture is stable and been validated                                                              |
|              |                                    | Key configuration decisions have been                                                                         |
| Elaboration  |                                    | Requirements have been identified and prioritized                                                             |
|              |                                    | <ul> <li>A prototype has been created and validated to meet the<br/>in-scope business requirements</li> </ul> |
|              | Initial                            | Business processes have been validated against the<br>new system                                              |
| Construction | Operational<br>Capability<br>(IOC) | Unit, integration, system and systems integration tests are complete                                          |
|              |                                    | • System is ready for acceptance testing and deployment.                                                      |
| Transition   | System in<br>Production            | Production processing has commenced and has been<br>validated                                                 |
|              | (SP)                               | Production support infrastructure has been validated                                                          |
|              |                                    | Critical operational issues closed                                                                            |
| Production   | Sign-Off (SO)                      | Future enhancements documented                                                                                |
|              |                                    | Project signed off                                                                                            |

| Impact Events by IDM Project Phase       |                                       |                                    |                                  |                                |  |  |  |  |
|------------------------------------------|---------------------------------------|------------------------------------|----------------------------------|--------------------------------|--|--|--|--|
| Inception                                | Elaboration                           | Construction                       | Transition                       | Optimize                       |  |  |  |  |
| Customer<br>Welcome Meeting<br>(IPM-035) | Elaboration Kick-<br>off<br>(IPM-120) | Construction<br>Kick-off (IPM-120) | Transition Kick-off<br>(IPM-120) | Optimize Kick-off<br>(IPM-120) |  |  |  |  |

| Impact Events by IDM Project Phase                                |                                                                  |                                                                    |                                                                                 |                                                                  |  |  |  |  |
|-------------------------------------------------------------------|------------------------------------------------------------------|--------------------------------------------------------------------|---------------------------------------------------------------------------------|------------------------------------------------------------------|--|--|--|--|
| Inception                                                         | Elaboration                                                      | Construction                                                       | Transition                                                                      | Optimize                                                         |  |  |  |  |
| Scope<br>Confirmation<br>Workshop<br>(SCP-030)<br>Implementation  | Project Team<br>Training<br>(TRN-030)<br>Data Conversion         | Technical<br>Development<br>Kick-off<br>(IPM-120)<br>Test Script   | User Acceptance<br>Test Preparation<br>Workshop<br>(TES-130)<br>User Acceptance | Services to<br>Support<br>Handover<br>(SUS-040)<br>Project Close |  |  |  |  |
| Planning<br>Workshop<br>(SCH-040)                                 | Preparation<br>Workshop<br>(DCO-020)                             | Preparation<br>Workshop<br>(TES-090)                               | Test<br>(TES-130)                                                               | Workshop<br>(IPM-160)                                            |  |  |  |  |
| Project Team<br>Introductions<br>(HRM-050)                        | Report<br>Development<br>Preparation<br>Workshop<br>(BRE-100)    | Data Validation<br>Preparation<br>Workshop<br>(DCO-070)            | Cutover<br>Preparation<br>Workshop<br>(TRS-060)                                 |                                                                  |  |  |  |  |
| Project Kick-off<br>(OCH-050)                                     | Functional<br>Security Overview<br>Workshop<br>(MCO-080)         | System<br>Integration Test<br>Preparation<br>Workshop<br>(TES-120) | Go-Live<br>Readiness<br>Review<br>(IPM-135)                                     |                                                                  |  |  |  |  |
| Foundation<br>Training and<br>Structure<br>Workshops<br>(MCO-010) | Conference<br>Room Pilot<br>Preparation<br>Workshop<br>(MCO-040) | System<br>Integration Test<br>(TES-120)                            | End User Training<br>(TRN-060)                                                  |                                                                  |  |  |  |  |
| End User Training<br>Strategy<br>Workshop<br>(TRN-040)            | Conference<br>Room Pilot<br>(MCO-050)                            |                                                                    |                                                                                 |                                                                  |  |  |  |  |

### **2.2 Project Governance**

Project governance is a key element of effective project management. The following governance processes and assumptions shall apply for this Project:

1. **Project Management Plan:** A Project Management Plan ("PMP") will be developed collaboratively by the Infor and Customer Project Managers. It will be agreed upon in writing by the parties and maintained and updated weekly or as otherwise necessary, and mutually agreed upon in writing throughout the course of the Project. The PMP will govern how the Project will be run in terms of the

project management controls and processes. The PMP consists of the following subsidiary management plans:

- a) SCP-040 Scope Management Plan
- b) SCH-030 Schedule Management Plan
- c) CST-030 Cost & Financial Management Plan
- d) COM-010 Communications Management Plan
- e) RSK-020 Risk Management Plan
- f) ISS-010 Issue Management Plan
- g) STK-030 Stakeholder Management Plan
- h) IPM-080 Project Document Management & Version Control Plan

Responsibility for each PMP subsidiary management plan is detailed in **Section 2.4 Project Deliverables and Activities**.

- 2. **Project Sponsorship and Executive Involvement:** Customer will assign an Executive Sponsor and will designate a joint Steering Committee for the Project. The role of the Customer Executive Sponsor and Steering Committee will be to set the goals and scope of the Project, and to provide over-arching Project leadership and decision-making, including:
  - a) Assume ultimate responsibility for the Customer Project team's success.
  - b) Communicate Project directives and objectives.
  - c) Provide timely and effective resolution to issues escalated by the Project team.
  - d) Designate and assure commitment of resources throughout the Project to ensure Project success.
  - e) Determine Project priorities and approve all changes to Project scope.
  - f) Provide final review and approval of Project deliverables and milestones.
  - g) Monitor Project quality and integrity with respect to business goals.
  - h) Provide positive leadership and ongoing support to all Project team members.
  - i) Identify and communicate any issues of concern throughout the course of the Project.
  - j) Participate in monthly Steering Committee meetings.
  - k) Be available to the Project to resolve issues that the Project management team cannot resolve in a timely manner.
  - I) The Infor Practice Director and Infor Project Manager are members of the joint Steering Committee.
- 3. **Monthly Steering Committee Reports and Meetings:** Steering Committee meetings comprised of Infor and Customer senior management will occur on mutually agreeable schedule, which may be on a monthly basis and/or upon request by Infor within two (2) weeks of notice to review the status of the Project and provide escalation and decision-making. A Steering Committee Status Report may outline high level Project progress, health, status, risks, issues, and decisions and barriers requiring the attention of the Steering Committee.
- 4. Weekly Status Reports and Meetings: Status reports will be issued, and status meetings will occur on a mutually agreeable interval, which may be weekly. Additional meetings will occur as mutually agreed between the Infor Project Director and/or Project Manager, Customer Project Manager, and key Project participants. The status report and associated meeting will focus on overall Project status and deliverables, issues/at risk items, key decisions, Project plan review/updates, escalations, and overall Project status as compared to plan.
- 5. **Project Issue Escalations:** From time-to-time, issues that are negatively impacting Project progress will arise that require urgent Customer attention. The Infor Project Manager and Customer Project Manager will act as the points of escalation in these circumstances, and will expect the following turnaround times from Infor and Customer's respective Project teams:
  - a) Urgent questions/requests where Project progress is being negatively impacted, but is not halted -- 2 business days.
  - b) Critical questions/requests where Project progress is blocked -- 1 business day.

6. Project Change Control Process (in Scope Management Plan): Deviations that arise during the proposed Project will be managed using the "Project Change Control Process" defined below. Changes could include, but are not limited to, changes in costs, schedule/timeline, scope, and deliverables. The Project Change Control Process will be invoked before any unplanned or out of scope work is executed or any work is completed outside Customer's regular business hours. Any additional effort/costs because of such work would be subject to the following Project Change Control Process:

If either party believes that a change to this Work Order is necessary, such party shall issue to the other party a written change request ("Change Request"). In the case of a Customerinitiated Change Request, Infor will evaluate the feasibility of the Change Request as soon as practical following receipt and determine the impact to the Project cost and timelines. If Resources Roles are not included in the Service Fees as specified in this SWO and are requested by Customer, the rate for those Resource Roles will be established at that time based on Infor's then current rates.

Infor shall provide Customer a written statement ("Change Response") describing in detail:

- 1) Any additional Services to be performed because of the Change Request.
- 2) The estimated cost associated with such additional Services.
- 3) Any other information relating to the Change Request that may reasonably be requested by Customer.

Customer shall respond promptly to any Infor-initiated Change Request. If Customer approves an Infor-initiated Change Request or a Change Response, with such approval to be in writing, such Change Request or Change Response shall be deemed to be a "Change Order". Any duly executed Change Order shall be attached to this Work Order. The Infor effort required to prepare and process the Change Order will not be billed to Customer.

The Infor Project Manager and the Customer Project Manager shall administer any approved Change Order. The estimated Project schedule shall be adjusted accordingly for each Change Order. If Customer rejects an Infor-initiated Change Request, or any Change Response, Infor and Customer shall proceed to fulfill their obligations as originally agreed under this Work Order.

#### **Project Governance Assumptions and Obligations:**

- 1. Infor and Customer will jointly manage the Project.
- 2. Customer will assign a Project Manager who will act as the primary point of contact during the Project. The Customer Project Manager will have appropriate decision-making authority and be responsible for all Customer resources and Customer-owned Project deliverables, including Project plan maintenance.
- Infor will provide a Project Manager who will oversee all Infor-related Project management functions and activities, including Project plan maintenance and budget control. The Infor Project Manager will be responsible for all Infor activities, resources, and resource planning and all Infor-owned Project deliverables.
- 4. The Customer Program Director will serve as an escalation point for the Customer Project Manager and will provide overall Project governance across the Customer management team, Customer business owners, and other Project stakeholders.
- 5. Customer Project Manager will coordinate all deliverables for which Customer is responsible as well as communication with Customer employees and other Customer Project stakeholders and provide a central communication channel for the Project with the Infor Project Manager.
- 6. Infor may conduct onsite quality assurance reviews over the course of the Project. Customer will be invited to participate in the reviews if they are conducted. Infor will provide a verbal debrief to Customer after each review.

# 2.3 Testing Scope

IDM testing encompasses a key set of testing activities that spans across multiple IDM phases. The testing requirements during each IDM test are critical since each IDM test is the culmination and acceptance of many predecessor activities.

Test-related activities for each IDM test include the following:

- Mutually developed and agreed upon Test Plan
- Editing of test scripts
- Execution of test scenarios/scripts
- Triage and documentation of test results
- Test Issue Resolution
- Test sign-off

The following describes how IDM testing will be approached for this Project, along with test-related roles and responsibilities:

- 1. Conference Room Pilot Infor Led:
  - a) "Conference Room Pilot" or "CRP" means testing the Infor software components of an individual business process in an isolated manner. The CRP is intended to:
    - i. Provide users with an early insight into how the new system will function.
    - ii. Provide an opportunity for users to confirm that their requirements (or the requirements of the group they represent) will be satisfied by the new system, or to identify gaps that can subsequently be analyzed.
    - iii. Provide the Project team with a formal checkpoint that the progressive configuration of the new system is on track and highlights any significant issues that need corrective action.
    - iv. A minimum of one month of current Financial data will be converted for this testing. A subset of HCM data will be converted for HCM testing as well. A minimum of one month of current HR and Payroll data will be converted for the HCM/Payroll CRP.
  - b) Conference Room Pilot Entry & Exit Criteria
    - i. Entry Criteria
      - i. CRP Environment complete
      - ii. Data Actions Labs complete
      - iii. Project Team Training conducted according to the project plan.
      - iv. Conference Room Pilot Scripts complete
      - ii. Exit Criteria
        - i. Execution of the Conference Room Pilot Scripts (either with or without defects) according to the City approved Test Plan.
        - ii. All CRP results, defects, gaps, and/or changes are documented according to the City approved Test Plan.
        - iii. Conversion validation is complete according to City approved Test Plan.
        - iv. Test Cycle Signed off
    - iii.
  - c) Number of Iterations: One
- 2. Unit Testing:
  - a) Description/Purpose: Unit testing validates individual units or components of custom code. Regardless of the system, units are generally considered to be the smallest parts of an application that can be tested for their functionality. Unit testing validates that the individual custom components are fit-for-use and function correctly to meet the relevant technical specifications.

- b) Roles and Responsibilities, Unit Testing is assumed to be performed by the same individuals responsible for development, unless stated otherwise.
- c) Number of Iterations: One
- 3. System Integration Testing Infor/Customer Led:
  - a) "System Integration Test" or "SIT" means testing the Infor software components within the context of the other systems with which the Infor software components will interact. The Infor software components will need to interface with other Customer systems, some of which may be other Infor components or Customer legacy applications. During System Integration Testing, Customer validates that the interactions and interfaces between Infor and non-Infor software components and systems function as required.
  - b) System Integration Testing focus on testing end to end processes within modules incorporating RICEFW items.
    - a. End-to-End Business Scenarios
    - b. In-Scope Development Objects
    - c. Converted Data
    - d. Security Role Testing
    - e. Vendor Integration Testing (as applicable)
    - c) During System Integration Testing, both positive and negative testing should be performed for all critical functionalities.
      - a. Positive Testing validates that the system functions correctly by entering a value that is correct and verifies that the data/view return is what is expected.
      - b. Negative Testing validates that the test fails by inputting a value that is (purposely) incorrect and verifies that the component or test case fails, to verify that the online application is operating correctly.
    - d) System Integration Testing scenarios will be created jointly by Infor and CoFL.
    - e) Defects will be tracked using the defect management process/log facilitated by Infor's and City's Project Manager.
    - f) Defect Management
    - g) To enter and exit each phase of testing review and validation, specific criterion must be met. The following outlines the criteria for entry and exit for user acceptance testing.

System Integration Testing Entry & Exit Criteria.

- a. Entry Criteria
  - i. System Integration Test Plan has been created and validated by the respective SME Lead, including resource assignment and test dates.
  - ii. The approved test scripts for SIT have been created.
  - iii. SIT Environment is built, accessible, and ready.
  - iv. All the data conversions needed for SIT are completed and validated by CoFL.
  - v. RICEFW objects have been migrated to the SIT instance.
  - vi. Testing Management Process in place and deployed.
- b. Exit Criteria
  - i. Execution of the System Integration Test Cases (either with or without defects) according to the City approved Test Plan.
  - ii. Defects are resolved according to the City approved Test Plan.
  - iii. All Critical and High severity defects are documented, resolved, and retested.
  - iv. All Medium severity defects are documented, resolved, and retested; OR a workaround plan is in place to handle the defect.
  - v. All Low severity defects are documented.
  - vi. Conversion validation is complete with 90% pass rate (assuming any data clean-up activities identified from the conversion validation during the prior cycles are executed, if applicable)
  - vii. Integration testing with other systems and vendors is completed according to the City approved Test Plan.

#### viii. Test Cycle Signed off

- h) Number of Test Iterations: One (1)
- 4. User Acceptance Testing: Customer Led:
  - a) "User Acceptance Test" or "UAT" means end-to-end testing of the Infor and non-Infor software components and systems, including security, reports, extensions, and interfaces to third party systems. User Acceptance Test is performed by end-users to confirm the system is ready for deployment into production. User Acceptance Test should only be performed after the predecessor testing tasks have been completed, functionality has been validated, and required business processes have been validated by Customer.
  - b) User Acceptance Testing focus on testing end to end processes within modules incorporating RICEFW items.
    - a. End-to-End Business Scenarios
    - b. In-Scope Development Objects
    - c. Converted Data
    - d. Security Role Testing
    - e. Vendor Integration Testing (as applicable)
  - c) During User Acceptance Testing both positive and negative testing should be performed for all critical functionalities.
    - a. Positive Testing validates that the system functions correctly by entering a value that is correct and verifies that the data/view return is what is expected.
    - b. Negative Testing validates that the test fails by inputting a value that is (purposely) incorrect and verifies that the component or test case fails, to verify that the online application is operating correctly.
  - d) User Acceptance Testing scenarios will be created jointly by Infor and CoFL.
  - e) Defects will be tracked using the defect management process/log facilitated by Infor's and City's Project Manager.
  - f) Defect Management
  - g) To enter and exit each phase of testing review and validation, specific criteria must be met. The following outlines the criteria for entry and exit for user acceptance testing.

User Acceptance Testing Entry & Exit Criteria.

- a. Entry Criteria
  - i. The User Acceptance Test plan has been created and validated by the respective SME Leads, including resource assignment and test dates.
  - ii. SIT Exit Criteria has been met.
  - iii. The approved test scripts for UAT have been created.
  - iv. UAT Environment is built, accessible, and ready.
  - v. All the data conversions needed for UAT are completed and validated by CoFL.
  - vi. RICEFW objects have been migrated to the UAT instance.
  - vii. Testing Management Process in place and deployed.
  - viii. Functionality has been unit tested and defects resolution plan documented from the prior test phases.
- b. Exit Criteria
  - i. Execution of the UAT Cases (either with or without defects)according to the City approved Test Plan.
  - ii. Defects are resolved according to the City approved Test Plan..
    - 1. All Critical and High severity defects are documented, and have a resolution plan.
    - 2. All Medium severity defects are documented, according to the City approved Test Plan All Low severity defects are documented according to the City approved Test Plan .
  - iii. Test Cycle Signed off

- iv. Internal and external interface testing is completed according to the City approved Test Plan .
- v. Security is tested and plan exists to correct needed configuration changes prior to go-live.
- h) Number of Test Iterations: One (1)

#### 5. Payroll Parallel Testing

Payroll Parallel testing focuses on testing end to end processes within modules incorporating RICEFW items. Multiple Payroll passes will be mutually agreed upon by the City and Infor, there will be a minimum of two passes each with entrance and exit criteria according to the mutually agreed upon Test Plan.

- a) During this payroll parallel, City will use the data converted for User Acceptance Testing. City will test the end-to-end payroll process including testing ACH file third party vendors, Interfaces to third party vendors, and printing checks. Processing Payroll should include employees eligible for payroll processing based on the pay period selected by the City.
  - a) End-to-End Payroll Processing, including importing time from Kronos and integrating payroll files to ACH (Bank) and third-party vendors.
  - b) Integration/Interface Testing should achieve specific payroll function to an appropriate degree of risk.
- b) City will coordinate aligning active employees and current assignment in the CloudSuite testing system with the production system against which the parallel test will be executed.
- c) City will test two (2) biweekly payroll cycles and City SME Lead is responsible to identify which payroll periods to test. City must prepare and coordinate data to support parallel payroll cycles.
- d) City will capture time records and related manual adjustments for the pay period on in scope for the parallel test. City will additionally capture deduction inputs and employee transactions (e.g. status and/or FTE changes) that may impact payroll calculations and apply these to the test system to support the parallel.
- e) City will coordinate required data copies to prepare for and compare to for parallel testing.
- f) City will lead and Infor will support the payroll process for employees and pay period in scope for the parallel.
- g) City will lead and Infor will support the reconciliation of deductions and gross to net calculations.
- h) City will lead and Infor will support the reconciliation of absence management balances.
- i) City will lead and Infor will support identifying, documenting, and resolving defects/issues based on priority and criteria identified
- j) To enter and exit each phase of testing review and validation, specific criteria must be met. The following outlines the criteria for entry and exit for payroll parallel testing. Payroll Parallel Testing Entry & Exit Criteria.
  - a. Entry Criteria
    - i. Execution of the Payroll UAT Cases (either with or without defects) according to the City approved Test Plan
    - ii. Parallel Payroll Test Plan documented to address requirements 5a 5i above.
  - b. Exit Criteria Go/No Go
    - i. Integration/Interfaces inbound and outbound are operating as designed and developed.
    - ii. Kronos Time Record Import according to the City approved Test Plan.
    - iii. Calculate Overtime according to the City approved Test Plan.
    - iv. Payroll Register End to end Payroll. (Taxes, Earnings, Deduction, ER/EE Contributions, Garnishment calculations, and fees, etc.) according to the City approved Test Plan.
    - v. Payment Register according to the City approved Test Plan.

- vi. Pre-note, Create and Transmit the ACH Files (Third Party Vendors) according to the City approved Test Plan.
- vii. Payroll Taxes balances year-to-date according to the City approved Test Plan.
- viii. General Ledger Accuracy, Posting and Validation according to the City approved Test Plan.
- ix. Payroll Parallel defects are documented and have a resolution plan according to the City approved Test Plan.
  - 1. All Critical and High severity defects during Payroll Parallel result in additional testing and "no go" decision. Defects must be documented, have a resolution plan before a go decision is reached according to the City approved Test Plan.
  - 2. All Medium/Low severity defects are documented, have a resolution plan; OR a workaround plan according to the City approved Test Plan.
- c. Payroll Parallel Assumptions
  - i. Assumption is Payroll Parallel will take place post User Acceptance Testing.
  - ii. Assumption is two bi-weekly payrolls will be processed end to end.

#### **Finance Parallel Testing**

a) Finance Parallel Testing is out of scope.

#### **Testing Scope Assumptions and Obligations:**

- 1. Infor will provide knowledge transfer to develop the overall test strategy and plans.
- 2. Infor will conduct test preparation workshops prior to each testing cycle to describe the testing process, including roles and responsibilities, acceptance criteria, documentation requirements, and issue resolution (refer to Impact Events by IDM Phase).
- 3. Infor and Customer will jointly develop, and Customer will maintain the test script log.
- 4. Customer Project team is responsible for validating the existing standard IA test scripts and creation of additional test scripts as necessary.
- 5. Customer Project team is responsible for reviewing the results from the executed test scripts and validation of acceptance criteria.
- 6. Customer and Infor will jointly document issues.
- 7. City is responsible for submitting Product support tickets if a problem is product related and coordinating resolution with Infor Support. Infor's Customer Success Manager will coordinate status updates and escalations if required. Infor's project team will participate in support calls as required.

# 2.4 Project Deliverables and Activities

Throughout the course of the Project, many deliverables will be created, and activities performed.

The Project Deliverables/Activities listed below by IDM Project Phase are included in the Project scope:

|                                                                                                    | eradies/Activities listed de                                                                                                    |                                                      |                                            |          | •                                                    |  |  |  |
|----------------------------------------------------------------------------------------------------|----------------------------------------------------------------------------------------------------|------------------------------------------------------|--------------------------------------------|----------|------------------------------------------------------|--|--|--|
| Project<br>Deliverable/<br>Activity                                                                                                    | Project Deliverable/<br>Activity Definition                                                                                                    | Project<br>Deliverable/<br>Activity<br>Prerequisites | Primary<br>Responsible<br>Party<br>(Owner) | Assist   | Document<br>Controlling<br>Deliverable<br>Completion |  |  |  |
| Inception Phase                                                                                                    | e Overview                                                                                                    |                                                      |                                            |          |                                                      |  |  |  |
| The Inception Phase is characterized by the Project Team finalizing the Project schedule and plan and<br>Customer receiving foundational education on the in-scope business and technical applications and the<br>Implementation Accelerator Business Processes. |                                                                                                    |                                                      |                                            |          |                                                      |  |  |  |
| Project<br>Management<br>Plan                                                                                                    | Scope Management<br>Plan<br>Documents how the<br>Project scope will be<br>defined, executed,<br>controlled, accepted,<br>and closed.                    | Signed SWO                                           | Infor                                      | Customer | Scope<br>Management Plan<br>(SCP-040)                |  |  |  |
| Project<br>Management<br>Plan (.mpp<br>format)                                                                                                    | Schedule<br>Management Plan<br>Plans the Project<br>schedule throughout<br>the Project.                                                                 | Signed SWO                                           | Infor                                      | Customer | Schedule<br>Management Plan<br>(SCH-040)             |  |  |  |
| Project<br>Management<br>Plan                                                                                                    | Cost & Financial<br>Management Plan<br>Documents how<br>Project cost and<br>financial<br>management will be<br>performed,<br>controlled, and<br>closed. | Signed SWO                                           | Infor                                      | Customer | Cost & Financial<br>Management Plan<br>(CST-030)     |  |  |  |
| Project<br>Management<br>Plan                                                                                                    | Communications<br>Management Plan<br>Documents how the<br>Project will approach,<br>perform, and control<br>Project                                     | Signed SWO                                           | Customer                                   | Infor    | Communications<br>Management Plan<br>(COM-010)       |  |  |  |

| Project<br>Deliverable/<br>Activity | Project Deliverable/<br>Activity Definition                                                                                                    | Project<br>Deliverable/<br>Activity<br>Prerequisites | Primary<br>Responsible<br>Party<br>(Owner) | Assist | Document<br>Controlling<br>Deliverable<br>Completion                  |
|-------------------------------------|----------------------------------------------------------------------------------------------------|------------------------------------------------------|--------------------------------------------|--------|-----------------------------------------------------------------------|
|                                     | communications<br>based on the<br>information needs<br>and requirements of<br>Customer, Project<br>team members, and<br>Project stakeholders.                                                                                                  |                                                      |                                            |        |                                                                       |
| Project<br>Management<br>Plan       | Risk Management<br>Plan<br>Documents how the<br>Project will identify,<br>assess, manage, and<br>control Project risks.                                                                                                    | Signed SWO                                           | Customer                                   | Infor  | Risk Management<br>Plan (RSK-020)                                     |
| Project<br>Management<br>Plan       | Issue Management<br>Plan<br>Documents how the<br>Project will identify,<br>assess, manage, and<br>control Project<br>issues.                                                                                                    | Signed SWO                                           | Customer                                   | Infor  | Issue<br>Management Plan<br>(ISS-010)                                 |
| Project<br>Management<br>Plan       | Stakeholder<br>Management Plan<br>Documents how the<br>Project will approach,<br>manage, and control<br>stakeholder<br>engagement<br>throughout the<br>Project based on<br>stakeholder interest<br>and potential impact<br>on Project success. | Signed SWO                                           | Customer                                   | Infor  | Stakeholder<br>Management Plan<br>(STK-030)                           |
| Project<br>Management<br>Plan       | Project Document<br>Management &<br>Version Control Plan<br>Documents how the<br>Project will manage,<br>version, and store the<br>various documents<br>that will be created by<br>the Project.                                                | Signed SWO                                           | Customer                                   | Infor  | Project Document<br>Management &<br>Version Control<br>Plan (IPM-080) |

| Project<br>Deliverable/<br>Activity                           | Project Deliverable/<br>Activity Definition                                                                                                    | Project<br>Deliverable/<br>Activity<br>Prerequisites | Primary<br>Responsible<br>Party<br>(Owner) | Assist                  | Document<br>Controlling<br>Deliverable<br>Completion   |
|---------------------------------------------------------------|----------------------------------------------------------------------------------------------------|------------------------------------------------------|--------------------------------------------|-------------------------|--------------------------------------------------------|
| IA Process<br>Walk-through                                    | Review of in scope IA<br>Business Processes<br>performed during<br>Engage phase for<br>Customer<br>acceptance.                                                                          | Future State<br>Process Model<br>(BRE-050)           | Infor                                      | Customer                | Future State<br>Process Model<br>(BRE-050)             |
| Integration<br>Strategy and<br>Review                         | Review of Customer<br>integration<br>requirements.                                                                                                    | Signed SWO                                           | Infor                                      | Customer                | Integration<br>Strategy and<br>Governance<br>(TAR-030) |
| Infor<br>Foundation<br>Training and<br>Structure<br>Workshops | Infor to provide<br>Project Team<br>Foundation Training<br>and Structure<br>Workshops as per<br>Section 1.6 of the<br>Work Order.                                                       | Schedule<br>Management<br>Plan<br>(SCH-040)          | Infor                                      | Customer                | Workshop Status<br>Report<br>(TRN-030B)                |
| End User<br>Training Plan                                     | Plan for development<br>of End User training<br>materials and<br>delivery of training to<br>prepare the End<br>Users to manage<br>their respective<br>functions in the Infor<br>system. | Schedule<br>Management<br>Plan<br>(SCH-040)          | Refer to<br>Section 1.8                    | Refer to<br>Section 1.8 | End User Training<br>Plan (TRN-040)                    |
|                                                               | As per End User<br>Training Scope<br>defined in Section 1.8<br>of the Work Order.                                                                                                    |                                                      |                                            |                         |                                                        |
| Elaboration Pha                                               | ase Overview                                                                                                    |                                                      |                                            |                         |                                                        |
| design using the                                              | Phase is characterized b<br>IA Business Processes,<br>establishing and validatii<br>Room Pilot.                                                                                         | conducting an initi                                  | al Gap Analysis,                           | completion of t         | the first data                                         |
| Infor Project<br>Team Training                                | Infor to provide<br>Project Team<br>Education as per<br>Section 1.7 of the<br>Work Order.                                                                                               | Schedule<br>Management<br>Plan<br>(SCH-040)          | Infor                                      | Customer                | Education Status<br>Report<br>(TRN-030B)               |

| Project<br>Deliverable/<br>Activity                                                         | Project Deliverable/<br>Activity Definition                                                                                                    | Project<br>Deliverable/<br>Activity<br>Prerequisites | Primary<br>Responsible<br>Party<br>(Owner) | Assist                  | Document<br>Controlling<br>Deliverable<br>Completion |
|---------------------------------------------------------------------------------------------|----------------------------------------------------------------------------------------------------|------------------------------------------------------|--------------------------------------------|-------------------------|------------------------------------------------------|
| Business<br>Blueprint: initial                                                              | This work Project<br>activity reviews the<br>in-scope IA Business<br>Processes, captures<br>the software and<br>technology-related<br>design scope, and<br>describes the future<br>business process and<br>the organizational<br>areas most affected<br>by the solution. | Schedule<br>Management<br>Plan<br>(SCH-040)          | Infor                                      | Customer                | Business<br>Blueprint: initial<br>(BRE-140A)         |
| Gap Analysis                                                                                | Customer and Infor<br>will jointly review the<br>initial Business<br>Blueprint to<br>determine any gaps<br>between delivered IA<br>Business Processes<br>and Customer<br>requirements and<br>develop a prioritized<br>list of gaps.                                      | Business<br>Blueprint<br>(BRE-140A)                  | Infor                                      | Customer                | MoSCoW<br>Traceability Matrix<br>(BRE-100)           |
| Integration<br>Requirements<br>Definition:<br>Functional and<br>Technical<br>Specifications | Definition of the<br>functional and<br>technical<br>requirements for all<br>scoped interfaces.<br>Responsibility for<br>deliverable is based<br>on the interfaces<br>scope of work per<br>Section 1.4 of the<br>SWO.                                                     | Integration<br>Requirements<br>(TAR-030)             | Refer to<br>Section 1.4                    | Refer to<br>Section 1.4 | Integration<br>Specifications<br>(TAR-040)           |
| Base<br>application<br>setup                                                                | Infor to provide<br>Implementation<br>Accelerator templates<br>and assist with<br>mapping where<br>applicable (e.g.,<br>CSF). Setup<br>document will<br>address only the<br>required configuration                                                                       | Business<br>Blueprint<br>(BRE-140A)                  | Infor                                      | Customer                | Business Data<br>Definitions<br>(MCO-060)            |

| Project                                                      | Ducing ( Dellingua bla /                                                                                                    | Project                                                                          | Primary                         |          | Document                                              |
|--------------------------------------------------------------|----------------------------------------------------------------------------------------------------|----------------------------------------------------------------------------------|---------------------------------|----------|-------------------------------------------------------|
| Deliverable/<br>Activity                                     | Project Deliverable/<br>Activity Definition                                                                                                    | Deliverable/<br>Activity<br>Prerequisites                                        | Responsible<br>Party<br>(Owner) | Assist   | Controlling<br>Deliverable<br>Completion              |
|                                                              | for the Conversion tool.                                                                                                    |                                                                                  |                                 |          |                                                       |
| Conference<br>Room Pilot<br>(CRP)<br>Preparation<br>Workshop | Infor leads<br>development of the<br>CRP Plan.<br>Infor to deliver initial<br>IA test cases.<br>Specific test cases<br>are developed and<br>refined by Customer<br>and used to support<br>the CRP.                    | Business<br>Blueprint<br>(BRE-140A)<br>Business Data<br>Definitions<br>(MCO-060) | Infor                           | Customer | CRP Plan<br>(MCO-040C)                                |
| Conference<br>Room Pilot<br>(CRP)                            | CRP will be<br>performed according<br>to the scope defined<br>in the CRP Plan.<br>Test cases are<br>completed to record<br>results of CRP.<br>Application<br>configuration issues<br>are identified and<br>addressed. | CRP Plan<br>(MCO-040C)                                                           | Infor                           | Customer | CRP Report<br>(MCO-050B)                              |
| Business<br>Blueprint:<br>updated                            | This work product<br>updates the software<br>and technology-<br>related design scope,<br>the future business<br>process, and the<br>organizational areas<br>most affected by the<br>solution.                         | Business<br>Blueprint<br>(BRE-140A)<br>Business Data<br>Definitions<br>(MCO-060) | Infor                           | Customer | Business<br>Blueprint: updated<br>(BRE-140A)          |
| Construction P                                               | hase Overview                                                                                                    | <u> </u>                                                                         | <u> </u>                        | <u>I</u> | 1                                                     |
|                                                              | n Phase is characterized<br>ap Analysis to configure th                                                                                                    |                                                                                  |                                 |          | •                                                     |
| Data<br>Conversion<br>Pass #1                                | Migrate business<br>applications,<br>subledger master<br>data, and historical                                                                                                    | CRP Report<br>(MCO-050B)                                                         | Infor                           | Customer | Record Count<br>Report: Data<br>Conversion Pass<br>#2 |

transactions.

| Project<br>Deliverable/<br>Activity                         | Project Deliverable/<br>Activity Definition                                                                                                    | Project<br>Deliverable/<br>Activity<br>Prerequisites                                              | Primary<br>Responsible<br>Party<br>(Owner) | Assist                  | Document<br>Controlling<br>Deliverable<br>Completion     |
|-------------------------------------------------------------|----------------------------------------------------------------------------------------------------|---------------------------------------------------------------------------------------------------|--------------------------------------------|-------------------------|----------------------------------------------------------|
|                                                             | At the completion of<br>each Conversion<br>pass, there may be<br>outstanding items to<br>resolve that will be<br>documented and<br>corrected in the next<br>Conversion pass. |                                                                                                   |                                            |                         |                                                          |
| Gap Analysis                                                | Customer and Infor<br>will jointly review the<br>CRP results to<br>determine any gaps<br>between delivered<br>business processes<br>and Customer<br>requirements.            | CRP Report<br>(MCO-050B)                                                                          | Infor                                      | Customer                | MoSCoW<br>Traceability Matrix<br>(BRE-100)               |
| Application<br>Setup                                        | Application setup<br>based upon the CRP<br>results and Gap<br>Analysis.                                                                                                    | Business<br>Blueprint<br>(BRE-140A)                                                               | Customer                                   | Infor                   | Application Setup<br>Information<br>(MCO-070)            |
| RICE<br>Development                                         | Interfaces and other<br>RICE objects<br>required for Go-Live<br>developed by Project<br>team per Section 1.4<br>of the SWO.                                                  | Integration<br>Specifications<br>(TAR-040)<br>MoSCoW<br>Traceability<br>Matrix<br>(BRE-100)       | Refer to<br>Section 1.4                    | Refer to<br>Section 1.4 | Unit Test Report                                         |
| Functional<br>Security Setup                                | Customer to create<br>functional security<br>matrix and assign<br>roles and classes to<br>users.                                                                             | Application<br>Setup<br>Information<br>(MCO-060)<br>MoSCoW<br>Traceability<br>Matrix<br>(BRE-100) | Customer                                   | Infor                   | Functional<br>Security Setup<br>Information<br>(MCO-080) |
| System<br>Integrated Test<br>(SIT) Plan and<br>Test Scripts | Customer to create<br>the SIT Plan & SIT<br>scripts based upon<br>the Test Plan in<br>Section 2.3 of the<br>Work Order.<br>Customer will<br>leverage the CRP                 | Record Count<br>Report: Data<br>Conversion<br>Pass #2<br>Unit Test<br>Report                      | Customer                                   | Infor                   | System Integration<br>Test Plan<br>(TES-040)             |

| Project<br>Deliverable/<br>Activity             | Project Deliverable/<br>Activity Definition                                                                                                    | Project<br>Deliverable/<br>Activity<br>Prerequisites                                                  | Primary<br>Responsible<br>Party<br>(Owner) | Assist   | Document<br>Controlling<br>Deliverable<br>Completion  |
|-------------------------------------------------|----------------------------------------------------------------------------------------------------|----------------------------------------------------------------------------------------------------|--------------------------------------------|----------|-------------------------------------------------------|
|                                                 | scripts and expand<br>as needed to include<br>RICE.                                                                                                    | Functional<br>Security Setup<br>Information<br>(MCO-080)                                              |                                            |          | System Integration<br>Test Scripts (TES-<br>110)      |
| SIT Report                                      | Customer and Infor<br>will jointly review SIT<br>Report to determine<br>any discrepancies in<br>business process<br>design.Customer will<br>be responsible for<br>any manual entry for<br>data correction. | System<br>Integration Test<br>Plan<br>(TES-040)<br>System<br>Integration Test<br>Scripts<br>(TES-110) | Infor                                      | Customer | SIT Report<br>(TES-120A)                              |
|                                                 | e<br>hase is characterized by<br>nd conducting production                                                                                                    |                                                                                                    |                                            |          | tance Testing, End                                    |
| Data<br>Conversion<br>Pass #2                   | Migrate business<br>applications,<br>subledger master<br>data, and historical<br>transactions.                                                                                                    | SIT Report<br>(TES-120A)                                                                              | Infor                                      | Customer | Record Count<br>Report: Data<br>Conversion Pass<br>#3 |
| User<br>Acceptance<br>Test (UAT)<br>preparation | Customer to create<br>the UAT Plan & UAT<br>scripts with Infor<br>assistance.<br>Note:<br>Customer will<br>leverage the CRP<br>and SIT scripts and<br>expand as needed to<br>include RICE and<br>security. | Record Count<br>Report: Data<br>Conversion<br>Pass #3                                                 | Customer                                   | Infor    | User Acceptance<br>Test Plan<br>(TES-050)             |
| UAT Report                                      | Customer and Infor<br>will jointly review UAT<br>Report to determine<br>any discrepancies in<br>business process<br>design. Customer will<br>be responsible for                                            | UAT Plan<br>(TES-050)                                                                                 | Customer                                   | Infor    | User Acceptance<br>Test Status Report<br>(TES-150B)   |

| Project<br>Deliverable/<br>Activity                                    | Project Deliverable/<br>Activity Definition                                                                                                    | Project<br>Deliverable/<br>Activity<br>Prerequisites     | Primary<br>Responsible<br>Party<br>(Owner) | Assist                  | Document<br>Controlling<br>Deliverable<br>Completion                                         |
|------------------------------------------------------------------------|----------------------------------------------------------------------------------------------------|----------------------------------------------------------|--------------------------------------------|-------------------------|----------------------------------------------------------------------------------------------|
|                                                                        | any manual entry for data correction.                                                                                                    |                                                          |                                            |                         |                                                                                              |
| <u>Go / No Go</u>                                                      | Customer and Infor<br>will jointly review<br>and reach the<br>decision of whether<br>to proceed with next<br>step leading to Go-<br>live.                                                                                                    | <u>Go / No Go</u><br><u>Decision</u><br><u>Checklist</u> | <u>Customer</u>                            | Infor                   | <u>Go / No Go</u><br><u>Decision</u><br><u>Checklist</u>                                     |
| Solution<br>Training for<br>End Users<br>(Development<br>and Delivery) | Development of End<br>User training<br>materials and<br>delivery of training to<br>prepare the End<br>Users to manage<br>their respective<br>functions in the Infor<br>system.<br>As per End User<br>Training Scope<br>defined in Section 1.8<br>of the Work Order. | End User<br>Training Plan                                | Refer to<br>Section 1.8                    | Refer to<br>Section 1.8 | End User<br>documentation,<br>training materials<br>and delivery<br>(roster of<br>attendees) |
| Data<br>Conversion #3,<br>Mock Go-Live                                 | Migrate business<br>applications,<br>subledger master<br>data and transactions<br>to evaluate readiness<br>and overall timing.                                                                                                    | UAT Report                                               | Infor                                      | Customer                | Record Count<br>Report-Data<br>Conversion Pass<br>#3                                         |
| Cutover<br>Preparation                                                 | Finalize plan and schedule for cutover.                                                                                                    | UAT Report                                               | Infor                                      | Customer                | Verify Production<br>Readiness Report<br>(TRS-060)                                           |
| Cloud<br>Readiness<br>Review and<br>Report                             | Verify production<br>readiness by<br>completing a Cloud<br>Readiness Review<br>and subsequent<br>Report.                                                                                                    | UAT Report                                               | Infor                                      | Customer                | Cloud Readiness<br>Review Report<br>(IPM-135B)                                               |

| DataMigrate businessConversionapplications,Pass #4, finalsubledger masterdatadata, andConversiontransactions.andLive | Readiness | Infor | Customer | Record Count<br>Report-Data<br>Conversion Pass<br>#4 |
|----------------------------------------------------------------------------------------------------|-----------|-------|----------|------------------------------------------------------|
|----------------------------------------------------------------------------------------------------|-----------|-------|----------|------------------------------------------------------|

| Project<br>Deliverable/<br>Activity | Project Deliverable/<br>Activity Definition                                 | Project<br>Deliverable/<br>Activity<br>Prerequisites            | Primary<br>Responsible<br>Party<br>(Owner) | Assist | Document<br>Controlling<br>Deliverable<br>Completion |
|-------------------------------------|-----------------------------------------------------------------------------|-----------------------------------------------------------------|--------------------------------------------|--------|------------------------------------------------------|
| Optimize Phase                      | Overview                                                                    |                                                                 |                                            |        |                                                      |
|                                     | Phase is the period imn<br>users as they assume ful<br>Post Go-live support | •                                                               |                                            |        | 3                                                    |
| Support                             | completed as per<br>Section 1.10 of the<br>Work Order.                      | Pass #4, final<br>data<br>Conversion and<br>Cutover/Go-<br>Live |                                            |        | (IPM-160A)                                           |

#### **Deliverable Acceptance:**

Upon completion or delivery of any deliverable or activity set forth in the field titled "Document Controlling Deliverable Completion" in the table above, Customer has five (5) business days ("Acceptance Period") to give Infor written notice specifying any deficiencies of such deliverable or activity against the description for such deliverable or activity specified in this Work Order in detail. The five (5) business days ("Acceptance Period") is effective the day following that Infor delivers any deliverable acceptance form. Deficiencies must be substantive in nature relating to a significant potential business impact that could be caused by implementing the deliverable without a cure. Documentation related items such as: Font style, spacing, headings, page numbers, and table of contents are not considered deficiencies. If provided such notice, Infor shall use reasonable efforts to promptly cure any agreed deficiencies. After completing such cure, Infor shall resubmit the deliverable or perform the activity for Customer review as set forth above (with a new 3-day Acceptance Period beginning). Customer's acceptance shall be in writing; however, if Customer fails to provide written notice of any deficiencies (or written acceptance) within the Acceptance Period, as provided above, such deliverable or activity shall be deemed conclusively accepted at the end of the Acceptance Period.

# **3.0 Project Schedule and Timeline**

Project duration is estimated at 18 months not including post production support. This Work Order assumes a Project start date to be mutually agreed upon by both parties. Any delay of the start date will impact the availability of Project resources, the final production Go-Live date, and will necessitate further discussion to agree on the Project timeline.

#### **Project Timeline**

The graphics below depicts the high level project schedule.

Finance and Supply Chain Management (Proposed Timeline)

| roject Task                                                                                                    |             | Month 2                                                                                                    | Month 3                        | Month 4                                                                                                    | Month 5                                                                                                    | Month 6                                                                                                    | Month 7                                                                                                    | Month 8                                                                                                    | Month 9                                                                                                    | Month 1                                                                                                    | 0 Month 1                                                                                                    | 1 Month 12                                                                                                    |
|----------------------------------------------------------------------------------------------------|-------------|----------------------------------------------------------------------------------------------------|--------------------------------|----------------------------------------------------------------------------------------------------|----------------------------------------------------------------------------------------------------|----------------------------------------------------------------------------------------------------|----------------------------------------------------------------------------------------------------|----------------------------------------------------------------------------------------------------|----------------------------------------------------------------------------------------------------|----------------------------------------------------------------------------------------------------|----------------------------------------------------------------------------------------------------|----------------------------------------------------------------------------------------------------|
|                                                                                                    |             |                                                                                                    |                                |                                                                                                    |                                                                                                    |                                                                                                    |                                                                                                    |                                                                                                    |                                                                                                    |                                                                                                    |                                                                                                    | 47 48 49 50 51                                                                                                    |
| nception                                                                                                    |             |                                                                                                    |                                |                                                                                                    |                                                                                                    |                                                                                                    |                                                                                                    |                                                                                                    |                                                                                                    |                                                                                                    |                                                                                                    |                                                                                                    |
| loud Provisioning (CIP010)                                                                                                    |             |                                                                                                    |                                |                                                                                                    |                                                                                                    |                                                                                                    |                                                                                                    |                                                                                                    |                                                                                                    |                                                                                                    |                                                                                                    |                                                                                                    |
| Project Initiation, Planning & Kick-Off (SCH040 & OCH050)                                                                                                    |             |                                                                                                    |                                |                                                                                                    |                                                                                                    |                                                                                                    |                                                                                                    |                                                                                                    |                                                                                                    |                                                                                                    | _                                                                                                    |                                                                                                    |
| Workshops & Key Business Data Structures Definition (MCO010)                                                                                                    |             |                                                                                                    |                                |                                                                                                    |                                                                                                    |                                                                                                    |                                                                                                    |                                                                                                    |                                                                                                    |                                                                                                    | _                                                                                                    |                                                                                                    |
| A Walkthrough & Future State Process Model (BRE050 & BRE100 )                                                                                                    | _           |                                                                                                    |                                |                                                                                                    |                                                                                                    |                                                                                                    |                                                                                                    |                                                                                                    |                                                                                                    |                                                                                                    | _                                                                                                    |                                                                                                    |
| Elaboration                                                                                                    |             |                                                                                                    |                                |                                                                                                    |                                                                                                    |                                                                                                    |                                                                                                    |                                                                                                    |                                                                                                    |                                                                                                    |                                                                                                    |                                                                                                    |
|                                                                                                    |             |                                                                                                    |                                |                                                                                                    |                                                                                                    |                                                                                                    |                                                                                                    |                                                                                                    |                                                                                                    |                                                                                                    |                                                                                                    |                                                                                                    |
| Project Team Education (TRN030)                                                                                                    |             |                                                                                                    |                                |                                                                                                    |                                                                                                    |                                                                                                    |                                                                                                    |                                                                                                    |                                                                                                    |                                                                                                    |                                                                                                    |                                                                                                    |
| Business Data Definitions & Base Application Setup (MCO060)                                                                                                    |             |                                                                                                    |                                |                                                                                                    |                                                                                                    |                                                                                                    |                                                                                                    |                                                                                                    |                                                                                                    |                                                                                                    | _                                                                                                    |                                                                                                    |
| Conference Room Pilot Preparation & Workshop (MCOO40)                                                                                                    |             |                                                                                                    |                                |                                                                                                    |                                                                                                    |                                                                                                    |                                                                                                    |                                                                                                    |                                                                                                    |                                                                                                    |                                                                                                    |                                                                                                    |
| Conference Room Pilot, Issue Resolution (MCO050, BRE100, BRE140)                                                                                                    |             |                                                                                                    |                                |                                                                                                    |                                                                                                    |                                                                                                    |                                                                                                    |                                                                                                    |                                                                                                    |                                                                                                    |                                                                                                    |                                                                                                    |
| Construction                                                                                                    |             |                                                                                                    |                                |                                                                                                    |                                                                                                    |                                                                                                    |                                                                                                    |                                                                                                    |                                                                                                    |                                                                                                    |                                                                                                    |                                                                                                    |
| Design and Implement RICE (ANA050/DES020)                                                                                                    |             |                                                                                                    |                                |                                                                                                    |                                                                                                    |                                                                                                    |                                                                                                    |                                                                                                    |                                                                                                    |                                                                                                    |                                                                                                    |                                                                                                    |
| Data Conversion #1                                                                                                    |             |                                                                                                    |                                |                                                                                                    |                                                                                                    |                                                                                                    |                                                                                                    |                                                                                                    |                                                                                                    |                                                                                                    |                                                                                                    |                                                                                                    |
| Functional Security Setup (MCO080)                                                                                                    |             |                                                                                                    |                                |                                                                                                    |                                                                                                    |                                                                                                    |                                                                                                    |                                                                                                    |                                                                                                    |                                                                                                    |                                                                                                    |                                                                                                    |
| System Integration Test Prep (TES040 & TES110)                                                                                                    |             |                                                                                                    |                                |                                                                                                    |                                                                                                    | 1000                                                                                                    |                                                                                                    |                                                                                                    |                                                                                                    |                                                                                                    |                                                                                                    |                                                                                                    |
| System Integration Test & Report (TES120)                                                                                                    |             |                                                                                                    |                                |                                                                                                    |                                                                                                    |                                                                                                    |                                                                                                    |                                                                                                    |                                                                                                    |                                                                                                    |                                                                                                    |                                                                                                    |
| Transition                                                                                                    | distant and | minducing and                                                                                                    | and the state of               | and the second                                                                                                    | and the second second                                                                                                 | the second second                                                                                                    | the state of a second                                                                                                    |                                                                                                    |                                                                                                    | and some states of                                                                                                    | and a state of the state of the | and the deside                                                                                                    |
| Data Conversion #2                                                                                                    |             |                                                                                                    |                                |                                                                                                    |                                                                                                    |                                                                                                    |                                                                                                    |                                                                                                    |                                                                                                    |                                                                                                    |                                                                                                    |                                                                                                    |
|                                                                                                    |             |                                                                                                    |                                |                                                                                                    | -                                                                                                    |                                                                                                    |                                                                                                    |                                                                                                    |                                                                                                    | - Contraction                                                                                                    |                                                                                                    |                                                                                                    |
| User Acceptance Test Prep (TES110 & TES130)                                                                                                    |             |                                                                                                    |                                |                                                                                                    |                                                                                                    | _                                                                                                    | _                                                                                                    |                                                                                                    |                                                                                                    | _                                                                                                    |                                                                                                    |                                                                                                    |
| User Acceptance Test (TES150)                                                                                                    |             |                                                                                                    |                                |                                                                                                    |                                                                                                    |                                                                                                    | 1.111                                                                                                    |                                                                                                    |                                                                                                    |                                                                                                    | 1000                                                                                                    |                                                                                                    |
| Go/No Go Decision                                                                                                    |             |                                                                                                    |                                |                                                                                                    |                                                                                                    |                                                                                                    |                                                                                                    |                                                                                                    |                                                                                                    |                                                                                                    |                                                                                                    |                                                                                                    |
| End User Training Material & Preparation                                                                                                    |             |                                                                                                    |                                |                                                                                                    |                                                                                                    |                                                                                                    |                                                                                                    |                                                                                                    | 2                                                                                                    |                                                                                                    |                                                                                                    |                                                                                                    |
| Train End Users (TRN060)                                                                                                    |             |                                                                                                    |                                |                                                                                                    |                                                                                                    |                                                                                                    |                                                                                                    |                                                                                                    |                                                                                                    |                                                                                                    |                                                                                                    |                                                                                                    |
| Data Conversion #3 - Mock Go Live                                                                                                    |             |                                                                                                    |                                |                                                                                                    |                                                                                                    |                                                                                                    |                                                                                                    |                                                                                                    |                                                                                                    |                                                                                                    |                                                                                                    |                                                                                                    |
| Readiness Assessment (TRS060)                                                                                                    |             |                                                                                                    |                                |                                                                                                    |                                                                                                    |                                                                                                    |                                                                                                    |                                                                                                    |                                                                                                    |                                                                                                    |                                                                                                    |                                                                                                    |
| Data Conversion #4 - FINAL Cutover (TRS070)                                                                                                    |             |                                                                                                    |                                |                                                                                                    |                                                                                                    |                                                                                                    |                                                                                                    |                                                                                                    |                                                                                                    |                                                                                                    |                                                                                                    |                                                                                                    |
| Go-Live                                                                                                    |             |                                                                                                    |                                |                                                                                                    |                                                                                                    |                                                                                                    |                                                                                                    |                                                                                                    |                                                                                                    |                                                                                                    |                                                                                                    |                                                                                                    |
| Optimization                                                                                                    |             | and a share in a second                                                                                                    |                                |                                                                                                    | a de la com                                                                                                    |                                                                                                    |                                                                                                    |                                                                                                    | 1                                                                                                    |                                                                                                    |                                                                                                    | The second second                                                                                                    |
| Production Support & Services to Support Handover (SUS040)                                                                                                    |             | 1.1.1.1.1                                                                                                    |                                | 1 1 1                                                                                                    |                                                                                                    | 1.1.1.1.1.1                                                                                                    |                                                                                                    | 1.1.1                                                                                                    |                                                                                                    |                                                                                                    |                                                                                                    | 1 1 1 1 1                                                                                                    |
|                                                                                                    |             |                                                                                                    |                                |                                                                                                    |                                                                                                    |                                                                                                    |                                                                                                    |                                                                                                    |                                                                                                    |                                                                                                    |                                                                                                    |                                                                                                    |
|                                                                                                    |             |                                                                                                    |                                |                                                                                                    |                                                                                                    |                                                                                                    |                                                                                                    |                                                                                                    |                                                                                                    |                                                                                                    |                                                                                                    |                                                                                                    |
| Project Task                                                                                                    | Month-1     | Month 2                                                                                                    | Month 3                        | Month-4                                                                                                    | Month 5                                                                                                    | Month 6 M                                                                                                    | onth-7 Month                                                                                                    | -8 Month 9                                                                                                    | Month 10                                                                                                    | Month 11                                                                                                    | Month-12                                                                                                    | Month 13 Month                                                                                                    |
| Project-Task                                                                                                    | Month 1     | Month 2<br>4 5 6 7 8                                                                                                    | Month 3                        | Month 4                                                                                                    | Month 5                                                                                                    | Month-6 M                                                                                                    | onth-7 Month<br>8 29 20 21 32 28                                                                                                    | -8 Month 9                                                                                                    | Month 10                                                                                                    | <del>Month 11</del><br>14 45 46 47 4                                                                                                    | Month 12                                                                                                    | Month 13 Month                                                                                                    |
| Project-Task inception                                                                                                    | Month 1     | Month 2<br>4 5 6 3 8                                                                                                    | Month 3<br>9 10 11 13 1        | Month 4<br>2 14 15 16 17                                                                                                    | Month 5                                                                                                    | Month 6 M                                                                                                    | onth-7 Month<br>8 29 20 21 33 22                                                                                                    | -8 Month 9                                                                                                    | Month 10                                                                                                    | Month 11<br>14 45 46 47 4                                                                                                    | Month 12<br>8 49 50 51 52                                                                                                    | Month 13 Month                                                                                                    |
| Cloud Provisioning (CIP010)                                                                                                    | Month 1     | Month 2<br>4 6 6 7 8                                                                                                    | Month 3                        | Month-4                                                                                                    | Month 5                                                                                                    | Month-6 M                                                                                                    | onth-7 Month<br>8 29 20 21 33 22                                                                                                    | -8 Month 4                                                                                                    | Month 10                                                                                                    | Month 11                                                                                                    | Month 12<br>\$ 49 50 51 53 5                                                                                                    | Month 13 Month                                                                                                    |
| Cloud Provisioning (CIP010)<br>Project Initiation, Planning & Kick-Off (SCH040 & OCH050)                                                                                                    | Month 1     | Month 2<br>4 6 6 7 8                                                                                                    | Month-3<br># 10 11 13 1        | Month 4                                                                                                    | Month-5                                                                                                    | Month-6 M                                                                                                    | Month 7 Month                                                                                                    | 8 Month !<br>24 25 26 27 24                                                                                                    | Month-10                                                                                                    | Month 11<br>14 45 46 47 4                                                                                                    | Month 12<br>2 49 50 51 52 -                                                                                                    | Month 13 Month<br>12 54 55 55 57 58 5                                                                                                    |
| Cloud Provisioning (CIP010)<br>Project Initiation, Planning & Kick-Off (SCH040 & OCH050)_<br>Workshops & Key Business Data Structures Definition (MC0010)-                                                                                                    | Month 1     | Month-2<br>4 & 6 - 7 &                                                                                                    | Month-3<br>9 10 11 13 1        | Month-4                                                                                                    | Month-5                                                                                                    | Month-6 M                                                                                                    | Month 7 Month<br>s 20 20 21 22 22                                                                                                    | -8 Month !                                                                                                    | 0 Month-10                                                                                                    | Month 11<br>14 45 46 47 4                                                                                                    | Month 12<br>2 49 50 51 52 -                                                                                                    | Month 13 Month                                                                                                    |
| Cloud Provisioning (CIP010)<br>Project Initiation, Planning & Kick-Off (SCH040 & OCH050)-<br>Workshops & Key Business-Data-Structures-Definition (MC0010)-<br>I-Walkhrough & Future State Process Model (BRE050 & BRE100-)                                                                                                    | Month 1     | Month-2<br>4 5 6 7 8                                                                                                    | Month-3                        | Month 4                                                                                                    | Month-5                                                                                                    | Month-6 M                                                                                                    | Month 7         Month           & 20         21         23         24                                                                                                    | -8 Month -<br>24 25 26 27 28                                                                                                    | ) Month-19                                                                                                    | Month 11<br>14 45 46 47 4                                                                                                    | Month 12<br>3 49 50 51 52                                                                                                    | Month-13 Month<br>13 54 55 52 53 5                                                                                                    |
| Gaud Provisioning (GIP010)<br>Radjett Illutitation, Slanning & Kitc. Off (SC1040 & OCHO50).<br>Workships & & Key Business: Data Structures: Definition (MC0010).<br>I.A. Wolkhrugh & Future State Process Model (BRESS0 & BRE100.)<br>Elaboration                                                                                                    | Month 1     | Month-2                                                                                                    | Month-3                        | Month-4                                                                                                    | Month-5                                                                                                    | Month-6 M                                                                                                    | 2 29 20 21 22 22                                                                                                    | 8 Month 9                                                                                                    | ) Month-10                                                                                                    | Month 11                                                                                                    | Month 12<br>3 49 50 51 53                                                                                                    | Month 12 Month<br>12 54 55 55 57 58 5                                                                                                    |
| Court Provisioning (CIP036)<br>Project Initiation, Planning & Kd-Off (SCH040 & OCH050).<br>Workshops & & Key Business: Data-Structures: Definition (MC0030).<br>IA:Wolkithrough & Future State Process Model (BRE050 & BRE100.)<br>Elaboration<br>Project Team Education (TRN030)                                                                                                    | Month 1     | Month-2                                                                                                    | Month-3                        | Month-4                                                                                                    | Month-5                                                                                                    | Month-6 M                                                                                                    | mth-7 Month<br>2 26 20 21 21 22                                                                                                    | 8 Month 9                                                                                                    | Month-10                                                                                                    | Month 11                                                                                                    | Month-12<br>5 40 50 55 53                                                                                                    | Menth 12 Month<br>13 54 55 14 53 58 5                                                                                                    |
| Clough Provisioning (CRINDL)<br>Project Initiation, Planning & Kickoff (SCI040 & LOCH050).<br>Workshops & Kryk Business: Data Structures: Definition (WC0010)<br>I.A.Waithkragh & Future State Process Model (BRE050 & BRE100)<br>Ebeboration<br>Project Team Education (TRN030)<br>Business Data Jeninions & Base Application Seture (MC0060).                                                                                                    | Month-1     | Month-2                                                                                                    | Month 3<br>9 10 11 13 1        | Month 4 2 34 35 36 37                                                                                                    | Montil-5                                                                                                    | Month-6 M                                                                                                    | mth-7 Month<br>s 29 20 21 23 22                                                                                                    | 8 Month 5                                                                                                    | Month 10<br>3 40 41 41 41<br>40 41 41 41<br>41<br>41<br>41<br>41<br>41<br>41<br>41<br>41<br>41                                                                                                    | Month 11                                                                                                    | Month 12<br>8 48 60 81 63                                                                                                    | Month 13 Manth<br>12 54 55 56 57 58 5                                                                                                    |
| Claud Provisioning (CIP030)<br>Project Initiation, Planning & Kolcoff (SCN040 & OCH050)-<br>Worklopps & Key Resiness: Data Structures: Definition (MC0010)-<br>IA Wolkhrough & Future State Process Model (BRE050 & BRE100)<br>Elsaboration<br>Project Team Education (TRN030)<br>Business Data Definition: & Base Application Seture (MC0060)-<br>Conference Rom Risk Programican & Workshop (MC0040)-                                                                                                    | Month 1     | Month 2<br>4 5 6 3 8                                                                                                    | Month 3                        | Month 4<br>2 24 25 26 23                                                                                                    | Month-5                                                                                                    | Month-6 M<br>2 22 24 25 26 27 2<br>                                                                                                    | nth:7 Month<br>5 20 20 21 22 22<br>6                                                                                                    | -8 Month 5                                                                                                    | Afonth-10<br>3 34 40 41 43 44<br>4 4 41 43 44<br>4 4 41 43 44<br>4 4 41 43 44<br>4 4 41 43 44<br>4 4 41 43 44<br>4 4 41 43 44<br>4 4 4 4 4 4 4 4 4 4 4 4 4 4 4 4 4                                                                                                     | Month-11                                                                                                    | Month 12<br>3 45 50 51 53 1                                                                                                    | Menih-13 Menil                                                                                                    |
| Cinuel Provinsioning (CR010)<br>Broject Institution, Planning & Lickoff (SC1000 & LOCH050).<br>Workshops & Keyr Besiness Data Structures: Definition (MC0010)<br>A Washkinzgh & Future State Process Model (BR050 & BRE100 )<br>Ekoleration<br>Project Team: Education (TRN030)<br>Business Data Schniton & Base Application Schup (MC0060).<br>Conference Room Pilot: Hyperaration & Workshop (MC0060).<br>Conference Room Pilot: Stregaration & Workshop (MC0060).                                                                                                    | Month-1     | Month 2<br>4 4 6 7 8                                                                                                    | Month-3                        | Month 4                                                                                                    | Month-5                                                                                                    | Month-6 M<br>12 22 24 25 26 22 ;                                                                                                    | mth 7 Month                                                                                                    | 8 Month-1                                                                                                    | Month-10                                                                                                    | Month 11                                                                                                    | Month-12                                                                                                    |                                                                                                    |
| Cloud Provisioning (CIP010)<br>Project Initiation, Planning & CickOff (SCH040.8.0CH050).<br>Workshops & Key Bessieses Data Structures: Definition (MC0010).<br>IA:Walkhrugh & Future State Process Model (BRE050.8.885100)<br>Ebelostion<br>Project Team Education (TRN020)<br>Business Data Definitions & Bose Application Setup (MC0060).<br>Conference Room Pilot Preparation & Workshop (MC0040).<br>Conference Room Pilot Preparation & Workshop (MC0040).<br>Conference Room Pilot Preparation & Workshop (MC0040).                                                                                                    | Month-1     | Month-2                                                                                                    | Month-3                        | Month-6                                                                                                    | Montin-5                                                                                                    | Month-6 M<br>3 23 24 25 26 22 -                                                                                                    | anth-7 Month<br>5 26 27 27 27 27<br>4 27 27 27<br>4 27 27<br>4 27 | 8 Month-5                                                                                                    | Shonth-10     a 40 41 42 43 4                                                                                                    | Month-11                                                                                                    | Month 12                                                                                                    | Manth-12 Manth<br>12 55 15 1 57 58 5<br>                                                                                                    |
| Cloud Provisioning (CIR010) Project Initiation, Planning & CIR010) Project Initiation, Planning & CIR010, ALCHISCO, IL Workhorps & Key Resisters, Data Structures, Definition, (MC0010) IA Walithrough & Future State Process Model (BREDS0 & BRE100) Elaboration Project Team Education (TRN020) Business, Data Offinition & Basec Application Setup (MC0060). Conference Room Philot Proparation & Workshop (MC0000). Conference Room Philot Proparation & Workshop (MC0000). Conference Roo                                                                                                    | Month-1     | Month-3                                                                                                    | Month-3                        | Month-6<br>2 46 45 45 47<br>2 46 45 46 47<br>4 45 45 47<br>4 45 45 47<br>4 45 47 47<br>4 45 47 47<br>4 45 47 47<br>4 45 47 47<br>4 45 47 47<br>4 45 47 47<br>4 45 47 47<br>4 45 47 47<br>4 45 47 47<br>4 45 47 47<br>4 45 47 47<br>4 45 47 47<br>4 45 47 47<br>4 45 47 47 47 47 47 47 47 47 47 47 47 47 47                                                                                                    | Month-5                                                                                                    | Month-6 M<br>12 28 24 25 24 23 3                                                                                                    | 90016-7 Montă<br>8 20 20 21 23 22                                                                                                    | 8 Month 3<br>24 25 26 27 21                                                                                                    | Month-10           a         45         41         42         44           a         45         44         44         44           a         45         44         44         44 | Month 11<br>14 45 45 47 4                                                                                                    | Month-12                                                                                                    | Manth-12 Month<br>is 44 45 16 47 48 6                                                                                                    |
| Claud-Provisioning (CIR010)<br>2019cE Initiation, Pilanning & CLOIft (SCI040.8.0CH050).<br>Workhorps & Acy Business: Data Structures: Definition (McC0010).<br>Al Walkhorugh & Future State Process Model (BRE050.8. BRE100.1<br>Elaboration<br>Elaboration<br>Registr. Team: Education (TRN020).<br>Business: Data Scinitiona: & Rases Application Sciture (McC0060).<br>Conference: Room Pilot. Issue: Resolution (McC0050; BRE100; BRE140).<br>Conference: Room Pilot. Issue: Resolution (McC0050; BRE100; BRE140).<br>Conference: Room Pilot. Issue: Resolution (McC0050; BRE100; BRE140).<br>Conference: Room Pilot. Resolution (McC0050; BRE100; BRE140).<br>Design: and Implement. RECE (ANASO/DES020).                                                                                                    | Month 1     | Month-2                                                                                                    | Month-3                        | Month-4<br>4 44 45 46 47<br>4 44 45 46 47<br>4 44 45 47<br>4 44 45 47<br>4 44 45 47<br>4 44 45 47<br>4 44 45 47<br>4 44 45 47<br>4 44 45 47<br>4 44 45 47<br>4 44 45 47<br>4 44 45 47<br>4 44 45 47<br>4 44 45 47<br>4 44 45 47<br>4 44 45 47<br>4 44 45 47<br>4 44 45 47<br>4 44 45 47<br>4 44 47<br>4 44 47 4 4 4<br>4 4 47<br>4 4 47 | Month-5                                                                                                    | Month-5 M<br>12 22 24 25 24 27 2<br>12 22 24 25 24 27 2<br>12 22 24 25 24 27 2<br>12 22 24 25 24 27 2<br>12 22 24 25 24 27 24 27 27 27 27 27 27 27 27 27 27 27 27 27                                                                                                    | mth-7 Month<br>8 26 20 21 23 23                                                                                                    | 8 Month-5                                                                                                    | Month-10     a a a a a a                                                                                                    | Month 11                                                                                                    | Month-12                                                                                                    | Manthiai Manthi<br>a 44 56 6 4 57 58 5                                                                                                    |
| Cloud Provisioning (CIP010)<br>Izroject.Initiation, Planning & CKCO/II (SCI040 & OCH050).<br>Workhops & Keynines: Data Structure: Definition (MCO010)<br>IA Waithkrough & Future State Process Model (BRE050 & BRE100)<br>Elaboration<br>Project.Team Education (TRN030)<br>Business Data Definition: & Base: Application Setup (MCO060).<br>Conference: Room Pilot Preparation & Workshop (MCO060).<br>Conference: Room Pilot Preparation & Workshop (MCO060).<br>Conference: Room Pilot Preparation & Workshop (MCO060).<br>Conference: Room Pilot Preparation & Workshop (MCO060).<br>Conference: Room Pilot Preparation & Workshop (MCO060).<br>Design and Implement RICE (ANA050/DE5020).<br>Data Conversion #                                                                                                    | Month 1     | Month-2<br>2 5 6 2 6<br>4<br>5<br>6<br>7<br>7<br>7<br>7<br>7<br>7<br>7<br>7<br>7<br>7<br>7<br>7<br>7                                                                                                    | Manth-3 4 10 14 41 4           | Month-4<br>2 24 25 26 27<br>4<br>5<br>5<br>5<br>5<br>5<br>5<br>5<br>5<br>5<br>5<br>5<br>5<br>5                                                                                                    | Month-5<br>4 40 40 40<br>4<br>4<br>4<br>4<br>4<br>4<br>4<br>4<br>4<br>4<br>4<br>4<br>4<br>4                           | Adamih 6 744                                                                                                    | mth-7 Month<br>2 10 20 21 23 27<br>                                                                                                    | 8 Month 2                                                                                                    | Month-10                                                                                                    | Month-13                                                                                                    | Month-12                                                                                                    | Menti-13 Mon9                                                                                                    |
| Claud-Provisioning (CIR010)<br>Project Initiation, Planning & Cloud & LocHoSoj.<br>Workhops & Act Weinless: Data Structure: Definition (MC0010)-<br>IA: Walkhorugh: & Future: State-Process Model (BRE560 & BRE100 -)<br>Elaboration<br>Project T-cam: Education (TRN030)<br>Buriness: Data Schnitton: & Rasse Application Schup (MC0060)-<br>Conference Room-Pilot-Insue: Resolution (MC0050; BRE100; BRE140)<br>Construction<br>Delign-and-implement-RICE (ANA050/DE5020)-<br>Data-Conversion & I<br>Functional-Scenth Schup (MC0080)<br>System-Integration Test Prop (TES00 & TES110)-                                                                                                    | Month-1     | Month-2                                                                                                    | Menth-3                        | Month-4           2         24         25         26         27           4         34         25         26         27           4         34         35         36         37           4         34         35         36         37           4         34         35         36         37           4         34         36         37         37           5         37         37         37         37           4         37         37         37         37           5         37         37         37         37           4         37         37         37         37           5         37         37         37         37           6         37         37         37         37           5         37         37         37         37           6         37         37         37         37           6         37         37         37         37           6         37         37         37         37                                                                                                    | Month-5<br>48 48 20 20<br>20<br>20<br>20<br>20<br>20<br>20<br>20<br>20<br>20<br>20<br>20<br>20<br>2                   | Month-6 M                                                                                                    | mik-2 Manth<br>z 20 20 21 23 22                                                                                                    | 8 Month-1                                                                                                    | Month-10                                                                                                    | Month 11 Month 11 Mon | Month-12<br>a 40 40 41 40<br>a                                                                                                    | Menth 12 Manife                                                                                                    |
| Cloud Provisioning (CIP010)<br>Izroject.Initiation, Planning & CKCO/II (SCI040 & OCH050).<br>Workhops & Keynines: Data Structure: Definition (MCO010)<br>IA Waithkrough & Future State Process Model (BRE050 & BRE100)<br>Elaboration<br>Project.Team Education (TRN030)<br>Business Data Definition: & Base: Application Setup (MCO060).<br>Conference: Room Pilot Preparation & Workshop (MCO060).<br>Conference: Room Pilot Preparation & Workshop (MCO060).<br>Conference: Room Pilot Preparation & Workshop (MCO060).<br>Conference: Room Pilot Preparation & Workshop (MCO060).<br>Conference: Room Pilot Preparation & Workshop (MCO060).<br>Design and Implement RICE (ANA050/DE5020).<br>Data Conversion #                                                                                                    | Month-1     | Month-2                                                                                                    | Month-3                        | Month & 2 46 45 46 37                                                                                                    | Month-5<br>55 49 20 24<br>5<br>5<br>5<br>5<br>5<br>5<br>5<br>5<br>5<br>5<br>5<br>5<br>5<br>5<br>5<br>5<br>5<br>5<br>5 | Adouth 6 Ad                                                                                                    | Menth-2         Menth-2           5         30         20         20         20           1         100         100         100         100           1         100         100         100         100         100                                                                                                    | S Month-1                                                                                                    |                                                                                                    | Month 11 4 4 4 4 4 4 4 4 4 4 4 4 4 4 4 4 4 4                                                                                                    | Month 12<br>a 40 40 44 44<br>                                                                                                    | Menth 13 Menth<br>15 54 55 0 57 68 5<br>17 10 10 10 10 10 10 10 10 10 10 10 10 10                                                                                                    |
| Cined Provinsing (CR010)<br>Project Initiation, Planning & Kick-Off (SCN00.8, & OCN050).<br>Workhorge & Keylmese Data Structure Definition (MC0010).<br>At Workhorge & Keylmese Data Structure Definition (MC0010).<br>At Workhorge & Keylmese Data Structure Definition (MC0010).<br>Exboration<br>Project Foam Education (TRN030)<br>Business Data Ostinitiona & Base Application Setup (MC0060).<br>Conference: Room Pilet, Issue Application Setup (MC0060).<br>Conference: Room Pilet, Issue Application (MC0050), BRE140)<br>Conference: Room Pilet, Issue Application (MC0050), BRE140)<br>Conference: Room Pilet, Issue Application (MC0050), BRE140)<br>Conference: Room Pilet, Issue Application (MC0050), BRE140)<br>Data Conversion #1<br>Functional Security Secure (MC0060)<br>System Integration Test Arep (FES040 & TES110)-<br>System Integration Test Arep (FES040 & TES110)-<br>System Integration Test Arep (FES040                                                                                        | Month-1     | Month-2<br>4 5 5 3 5<br>4<br>5 5 7 7<br>5<br>7<br>7<br>7<br>7<br>7<br>7<br>7<br>7<br>7<br>7<br>7<br>7<br>7                                                                                                    | Month-3                        | Month-6                                                                                                    | Month-5                                                                                                    | Manuth 6         F8           2         28         26         26         26         20           3         28         26         26         26         20         20           4         26         26         26         26         26         26         26           5         27         27         27         27         27         27         27           5         27         27         27         27         27         27         27         27         27         27         27         27         27         27         27         27         27         27         27         27         27         27         27         27         27         27         27         27         27         27         27         27         27         27         27         27         27         27         27         27         27         27         27         27         27         27         27         27         27         27         27         27         27         27         27         27         27         27         27         27         27         27         27         27         27                                                                                                    |                                                                                                    |                                                                                                    |                                                                                                    | Month 11                                                                                                    |                                                                                                    | Mendh 13 Manif                                                                                                    |
| Cloud Provisioning (CIP010) Project Initiation, Planning & CiP010) Project Initiation, Planning & CiP010 Project Team Education (EACOFF), CIP0100, CIP0100,                                                                                                    | Month-1     | Month-3 4 5 5 3 8                                                                                                    | Month-3                        | Month-5<br>2 44 45 45 27                                                                                                    | 34001b-5<br>45 48 30 32<br>45<br>45<br>45<br>45<br>45<br>45<br>45<br>45<br>45<br>45<br>45<br>45<br>45                 | Adapath 5 5 64<br>24 24 24 24 24<br>24 24 24 24<br>24 24 24<br>24 24<br>24<br>24<br>24<br>24<br>24<br>24<br>24<br>24<br>24 |                                                                                                    | Month     Month     M |                                                                                                    | Month-3.                                                                                                    | Month 12<br>a 46 40 44 50<br>10<br>10<br>10<br>10<br>10<br>10<br>10<br>10<br>10<br>1                                                                                                    | Menth 12 Menth<br>12 56 55 6 27 65 5<br>2 7 65 5<br>2 7 6 5<br>2 7 6 5<br>2 7 6 5<br>2 7 7 7 7 7 7 7 7 7 7 7 7 7 7 7 7 7 7 7                                                                                                    |
| Cloud Provisioning (CR010)<br>Project Initiation, Planning & Kickooff (SC1000 & CC0050).<br>Workshops & Kryk Basiness- Data Structures-Definition (WC0010).<br>I.A.Waithknugh & Future State Process Model (BRC050 & BRE100).<br>Ebebaration<br>Project Team Education (TRN020)<br>Business Data Definitions & Base Application Setup (MC0060).<br>Conference Room Pilot, Insue Application Setup (MC0060).<br>Conference Room Pilot, Insue Application (MC0050, BRE100, BRE100).<br>Conference Room Pilot, Insue Academic (MC0050, BRE100, BRE100).<br>Conference Room Pilot, Insue Academic (MC0050, BRE100, BRE100).<br>Design and Implement-NICE (MAN050/DE5020).<br>Data Conversion #1<br>Functional Security Setup (MC0080)<br>System Integration Test Prop (TESD10 & TES110).<br>System Integration Test Prop (TESD10 & TES130).<br>Data-Conversion #2<br>Data Conversion #2                                                                                                    | Month-1     | Month-2<br>5 5 5 3 5<br>                                                                                                    | Alentih 3<br>a 20 24 43 43<br> | Month-6                                                                                                    |                                                                                                    |                                                                                                    |                                                                                                    |                                                                                                    |                                                                                                    | Month 12                                                                                                    | Month-13                                                                                                    | Meetii 12 Montii 12 Montii 14 14 14 14 14 14 14 14 14 14 14 14 14                                                                                                    |
| Cloud Provisioning (CIR010)<br>Roject Linitation, Planning & Circlo II (SCI040.8.0CH050).<br>Roychops & Accy Revisions: Data Structures: Definition (MC0010).<br>IA: Walkhrugh & Future State Process Model (BRE050.8. BRE100.1<br>Ebboration<br>Project Team: Education (TRN020).<br>Business: Data Definitions: & Base Application Schup (MC0000).<br>Conference Room Pilot Properties & Workhog (MC0000).<br>Conference Room Pilot Insue: Resolution (MC0050, BRE100, BRE140).<br>Conference Room Pilot, Issue: Resolution (MC0050, BRE100, BRE140).<br>Conference Room Pilot, Issue: Resolution (MC0050, BRE100, BRE140).<br>Conference Room Pilot, Issue: Resolution (MC0050, BRE100, BRE140).<br>Conference Room Pilot, Issue: Resolution (MC0050, BRE100, BRE140).<br>State-Growersion HI<br>Functional-Security Schup (MC0080)<br>System: Integration: Tesk: Prop (TESI04.8. TESI30).<br>System: Integration: Tesk: Resport (TESI04.8. TESI30).<br>State-Acceptance: Tesk (FESI10.9. TESI30).<br>User-Acceptance: Tesk (FESI10.9. TESI30).<br>User-Acceptance: Tesk (FESI10.9. TESI30).<br>User-Acceptance: Tesk (FESI10.9. TESI30).<br>State-Acceptance: Tesk (FESI10.9. TESI30).<br>State-Acceptance: Tesk (FESI20).<br>State-Acceptance: Tesk (FESI20).<br>State-Acceptance: Tesk (FESI20).<br>St                                                                                 | Manth-1     | Month-2<br>4 5 6 2 8<br>4 7<br>4 7<br>4 7<br>4 7<br>4 7<br>4 7<br>4 7<br>4 7<br>4 7<br>4 7                                                                                                    |                                | Menth-4                                                                                                    |                                                                                                    |                                                                                                    |                                                                                                    |                                                                                                    |                                                                                                    | Manth 31<br>44 45 46 47<br>4                                                                                                    |                                                                                                    |                                                                                                    |
| Clear Provisioning (CR010)<br>Project Initiation, Planning & Kickooff (SC1040 & E.OCH50)<br>Morkhapps & Kryke Basinese-Data Structures-Definition (MC0010)<br>I.A. Waithknugh & Future State Process Model (MIC050 & MIC100)<br>Babineso Data Schnett Research (MC0000)<br>Project Frame Education (TRN020)<br>Business Data Schnittens & Research (MC0000)<br>Conference Room Pilots Programma & Workshop (MC0000)<br>Conference Room Pilots Programma & Workshop (MC0000)<br>Conference Room Pilots Programma & Workshop (MC0000)<br>Conference Room Pilots Pilots Research (MC0050)-BRE100<br>Bata Conversion H3<br>Functional Science (Science Research (MC0020)<br>System Integration Test Prop.(TES010 & TES110)-<br>System Integration Test Prop.(TES010 & TES120)-<br>Tomational<br>Data Conversion H3<br>Guider Acceptance Test Prop.(TES10 & TES120)-<br>Mare Acceptance Test Prop.(TES10 & TES120)-<br>Mare Acceptance Test Prop.(TES10                                                                               | Month-1     | Month-3 4 5 6 2 4                                                                                                    | Manth 3                        | Intentity 6:           2 54 55 55 20           2 54 55 52           2 54 55 52           2 54 55 52           2 54 55 52           2 54 55 52           2 54 55 52           2 54 55 52           2 54 55 52           2 54 55 52           2 54 55 52           2 54 55 52           2 54 55 52           2 54 55 52           2 54 55 52           2 54 55 52           2 54 55 52           2 54 55 52           2 54 55 52           2 54 55 52           2 54 55 52           2 54 55 52           2 54 55 52           2 54 55 52           2 54 55 52           2 54 55 52           2 54 55 52           2 54 55 52           2 54 55 52           2 54 55 52           2 54 55 52           2 54 55 52           2 54 55 52           2 54 55 52           2 54 55 52           2 54 55 52           2 54 55 52           2 54 55 52           2 55 55 52           2 55 55 52           2 55 55 52           2 55 55 52           <                                                                                                    |                                                                                                    |                                                                                                    |                                                                                                    |                                                                                                    |                                                                                                    | Month 15                                                                                                    |                                                                                                    | Menthi-13 Month Is 64 85 9 63 48 5                                                                                                    |
| Gaud Provisioning (GIP016)<br>Project Initiation, Planning & Kick-Off (SC1000 & OCH050).<br>Workshops & Ack Business Data Structures Definition (MC0010).<br>At-Wolkhrugh & Future State Process Model (BREDSO & BRE100)<br>Eaboration<br>Project Feam Education (TRN030)<br>Business Data Scene Programmer Scene (MC0060).<br>Conference Reom Pilot Preparation & Weekhop (MC0060).<br>Conference Reom Pilot Preparation & Weekhop (MC0060).<br>Conference Reom Pilot Neuroparation (MC0050, BRE100, BRE100)<br>Construction<br>Data Conversion 45<br>Functional Scene Pilot (FES00 & TES110).<br>System Integration Test & Report (TES120)<br>System Integration Test & Report (TES120)<br>Construction<br>Data Conversion 42<br>User Acceptance Test Prep (TES110 & TES130).<br>User Acceptance Test Prep (TES110 & TES130).<br>Buto Conversion 42<br>User Acceptance Test Prep (TES110 & TES130).<br>Buto Conversion 42<br>User Acceptance Test Prep (TES110 & TES130).<br>End User Training Materials & Preparation-<br>Train End User (TRN050)                                                                                                    | Month 1     |                                                                                                    | 24 and 44 at a                 | biomb 4         4         45         26         32           Image: Image and the state state s                                                                                                    |                                                                                                    | 5600016 5 55<br>30 30 30 30 30 30<br>30 30 30 30 30 30<br>30 30 30 30 30<br>30 30 30 30<br>30 30 30<br>30 30 30<br>30 30 30<br>30 30 30<br>30 30 30 30<br>30 30 30 30<br>30 30 30 30 30<br>30 30 30 30 30 30<br>30 30 30 30 30<br>30 30 30 30 30<br>30 30 30 30 30<br>30 30 30 30 30<br>30 30 30 30 30<br>30 30 30 30 30<br>30 30 30 30 30<br>30 30 30 30 30<br>30 30 30 30 30 30<br>30 30 30 30 30 30<br>30 30 30 30 30 30 30<br>30 30 30 30 30 30 30 30<br>30 30 30 30 30 30 30 30 30 30 30 30 30 3                                                                                                    |                                                                                                    |                                                                                                    |                                                                                                    | Month-32<br>55 45 45 45 47<br>7                                                                                                    |                                                                                                    |                                                                                                    |
| Clear Provisioning (CR010)<br>Ecoperationation, EcoPeration (CR000, EcoCh050).<br>Workshops, & Key Basiness, Data Structures, Definition (WC0010).<br>L4 Waithrugh, & Future State Process, Model (MC050, & ME100, )<br>Education (CR020).<br>Registration (CR020).<br>Registration (CR020).<br>R | Month-1     | Month 3         S         S </td <td></td> <td>Plenth 6<br/>4 44 45 45<br/>4<br/>4<br/>4<br/>4<br/>4<br/>4<br/>4<br/>4<br/>4<br/>4<br/>4<br/>4<br/>4</td> <td></td> <td></td> <td></td> <td></td> <td></td> <td>Month 11<br/>15 45 46 47 4<br/>1<br/>1<br/>1<br/>1<br/>1<br/>1<br/>1<br/>1<br/>1<br/>1<br/>1<br/>1<br/>1<br/>1<br/>1<br/>1<br/>1<br/>1<br/>1</td> <td></td> <td>Menth 13 Month 14 Month 14 Mon</td> |                                | Plenth 6<br>4 44 45 45<br>4<br>4<br>4<br>4<br>4<br>4<br>4<br>4<br>4<br>4<br>4<br>4<br>4                                                                                                    |                                                                                                    |                                                                                                    |                                                                                                    |                                                                                                    |                                                                                                    | Month 11<br>15 45 46 47 4<br>1<br>1<br>1<br>1<br>1<br>1<br>1<br>1<br>1<br>1<br>1<br>1<br>1<br>1<br>1<br>1<br>1<br>1<br>1                                                                                                    |                                                                                                    | Menth 13 Month 14 Month 14 Mon |
| Claud Provisioning (CIP010) Project Initiation, Slanning & CickCoff (SC1040 & OCH050). Workhopp: & & & Resince: Data Structure: Definition (MC0010). A.Walahtnugh: & Future State Process Model (BRESGo & BRE100) Eaboration Project-Team Education (TRN030) Business: Data Softeniares, & Base Application Setup (MC0060). Conference Room Pilot Proportion & Workhop (MC0000). Conference Room Pilot Proportion & Workhop (MC0000). Conference Room Pilot Proportion & Workhop (MC0000). Conformation Debig: Data Enviro (TRS000) Conference Room Pilot Proportion & Workhop (MC0000). Conference Room Pilot Proportion & Workhop (MC0000). Conference Room Pilot Proportion & Workhop (MC0000). Conference Room Pilot Proportion & Workhop (MC0000). System Integration Tesk Report (TSS100). System Integration Tesk Report (TSS100). System Integration Tesk Report (TSS100). User-Acceptance-Tesk Prop (TSS10 & TSS130). User-Acceptance-Tesk (TSS50). End User-Training Materials & Preparation- Training Materials & Preparation- Training Materials & Pre                                                                                                    | Month-3     | Manuficity           2         2         2         3         4           2         2         2         2         2           2         2         2         2         2                                                                                                    |                                | 1 44001 A                                                                                                    |                                                                                                    |                                                                                                    |                                                                                                    | 3         Manufel           4         3         36         42         31           1         1         1         1         1         1           1         1         1         1         1         1         1           1         1         1         1         1         1         1         1         1         1         1         1         1         1         1         1         1         1         1         1         1         1         1         1         1         1         1         1         1         1         1         1         1         1         1         1         1         1         1         1         1         1         1         1         1         1         1         1         1         1         1         1         1         1         1         1         1         1         1         1         1         1         1         1         1         1         1         1         1         1         1         1         1         1         1         1         1         1         1         1         1         1                                                                                                    |                                                                                                    | Neon(H-32)                                                                                                    |                                                                                                    |                                                                                                    |
| Claud Provisioning (CIP010) Project Initiation, Slanning & CickCoff (SC1040 & OCH050). Workhopp: & & & CickCoff (SC1040 & OCH050). A.W.Nahhrugh: & Future State Process Model (BRESGo & BRE100) Exboration Project-Team Education (TRN030) Bunness Data Soften Process Model (BRESGo & BRE100) Conference Room Pilot Proportion & Workhop (MCC0060). Conference Room Pilot Proportion & Workhop (MCC0040). Conference Room Pilot Proportion & Workhop (MCC0040). Conference Room Pilot Proportion & Workhop (MCC0040). Conference Room Pilot Proportion & Workhop (MCC0040). Conference Room Pilot Proportion & Workhop (MCC0040). Conference Room Pilot Proportion & Workhop (MCC0040). Conference Room Pilot Proportion & Workhop (MCC0040). Conference Room Pilot Proportion (MCC0050). System Integration Test & Report (TSS100) System Integration Test & Report (TSS120). User-Acceptance-Test Prop (TSS10 & TSS130). User-Acceptance-Test (TSS150) End User-Training Materials & Preparation- Team Ender (TR0060) Data Conversion 43 - Mede Go Use Room Pilot Proportion Data Scenariosement (R0000).                                                                                                    | Month-1     | Menth 5           5         6         3         6           6         6         7         6           7         7         7         7           8         7         7         7           9         7         7         7           10         7         7         7           10         7         7         7           10         7         7         7           10         7         7         7                                                                                                    |                                | Plenth 6                                                                                                    |                                                                                                    | Adapath 5 5 000<br>2 33 34 34 36 32 3<br>2 3 34 34 36 30 32 3<br>2 3 3 3 3 3 3 3 3 3 3 3 3 3 3 3 3 3 3 3                                                                                                    |                                                                                                    |                                                                                                    |                                                                                                    | Month: 11<br>15 45 45 45 47<br>1<br>1<br>1<br>1<br>1<br>1<br>1<br>1<br>1<br>1<br>1<br>1<br>1<br>1<br>1<br>1<br>1<br>1<br>1                                                                                                    |                                                                                                    | Menth 13 Menth<br>15 64 65 0 47 68 5<br>                                                                                                    |

Human Capital Management (HCM) Proposed Timeline

| Project Task                                                     | Month 7        | Month 8            | Month 9       | Month 10      | Month 11            | Month 12            | Month 13            | Month 14       | Month 15       | Month 16                                                                                                    | Month 17    | Month 18                                | Month 19    | Month 20       |
|------------------------------------------------------------------|----------------|--------------------|---------------|---------------|---------------------|---------------------|---------------------|----------------|----------------|----------------------------------------------------------------------------------------------------|-------------|-----------------------------------------|-------------|----------------|
|                                                                  | 1234           | 5678               | 9 10 11 12 13 | 8 14 15 16 17 | 18 19 20 21         | 22 23 24 25 26      | 27 28 29 30         | 31 32 33 34    | 35 36 37 38 39 | 40 41 42 43                                                                                                    | 44 45 46 47 | 48 49 50 51 52                          | 53 54 55 56 | 57 58 59 60    |
| Inception                                                        |                |                    |               |               |                     |                     |                     |                |                |                                                                                                    |             |                                         |             |                |
| Cloud Provisioning (CIP010)                                      |                |                    |               |               |                     |                     |                     |                |                |                                                                                                    |             |                                         |             |                |
| Project Initiation, Planning & Kick-Off (SCH040 & OCH050)        |                |                    |               |               |                     |                     |                     |                |                |                                                                                                    |             |                                         |             |                |
| Workshops & Key Business Data Structures Definition (MCO010)     |                |                    |               |               |                     |                     |                     |                |                |                                                                                                    |             |                                         |             |                |
| IA Walkthrough & Future State Process Model (BRE050 & BRE100 )   |                |                    |               |               |                     |                     |                     |                |                |                                                                                                    |             |                                         |             |                |
| Elaboration                                                      |                |                    |               |               |                     |                     |                     |                |                |                                                                                                    |             |                                         |             |                |
| Project Team Education (TRN030)                                  |                |                    |               |               |                     |                     |                     |                |                |                                                                                                    |             |                                         |             |                |
| Business Data Definitions & Base Application Setup (MCO060)      |                |                    |               |               |                     |                     |                     |                |                |                                                                                                    |             |                                         |             |                |
| Conference Room Pilot Preparation & Workshop (MCO040)            |                |                    |               |               |                     |                     |                     |                |                |                                                                                                    |             |                                         |             |                |
| Conference Room Pilot, Issue Resolution (MCO050, BRE100, BRE140) |                |                    |               |               |                     |                     |                     |                |                |                                                                                                    |             |                                         |             |                |
| Construction                                                     |                |                    |               |               |                     |                     |                     |                |                |                                                                                                    |             |                                         |             |                |
| Design and Implement RICE (ANA050/DES020)                        |                |                    |               |               |                     | _                   |                     |                |                |                                                                                                    |             |                                         |             |                |
| Data Conversion #1                                               |                |                    |               |               |                     |                     |                     |                |                |                                                                                                    |             |                                         |             |                |
| Functional Security Setup (MCO080)                               |                |                    |               |               |                     |                     |                     |                |                |                                                                                                    |             |                                         |             |                |
| System Integration Test Prep (TES040 & TES110)                   |                |                    |               |               |                     |                     |                     |                |                |                                                                                                    |             |                                         |             |                |
| System Integration Test & Report (TES120)                        |                |                    |               |               |                     |                     |                     |                |                | index land                                                                                                    |             |                                         |             |                |
| Transition                                                       | _              |                    |               |               |                     |                     |                     |                |                |                                                                                                    |             |                                         |             |                |
| Data Conversion #2                                               |                |                    |               |               |                     |                     |                     |                |                |                                                                                                    |             |                                         |             |                |
| User Acceptance Test Prep (TES110 & TES130)                      |                |                    |               |               |                     |                     |                     |                |                |                                                                                                    |             |                                         |             |                |
| User Acceptance Test (TES150)<br>Go/No Go Decision               |                |                    |               |               |                     |                     |                     |                |                |                                                                                                    |             |                                         |             |                |
| End User Training Material & Preparation                         |                |                    |               |               |                     |                     |                     | -              |                | () · · · · · · · · · · · · · · · · · · ·                                                                                                    |             |                                         |             |                |
| Train End Users (TRN060)                                         |                |                    |               |               |                     |                     |                     |                |                |                                                                                                    |             |                                         |             |                |
| Data Conversion #3 - Mock Go Live                                |                |                    |               |               |                     |                     |                     |                |                |                                                                                                    |             |                                         |             |                |
| Readiness Assessment (TRS060)                                    |                |                    |               |               |                     |                     |                     |                |                |                                                                                                    |             |                                         |             |                |
| Data Conversion #4 - FINAL Cutover (TRS070)                      |                |                    |               |               |                     |                     |                     |                |                |                                                                                                    |             |                                         |             |                |
| Go-Live                                                          |                |                    |               |               |                     |                     |                     |                |                | 1                                                                                                    |             |                                         |             |                |
| Optimization                                                     | and solve here | and a local second |               |               | and a second second | - the second second | and a second second | and start at h |                | and the state of the state of t |             | 1 - 1 - 1 - 1 - 1 - 1 - 1 - 1 - 1 - 1 - |             | and the second |
| Production Support & Services to Support Handover (SUS040)       |                |                    |               |               | 1.1.1.1             |                     |                     |                |                |                                                                                                    |             | 11111                                   |             |                |

## PHASED GO-LIVE PROJECT TIMELINE

| Od<br>FSM Imple<br>9/6/21 - 12 | tation                             | Dec '21 | Jan '22 | Feb '22 | Mar '22 | Apr '22                  | May '2 | 2 Jun '22                    | Jul '22 | Aug '22 | Sep '22                              | Oct '22 | Nov '22                  | Dec '22   | Jan '23 | Feb '23 | Mar '23 Apr<br>HCM Optimiz<br>2/28/23 - |  |
|--------------------------------|------------------------------------|---------|---------|---------|---------|--------------------------|--------|------------------------------|---------|---------|--------------------------------------|---------|--------------------------|-----------|---------|---------|-----------------------------------------|--|
|                                | M Elaboration<br>0/12/21 - 5/17/22 | 2       |         |         |         |                          |        | FSM Constru-<br>5/17/22 - 8/ |         |         | <b>A Transition</b><br>/22 - 10/19/2 |         | FSM Optimi<br>10/19/22 - | ze        |         |         | 24                                      |  |
|                                |                                    |         |         |         |         | Implement<br>2 - 4/18/23 |        |                              |         |         |                                      |         |                          |           |         |         |                                         |  |
|                                |                                    |         |         |         |         | H<br>3                   |        |                              |         |         | M Constructi<br>0/22 - 10/26/        |         | HCM Trai<br>10/26/22     | - 2/28/23 |         |         |                                         |  |
|                                |                                    |         |         |         |         | HCM Elabo<br>3/23/22 - 8 |        |                              |         |         |                                      |         |                          |           |         |         |                                         |  |

- 18-Month Phased Go-Live
- FSM: Assumes 9/6/2021 Project Start for FSM
- HCM: Assumes 3/7/2022 Project Start for HCM

#### Project Schedule and Timeline Assumptions and Obligations:

1. After Project initiation, Customer and Infor will meet and finalize activities required to accomplish the objectives of the Project and develop a Project plan, schedule, and timeline. It is possible the proposed Project scope, schedule, and timeline may change and require a Project Change Order.

# 4.0 Project Roles and Responsibilities

## 4.1 Client Staffing

Customer will provide the necessary resources to complete the assigned activities which will include, at a minimum, providing the following Customer Project Role(s) as detailed in the table below.

A delay in Customer actions (e.g., availability of subject matter experts, executive sponsorship, key decisions, development, Conversion, timely execution of tasks, etc.), may impact execution of Project tasks by Infor and will be addressed via the Project Change Control Process. Customer Project Role(s) FTE requirement is based on the Project duration as defined in this SWO.

|    | Process/Application                            | <u>FTE</u> |    | Process/Application                | <u>FTE</u> |
|----|------------------------------------------------|------------|----|------------------------------------|------------|
| 1  | HR SME                                         | 0.5        | 20 | Cash Management SME                | 0.5        |
| 2  | Position Budgeting SME                         | 0.5        | 21 | Grant Management & Projects<br>SME | 0.5        |
| 3  | Talent Acquisition & Employee Relations<br>SME | 0.25       | 22 | Billing SME                        | 0.5        |
| 4  | Benefits SME                                   | 1          | 23 | Asset Management SME               | 0.5        |
| 5  | Learning Management SME                        | 0.5        | 24 | Procurement - Matching SME         | 0.5        |
| 6  | Performance Management SME                     | 0.25       | 25 | P-Cards SME                        | 0.25       |
| 7  | Compensation Management SME                    | 0.25       | 26 | Security                           | 0.5        |
| 8  | Requisition & Self-Service SME                 | 0.5        | 27 | System Support                     | 5          |
| 9  | Succession Management SME                      | 0.1        | 28 | Project Sponsor                    | 0.25       |
| 10 | Payroll SME                                    | 1          | 29 | Project Manager                    | 1          |
| 11 | Absence Management SME                         | 0.5        | 30 | Finance SME Lead                   | 0.5        |
| 12 | Purchasing SME                                 | 0.5        | 31 | HR SME Lead                        | 0.5        |
| 13 | Contract Management SME                        | 1          | 32 | Benefits SME Lead                  | 0.5        |
| 14 | Inventory & Mobile Supply Chain SME            | 0.25       | 33 | Payroll SME Lead                   | 0.5        |
| 15 | Strategic Sourcing SME                         | 0.25       | 34 | Technical Lead                     | 1          |
| 16 | Supplier Portal SME                            | 0.25       | 35 | OCM Lead                           | 0.5        |
| 17 | General Ledger and Fund Accounting SME         | .5         | 36 | Training Lead                      | 0.5        |
| 18 | Accounts Payables SME                          | 0.25       |    | 37 Learning and Development        | 1.0        |
| 19 | Accounts Receivables SME                       | 0.25       |    |                                    |            |

#### Project Roles and Responsibilities Assumptions and Obligations:

- 1. Customer acknowledges that all Project timelines are subject to timely provision of resources and performance of obligations.
- 2. Customer will provide Infor resources after-hours access to the Customer Project site, if jointly deemed necessary.
- 3. Infor Project Team members: Infor will assign to the Project highly experienced consulting team with senior level experience and knowledge of the Infor CloudSuite and Government Operation.

- 4. The Project Team, including Infor and Customer team members, will be co-located at a single Customer location for all onsite Project work as deemed necessary by the Infor Project Manager. Customer will provide office facilities to all Project team members assigned to the Project team for any onsite work. This includes, but is not limited to, office space, work desks, networked computers, secured filing cabinets if required, team meeting rooms, networked printers, photocopier, telephones, stationery, whiteboards, and internet and remote VPN connections to facilitate the effectiveness of the Project team.
- 5. Customer Project Team members: Customer will assign to the Project highly experienced representatives from all the areas in scope for the duration of the Project, to ensure all Customer Project activities are completed within the established Project timeline. These individuals will be qualified to define requirements for their respective disciplines and will be empowered to make process and policy decisions, including deliverable signoffs, and will engage other Customer subject matter experts as needed.
- 6. Customer Subject Matter experts ("SME(s)"): In addition to Customer Project Team members, Customer SMEs will be required from affected areas of the business to participate in business process requirements reviews and design workshops. Customer will ensure these resources are identified in advance and are readily available to participate in meetings workshops and test events as defined in the Project work plan to keep the Project on schedule.
- 7. Infor's staffing requirements will be determined solely by Infor. Infor may also, at its sole discretion use subcontractors in performing services under this Work Order.
- 8. If Customer decides to assign non-Customer personnel to the Project team, Infor will assume that these team members represent Customer and will be empowered to make decisions for Customer. However, all such non-Customer personnel must, prior to obtaining access to the Subscription Software, have executed a non-disclosure agreement that protects Infor's confidential information (including to the Subscription Software) to the same extent as Customer is bound to Infor for such confidential information. Customer is responsible for any breach of such confidentiality agreement by such non-Customer personnel as if Customer committed such breach.
- 9. Customer will assign full time technical resources to the Project, while the Infor Technical Project Management resource will serve as an advisor for all technical activities in this Project. This should allow the Infor Technical Resource to transfer knowledge and ownership of technical tasks to the Customer technical team, which should result in decreased Infor involvement over time.
- 10. Customer will coordinate facilities and availability of Customer resources for all required testing of the Subscription Software prior to deployment.
- 11. Logging incidents with Infor Support is the responsibility of Customer, and therefore, the effort associated with these activities has not been included in Infor's estimates and scope of work.

### 4.2 Infor Staffing

#### Infor Roles and Responsibilities

Project Director - Responsibilities:

- Overall executive visionary for Project success
- Primary escalation point for Customer
- Client satisfaction
- Quality assurance of both Infor & Customer assigned tasks
- Infor resource management
- Detail planning, scheduling deployment & technical resources assigned to the project
- Interfaces with Customer managers & project executives

#### Project Manager (On-shore)- Responsibilities:

- Primary contact point for CoFL
- Client satisfaction
- Quality assurance of both Infor & CoFL assigned tasks
- Infor resource management and financials.
- Detail planning, scheduling and analysis
- Manages the Infor application & technical resources assigned to the project
- Interfaces with CoFL managers & project executive
- Shared responsibility with Delivery Director

#### Project Administrator (Off-shore)- Responsibilities:

- Infor resource management
- Resource management and assistance with offshore Infor personnel

#### Application Leads - Responsibilities:

- Assist Project Managers with specific implementation project deliverables
- Provide application specific education
- Acts as SME in functional design sessions
- Identifies and addresses complex business requirements
- Determines the functional fit and gaps of complex business requirements relative to Infor's core product functionality
- Conducts functional design reviews and provides feedback/recommendations on the appropriate approach
- Ensures requirements are translated into clear specifications for development
- · Lead over all Infor application business analysts and configuration consultants

#### Technical Leads - Responsibilities:

- Technical knowledge of application architecture
- Provide conceptual designs for in-scope configuration extensions
- Consult with Customer on systems integration of Infor applications to other systems
- Assist Project Managers with specific technical implementation Project deliverables
- Lead over all Infor technical consultants supporting the Project

Infor leverages the diverse and complementary skill sets of our global infrastructure through our Global Delivery System (GDS) which delivers high-value functional, project management, and technical services through an offshore model. Our GDS team will participate in multiple ways throughout this project. The below graphic outlines Infor roles.

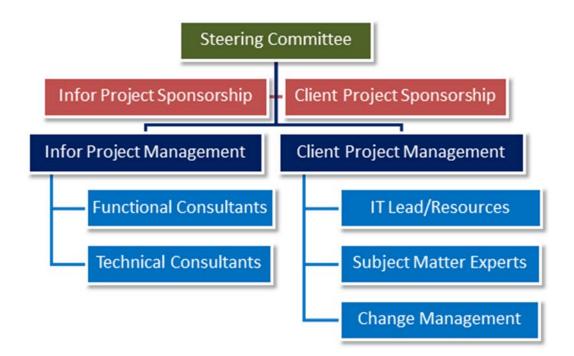

# **5.0 General Project Assumptions and Obligations**

- 1. Installation of subscription software needed to support this project will be performed by Infor's Cloud Operations team. These installation activities are out of scope for work to be performed by Infor Consulting Services on this project.
- 2. Subscription Software referenced herein is subject to the terms of the Subscription License and Services Agreement and nothing herein shall serve to modify such terms or expand the scope of the Subscription Software granted thereunder.
- 3. Customer has and will have an Infor Subscription License and Services Agreement for the duration of the Project for all in scope components referenced in this document.
- 4. Customer acknowledges that any delays or changes caused by Customer, Customer's employees, equipment, contractors, or vendors may require an extension in the Project schedule and cause an increase in the fees required under this Work Order, including without limitation, delays or changes due to the following: (a) change to or deficiency in the information which Customer has supplied to Infor; (b) failure by Customer to perform any of its respective responsibilities in a timely manner including the supply to Infor of resources and information; or (c) an unanticipated event that changes the service needs or requirements of Customer. Changes required to this Work Order due to any of the foregoing events will be handled via the Project Change Control Process.
- 5. Customer warrants that it has the legal right to use all third party products that will be used by the Project team, and to permit Infor to use those third party products to the extent necessary to provide services, and that all support/maintenance agreements for those products are in good standing.
- 6. Infor assumes that for the duration of the Project, Customer will be active on Infor Support for all Infor software components being implementedCustomer will provide Infor team member's access to any Customer software required to perform Infor's work on the Project at no additional cost to Infor. The following language is in scope for the project: English.

- 7. Infor will adhere to the Customer's hours of operation for the project: 8:00 AM 5:00 PM ET.
- 8. Right to Audit Clause

# **Exhibit 1: Infor Education Terminology**

| Term                            | Description                                                                                                    |
|---------------------------------|----------------------------------------------------------------------------------------------------|
| Public Education<br>Event       | Public instructor-led training is priced on a per person per day basis. Delivery is at<br>an Infor facility or virtually. Price includes instructor, materials, and training<br>environment. Courses include hands-on exercises and checks for understanding.                                                                                                    |
| Private Education<br>Event      | Private Training Events are the same instructor-led courses offered in the Infor<br>Public Education Schedule. Private Events can be delivered either at Customer<br>sites or virtually. Private instructor-led training is offered at a daily rate based on<br>number of attendees. Price includes instructor time, materials, and training<br>environment.                                                                                                    |
| Self-directed Learning          | Infor converts many instructor-led courses into the Self-directed delivery mode.<br>Self-directed Learning (SDL) courses are priced on a per person per day basis.<br>Price includes materials, training environment, and access to Instructor via social<br>collaboration. Campus Plus Memberships do not include training environments<br>and an additional fee for training environments will be required to access training<br>environments in SDL courses. In select cases, materials from Self-Directed<br>Leaning will support consultant-led ad-hoc workshops for topics that don't require<br>formal training given previous experience of City project team members. |
| Private Training<br>Workshop    | Private Training Workshops are informal training events and might not include<br>formal materials or training environment. Any hands-on exercises are done using<br>the client's test/training environment. Preparation time may be added to configure<br>the environment in advance of the training event. Private Training Workshops are<br>priced on an hourly basis.                                                                                                    |
| Infor Campus                    | Is a shopping <u>portal</u> for Infor Education offerings. In this portal, Customers register<br>and pay for training, view public training schedule, access online learning,<br>download course agendas, access Education blogs, assign training and track<br>status.                                                                                                    |
| Infor Campus Plus<br>Membership | <ul> <li>Membership is purchased at the time of software purchase and requires a separate agreement between the parties. Members receive:</li> <li>Access to training workbooks, eLearning, and Instructor office hours at no additional fee for members</li> <li>Access to content only available to members, such as the user task simulations</li> <li>Lab-on-demand fees apply to members: \$100 per person per course</li> </ul>                                                                                                    |
| Infor Education<br>Credits      | Payment Method: Infor Education Credits are a payment option that allows<br>Customers to pre-pay for eligible Infor Education services (i.e., Infor Education<br>TechED; Infor Campus public scheduled courses and virtual instructor-led courses;<br>eLearning courses, self-directed learning, and onsite / private instructor-led<br>training) and gain an additional uplift of varying percentage based on the amount<br>of purchase. This helps Customers extend their training investment; for example, a<br>Customer purchasing \$25,000 in training with Infor Education Credits gets 5%<br>extension of their investment to a total value of \$26,250.                |

## Exhibit 2: Implementation Accelerators Scope

| Level 1          | Level 2                                             | Level 3                                             | Process<br>Category | Primary Module   |
|------------------|-----------------------------------------------------|-----------------------------------------------------|---------------------|------------------|
| Project Creation | Grant Creation to                                   | Setting up Grants                                   | Differentiator      | Grant Accounting |
| to Maintenance   | Close                                               | Expensing Grants                                    | Differentiator      | Grant Accounting |
|                  |                                                     | Maintaining Grants                                  | Differentiator      | Grant Accounting |
|                  |                                                     | Closing out Grants                                  | Differentiator      | Grant Accounting |
|                  |                                                     | Reporting to Grantors                               | Unique              | Grant Accounting |
|                  |                                                     | Labor Distribution Setup and Maintenance            | Unique              | Grant Accounting |
|                  |                                                     | Effort Certification                                | Unique              | Grant Accounting |
|                  |                                                     | Labor Cost Transfers                                | Unique              | Grant Accounting |
|                  |                                                     | Payroll Process Update for Grants                   | Unique              | Grant Accounting |
| Record to Report | Journal Entry to                                    | Record or Maintain Journal Entry                    | Core                | Global Ledger    |
|                  | Post                                                | Approve or Reject                                   | Core                | Global Ledger    |
|                  |                                                     | Release Journal Entry                               | Core                | Global Ledger    |
|                  |                                                     | Post Journal Entry                                  | Core                | Global Ledger    |
|                  |                                                     | Update Cubes                                        | Core                | Global Ledger    |
|                  |                                                     | Account Analysis                                    | Core                | Global Ledger    |
|                  |                                                     | Business Intelligence Financial<br>Reports          | Core                | Global Ledger    |
|                  |                                                     | Reverse Journal Entry                               | Core                | Global Ledger    |
|                  | Allocation Creation<br>to Journalize                | Custom Total                                        | Core                | Global Ledger    |
|                  |                                                     | Custom Compute                                      | Core                | Global Ledger    |
|                  |                                                     | Allocation Control                                  | Core                | Global Ledger    |
|                  |                                                     | Run Allocations                                     | Core                | Global Ledger    |
|                  |                                                     | Journalize Allocations                              | Core                | Global Ledger    |
|                  |                                                     | Post Journal Entry                                  | Core                | Global Ledger    |
|                  |                                                     | Update Cubes                                        | Core                | Global Ledger    |
|                  | External General<br>Ledger Transaction<br>Interface | Transaction Interface Maintenance<br>Records Loaded | Out of Scope        | Global Ledger    |
|                  |                                                     | Transaction Interface Maintenance                   | Out of Scope        | Global Ledger    |
|                  |                                                     | Interface Journal Transactions                      | Out of Scope        | Global Ledger    |
|                  |                                                     | Post Journal Entry                                  | Core                | Global Ledger    |
|                  |                                                     | Update Cubes                                        | Core                | Global Ledger    |
|                  | External Budget                                     | Import Budget Lines                                 | Core                | Global Ledger    |
|                  | Import to                                           | Set Ready Scenario                                  | Core                | Global Ledger    |
|                  | Processing                                          | Activate Budget Edit Template                       | Core                | Global Ledger    |
| Project Creation | Project Creation to                                 | Capital Non Bill Project                            | Core                | Project Ledger   |
| to Maintenance   | Maintenance                                         | Capital Billable Project                            | Core                | Project Ledger   |
|                  |                                                     | Billable Project                                    | Core                | Project Ledger   |
|                  |                                                     | Operational Project                                 | Core                | Project Ledger   |

| Level 1        | Level 2                                                   | Level 3                                     | Process<br>Category         | Primary Module              |
|----------------|-----------------------------------------------------------|---------------------------------------------|-----------------------------|-----------------------------|
|                | Billable Project to                                       | Project Contract                            | Core                        | Project Invoicing & Revenue |
|                | Maintenance                                               | Project Funding Source                      | Core                        | Project Invoicing & Revenue |
|                | Add Funding Source to Project<br>Contract                 | Core                                        | Project Invoicing & Revenue |                             |
| Billing to     | Customer                                                  | Customer                                    | Core                        | Receivables                 |
| Collections    | Maintenance                                               | Company Customer                            | Core                        | Receivables                 |
|                |                                                           | Maintain Customer                           | Core                        | Receivables                 |
|                |                                                           | Request New Customer                        | Out of Scope                | Receivables                 |
|                |                                                           | Request Change to Customer                  | Out of Scope                | Receivables                 |
|                |                                                           | Approve or Reject                           | Differentiator              | Receivables                 |
|                | Billing Invoice                                           | Create Batch                                | Core                        | Item & Order Billing        |
|                | Creation to                                               | Enter Invoice                               | Core                        | Item & Order Billing        |
|                | Release                                                   | Release Invoice                             | Core                        | Item & Order Billing        |
|                |                                                           | Invoice Verification Report                 | Core                        | Item & Order Billing        |
|                |                                                           | Invoice and Register Print                  | Core                        | Item & Order Billing        |
|                |                                                           | Billing Subsystem Update                    | Core                        | Item & Order Billing        |
|                |                                                           | Post Journal Entry                          | Core                        | Item & Order Billing        |
|                |                                                           | Update Cubes                                | Core                        | Item & Order Billing        |
|                | External Invoice<br>Interface to<br>Release               | Interface Invoices                          | Out of Scope                | Item & Order Billing        |
|                |                                                           | Unreleased Invoice Interface<br>Maintenance | Out of Scope                | Item & Order Billing        |
|                |                                                           | Release Interfaced Invoices                 | Out of Scope                | Item & Order Billing        |
|                |                                                           | Billing Subsystem Update                    | Out of Scope                | Item & Order Billing        |
|                |                                                           | Post Journal Entry                          | Out of Scope                | Item & Order Billing        |
|                |                                                           | Update Cubes                                | Out of Scope                | Item & Order Billing        |
|                | Project Invoice<br>Creation and<br>Revenue<br>Recognition | Generate Contract Invoices                  | Differentiator              | Project Invoicing & Revenue |
|                |                                                           | Journalize Invoice                          | Differentiator              | Project Invoicing & Revenue |
|                |                                                           | Generate Contract Revenue                   | Differentiator              | Project Invoicing & Revenue |
|                |                                                           | Journalize Contract Revenue                 | Differentiator              | Project Invoicing & Revenue |
|                |                                                           | Post Journal Entry                          | Core                        | Project Invoicing & Revenue |
|                |                                                           | Update Cubes                                | Core                        | Project Invoicing & Revenue |
|                | Process Payment                                           | Payment Batch                               | Core                        | Receivables                 |
|                | to Manage Credit                                          | Apply Payments to Invoices                  | Core                        | Receivables                 |
|                |                                                           | Release Batch                               | Core                        | Receivables                 |
|                |                                                           | Customer Chargeback                         | Out of Scope                | Receivables                 |
|                |                                                           | AR Distribution Close                       | Core                        | Receivables                 |
|                |                                                           | Manage Aging and Collections                | Core                        | Receivables                 |
|                |                                                           | Post Journal Entry                          | Core                        | Receivables                 |
|                |                                                           | Update Cubes                                | Core                        | Receivables                 |
| Asset Creation | Asset Creation to                                         | Add an Asset                                | Core                        | Asset Accounting            |
| to Maintenance | Release                                                   | Create Asset from Project                   | Core                        | Asset Accounting            |
|                |                                                           | Import Assets from External<br>System       | Core                        | Asset Accounting            |
|                |                                                           | Create Asset from Payables                  | Core                        | Asset Accounting            |
|                |                                                           | Interface Assets                            | Core                        | Asset Accounting            |
|                |                                                           | Release Asset                               | Core                        | Asset Accounting            |

| Level 1        | Level 2                   | Level 3                              | Process<br>Category | Primary Module   |
|----------------|---------------------------|--------------------------------------|---------------------|------------------|
|                |                           | Manage Asset Balances and<br>Reports | Core                | Asset Accounting |
|                |                           | Post Journal Entry                   | Core                | Asset Accounting |
|                |                           | Update Cubes                         | Core                | Asset Accounting |
|                | Maintain Asset            | Adjust an Asset                      | Core                | Asset Accounting |
|                |                           | Transfer an Asset                    | Core                | Asset Accounting |
|                |                           | Dispose an Asset                     | Core                | Asset Accounting |
|                |                           | Reinstate an Asset                   | Core                | Asset Accounting |
|                |                           | Release Asset                        | Core                | Asset Accounting |
|                |                           | Post Journal Entry                   | Core                | Asset Accounting |
|                |                           | Update Cubes                         | Core                | Asset Accounting |
| Cash           | Cash Forecasting          | Direct Forecast                      | Core                | Cash Management  |
| Forecasting to | to Analysis               | Cash Forecast                        | Core                | Cash Management  |
| Reconciliation |                           | Approve or Reject                    | Unique              | Cash Management  |
|                |                           | Update Non Forecasted Categories     | Core                | Cash Management  |
|                |                           | Update Actual Amounts                | Core                | Cash Management  |
|                |                           | Load Forecast                        | Core                | Cash Management  |
|                | Cash Management           | Add Fund Transfer                    | Core                | Cash Management  |
|                | Transactions to           | Cash Receipt                         | Core                | Cash Management  |
|                | Release                   | Cash Ledger Payment                  | Core                | Cash Management  |
|                |                           | Wire Transfer                        | Core                | Cash Management  |
|                |                           | Cash Ledger Transaction              | Core                | Cash Management  |
|                |                           | EFT Extract Entry                    | Core                | Cash Management  |
|                |                           | Released Cash Ledger Transaction     | Core                | Cash Management  |
|                |                           | Batch Approval                       | Differentiator      | Cash Management  |
|                |                           | Approve or Reject                    | Differentiator      | Cash Management  |
|                |                           | Non Cash Ledger Transactions         | Core                | Cash Management  |
|                |                           | Journalize                           | Core                | Cash Management  |
|                |                           | Post Journal Entry                   | Core                | Cash Management  |
|                |                           | Update Cubes                         | Core                | Cash Management  |
|                | Maintain Cash             | Void Cash Ledger Transaction         | Core                | Cash Management  |
|                | Management<br>Transaction | Approve or Reject                    | Differentiator      | Cash Management  |
|                |                           | Payment Void Stop Pay Update         | Core                | Cash Management  |
|                |                           | Stale Date Payment Transaction       | Core                | Cash Management  |
|                |                           | Escheat Payment Transaction          | Core                | Cash Management  |
|                |                           | Returned Payment Entry               | Core                | Cash Management  |
|                |                           | Process Cash Ledger Transactions     | Core                | Cash Management  |
|                |                           | Journalize                           | Core                | Cash Management  |
|                |                           | Post Journal Entry                   | Core                | Cash Management  |
|                |                           | Update Cubes                         | Core                | Cash Management  |
|                | Daily Bank                | Manual Bank Statement and Lines      | Differentiator      | Cash Management  |
|                | Statement to              | Bank Statement Interface             | Differentiator      | Cash Management  |
|                | Reconciliation            | Imported Bank Statement and Lines    | Differentiator      | Cash Management  |
|                |                           | Categorize Bank Statement Lines      | Differentiator      | Cash Management  |
|                |                           | Bank Statement Reconciliation        | Differentiator      | Cash Management  |
|                |                           | Approve or Reject                    | Differentiator      | Cash Management  |

| Level 1         | Level 2                       | Level 3                                                     | Process<br>Category | Primary Module      |
|-----------------|-------------------------------|-------------------------------------------------------------|---------------------|---------------------|
|                 |                               | Release Bank Statement Line<br>Distributions                | Differentiator      | Cash Management     |
|                 |                               | Reconciliation Variance Adjustment                          | Differentiator      | Cash Management     |
|                 |                               | Close Bank Statement                                        | Core                | Cash Management     |
|                 |                               | Journalize                                                  | Core                | Cash Management     |
|                 |                               | Post Journal Entry                                          | Core                | Cash Management     |
|                 |                               | Update Cubes                                                | Core                | Cash Management     |
| ource to Settle | Supplier                      | Supplier Registration                                       | Core                | Strategic Sourcing  |
|                 | Registration to<br>Validation | View Edit Supplier Record and Validate                      | Core                | Strategic Sourcing  |
|                 |                               | Create Vendor from Supplier                                 | Core                | Strategic Sourcing  |
|                 | Create Event to               | Create Event                                                | Core                | Strategic Sourcing  |
|                 | Supplier Response             | Approve or Reject                                           | Core                | Strategic Sourcing  |
|                 |                               | Release Event and Notify Suppliers                          | Core                | Strategic Sourcing  |
|                 |                               | Respond and Post Questions                                  | Core                | Strategic Sourcing  |
|                 |                               | Create Amendment                                            | Core                | Strategic Sourcing  |
|                 |                               | Supplier Response                                           | Core                | Strategic Sourcing  |
|                 | Supplier Response             | Analysis of Technical Proposals                             | Differentiator      | Strategic Sourcing  |
|                 | to Award Output               | Executive Summary Report                                    | Differentiator      | Strategic Sourcing  |
|                 |                               | Assign Non Award Reason Code                                | Differentiator      | Strategic Sourcing  |
|                 |                               | Response Analysis                                           | Differentiator      | Strategic Sourcing  |
|                 |                               | Initiate Best and Final Offer                               | Core                | Strategic Sourcing  |
|                 |                               | Best and Final Offer                                        | Core                | Strategic Sourcing  |
|                 |                               | Unrelease or Approve or Reject                              | Differentiator      | Strategic Sourcing  |
|                 |                               | Award Event                                                 | Core                | Strategic Sourcing  |
|                 |                               | Create Output                                               | Core                | Strategic Sourcing  |
|                 |                               | Supplier Response                                           | Core                | Strategic Sourcing  |
|                 | Contract Creation             | Propose New Contract                                        | Core                | Contract Management |
|                 | to Execution                  | Create Contract Manually                                    | Core                | Contract Management |
|                 |                               | Create Contract using Wizard                                | Core                | Contract Management |
|                 |                               | Create Contract from Contract                               | Core                | Contract Management |
|                 |                               | Create Contract from Template                               | Core                | Contract Management |
|                 |                               | Create Contract from Interview                              | Core                | Contract Management |
|                 |                               | Create Contract from an Event                               | Core                | Contract Management |
|                 |                               | Add or Edit Contract Details                                | Core                | Contract Management |
|                 |                               | Approve or Reject                                           | Core                | Contract Management |
|                 |                               | Negotiate Terms                                             | Core                | Contract Management |
|                 |                               | Create Contract Document                                    | Core                | Contract Management |
|                 |                               | Email Contract to Supplier                                  | Core                | Contract Management |
|                 |                               | Unrelease or Approve or Reject                              | Core                | Contract Management |
|                 |                               | Activate Contract                                           | Core                | Contract Management |
|                 | Contract Line Cost            | Open Invoice Message                                        | Core                | Contract Management |
|                 | Maintenance                   | New Base Cost on Contract Line                              | Core                | Contract Management |
|                 |                               | Update Base Cost from Contract<br>Import Records            | Core                | Contract Management |
|                 |                               | Load or Update Contract Import<br>Records from Pricing File | Core                | Contract Management |

| Level 1 | Level 2                          | Level 3                                          | Process<br>Category | Primary Module           |
|---------|----------------------------------|--------------------------------------------------|---------------------|--------------------------|
|         |                                  | Change Cost on Manufactures<br>Contract          | Core                | Contract Management      |
|         |                                  | Change Cost on Distributors<br>Contract          | Core                | Contract Management      |
|         | Contract Monthly<br>Maintenance  | Run Load Invoice Rebate Invoice<br>Program       | Core                | Contract Management      |
|         |                                  | Run Perform Rebate Calculation                   | Core                | Contract Management      |
|         |                                  | Enter Vendor Rebate Submission                   | Core                | Contract Management      |
|         |                                  | Run Load PO Invoice Line Data                    | Core                | Contract Management      |
|         |                                  | Change Tier Assignment                           | Core                | Contract Management      |
|         |                                  | Load and Consolidate Spend<br>Analysis           | Core                | Contract Management      |
|         |                                  | View Spend Detail                                | Core                | Contract Management      |
|         | Contract                         | Maintain Contracts                               | Core                | Contract Management      |
|         | Maintenance to                   | Proposed Contracts                               | Core                | Contract Management      |
|         | Completion                       | Contracts in Negotiation                         | Core                | Contract Management      |
|         |                                  | Contracts with Errors                            | Core                | Contract Management      |
|         |                                  | Unreleased Contracts Created from<br>Events      | Core                | Contract Management      |
|         |                                  | Create Contract Amendment                        | Core                | Contract Management      |
|         |                                  | Create Contract Addendum                         | Core                | Contract Management      |
|         |                                  | Contract Hold                                    | Core                | Contract Management      |
|         |                                  | Milestones not Completed                         | Core                | Contract Management      |
|         |                                  | Deliverables not Closed                          | Core                | Contract Management      |
|         |                                  | Subcontractors with Payments<br>Owed             | Core                | Contract Management      |
|         |                                  | Active or Expiring or Expired                    | Core                | Contract Management      |
|         |                                  | Contract Close                                   | Core                | Contract Management      |
|         | Request New                      | Request New Vendor                               | Core                | Payables                 |
|         | Vendor to Manage<br>Vendor       | Approve or Reject                                | Differentiator      | Payables                 |
|         | Vendor<br>Maintenance            | Create Vendor from Supplier                      | Core                | Strategic Sourcing       |
|         | Maintenance                      | Supplier Vendor Compare                          | Core                | Strategic Sourcing       |
|         |                                  | Manage Vendor                                    | Core                | Payables                 |
|         | Create Purchasing                | Create Purchasing Vendor                         | Core                | Purchasing               |
|         | Vendor                           | Create Purchasing Vendor<br>Locations            | Core                | Purchasing               |
|         | Requisition to<br>Purchase Order | Create Requisition                               | Core                | Requisition Self Service |
|         | Purchase Order                   | Unrelease or Approve or Reject                   | Differentiator      | Requisition Self Service |
|         |                                  | Process Purchase Request                         | Core                | Purchasing               |
|         | Interface                        | Interface Requisitions                           | Out of Scope        | Purchasing               |
|         | Requisitions                     | Interface Requisitions Results                   | Out of Scope        | Purchasing               |
|         |                                  | Requisition Interface Maintenance                | Out of Scope        | Purchasing               |
|         |                                  | Release Interface Requisitions                   | Out of Scope        | Purchasing               |
|         | Purchase Order to<br>Receipt     | Enter or Edit Purchase Order<br>Header and Lines | Core                | Purchasing               |
|         |                                  | Unrelease or Approve or Reject                   | Core                | Purchasing               |
|         |                                  | Issue PO to Vendor                               | Core                | Purchasing               |
|         |                                  | Receive Items                                    | Core                | Purchasing               |

| Level 1 | Level 2                        | Level 3                                           | Process<br>Category | Primary Module    |
|---------|--------------------------------|---------------------------------------------------|---------------------|-------------------|
|         |                                | Receive PO Items on Handheld                      | Core                | RAD               |
|         |                                | Unreleased Receiving Buyer<br>Message             | Core                | Purchasing        |
|         |                                | Release Receipt                                   | Core                | Purchasing        |
|         |                                | Print Delivery Tickets and Put Away               | Core                | Purchasing        |
|         |                                | Receipt Adjustment                                | Core                | Purchasing        |
|         | Interface Purchase             | Interface Purchase Order                          | Out of Scope        | Purchasing        |
|         | Orders                         | Interface Purchase Order Results                  | Out of Scope        | Purchasing        |
|         |                                | Purchase Order Interface<br>Maintenance           | Out of Scope        | Purchasing        |
|         |                                | Release Interface Purchase Orders                 | Out of Scope        | Purchasing        |
|         | EDI Processing                 | Translate Outbound                                | Out of Scope        | EDI               |
|         |                                | Outbound Process Trigger                          | Out of Scope        | EDI               |
|         |                                | Review and Correct Errors                         | Out of Scope        | EDI               |
|         |                                | Inbound Process Triggers                          | Out of Scope        | EDI               |
|         |                                | Translate Inbound                                 | Out of Scope        | EDI               |
|         |                                | Process Purchase Order EDI<br>Acknowledgement     | Out of Scope        | EDI               |
|         |                                | Purchase Order Acknowledgement Results            | Out of Scope        | EDI               |
|         |                                | Receipt Interface Creation                        | Out of Scope        | EDI               |
|         |                                | Receipt Interface Results                         | Out of Scope        | EDI               |
|         |                                | Receipt Interface Maintenance                     | Out of Scope        | EDI               |
|         |                                | Match Invoice Interface Creation                  | Out of Scope        | EDI               |
|         |                                | Match Invoice Interface Results                   | Out of Scope        | EDI               |
|         |                                | Interface Invoice Maintenance                     | Out of Scope        | EDI               |
|         | Procurement Card<br>Processing | Enter New Procurement Card<br>Request             | Core                | Procurement Cards |
|         |                                | Approve or Reject                                 | Core                | Procurement Cards |
|         |                                | Define Card Holder Information and Activate Card  | Core                | Procurement Cards |
|         | Procurement Card               | Bank Statement File FTP to Server                 | Differentiator      | Procurement Cards |
|         | Transaction to<br>Payment      | Import Bank Statement to Workfile                 | Differentiator      | Procurement Cards |
|         | rayment                        | Import Bank Statement to DB<br>Import             | Differentiator      | Procurement Cards |
|         |                                | Interface Procurement Card<br>Statement           | Differentiator      | Procurement Cards |
|         |                                | Procurement Card Import<br>Maintenance            | Core                | Procurement Cards |
|         |                                | Invoice and Release Procurement<br>Card Statement | Unique              | Procurement Cards |
|         |                                | Procurement Card Charges                          | Core                | Procurement Cards |
|         |                                | Post Journal Entry                                | Unique              | Procurement Cards |
|         |                                | Update Cubes                                      | Core                | Procurement Cards |
|         | Return Item to<br>Vendor       | Create Vendor Return                              | Core                | Purchasing        |
|         | Venuor                         | Edit Vendor Return                                | Core                | Purchasing        |
|         |                                | Authorize Vendor Return                           | Core                | Purchasing        |
|         |                                | Print Vendor Return                               | Core                | Purchasing        |
|         |                                | Journalize                                        | Core                | Purchasing        |

| Level 1 | Level 2                    | Level 3                                         | Process<br>Category | Primary Module   |
|---------|----------------------------|-------------------------------------------------|---------------------|------------------|
|         |                            | Post Journal Entry                              | Core                | Purchasing       |
|         |                            | Update Cubes                                    | Core                | Purchasing       |
|         | Match Invoice to           | Invoice with Match Template                     | Core                | Invoice Matching |
|         | Payment                    | Create Invoice Enter Service<br>Contract Number | Core                | Invoice Matching |
|         |                            | Approve or Reject                               | Differentiator      | Invoice Matching |
|         |                            | Match Invoice                                   | Core                | Invoice Matching |
|         |                            | Rejected Invoices List                          | Core                | Invoice Matching |
|         | Match Invoice              | Match Invoice Interface                         | Out of Scope        | Invoice Matching |
|         | Interface                  | Match Invoice Interface Results                 | Out of Scope        | Invoice Matching |
|         |                            | Match Interface Invoice<br>Maintenance          | Out of Scope        | Invoice Matching |
|         |                            | Automatch                                       | Out of Scope        | Invoice Matching |
|         | Document<br>Management     | Interface Document Management<br>Invoices       | Out of Scope        | Invoice Matching |
|         | Interface                  | Document Interface Invoice Results              | Out of Scope        | Invoice Matching |
|         |                            | Document Interface Invoice<br>Maintenance       | Out of Scope        | Invoice Matching |
|         |                            | Release Interfaced Invoices                     | Out of Scope        | Invoice Matching |
|         | Basic Invoice to           | Create Basic Invoice                            | Core                | Payables         |
|         | Payment                    | Speed Entry                                     | Core                | Payables         |
|         |                            | List Entry                                      | Core                | Payables         |
|         |                            | Approve or Reject                               | Core                | Payables         |
|         |                            | Rejected Invoices List                          | Core                | Payables         |
|         | External Payable           | Interface Payables Invoice                      | Core                | Payables         |
|         | Invoice Interface to       | Invoice Interface Results                       | Differentiator      | Payables         |
|         | Release                    | Unreleased Interface Invoice<br>Maintenance     | Differentiator      | Payables         |
|         |                            | Release Interfaced Invoices                     | Core                | Payables         |
|         | Request Invoice            | Request Invoice Payment                         | Core                | Payables         |
|         | Payment to<br>Approval     | Approve or Reject                               | Differentiator      | Payables         |
|         | PO Cost Messages           | Enter Invoice                                   | Core                | Invoice Matching |
|         |                            | Open Invoice Message                            | Core                | Invoice Matching |
|         |                            | Accept Work in Smart<br>Reconciliation          | Core                | Invoice Matching |
|         |                            | Forward                                         | Core                | Invoice Matching |
|         |                            | Adjust Cost to Invoice Cost                     | Core                | Invoice Matching |
|         | Smart<br>Reconciliation to | Assign to Worklist                              | Out of Scope        | SmartRecon       |
|         | Payment                    | Reconcile Invoice                               | Out of Scope        | SmartRecon       |
|         | -                          | Create Chargeback                               | Out of Scope        | SmartRecon       |
|         | Reconciliation to          | Approve Reconciliation Message                  | Out of Scope        | SmartRecon       |
|         | Open Invoice<br>Messages   | Create Chargeback                               | Out of Scope        | SmartRecon       |
|         |                            | Forward                                         | Out of Scope        | SmartRecon       |
|         | Invoice                    | Update Invoice                                  | Core                | Invoice Matching |
|         | Maintenance                | Cancel Invoice                                  | Core                | Invoice Matching |
|         |                            | Invoice Unmatch                                 | Core                | Payables         |
|         |                            | Purchase Order Invoice Cancel                   | Core                | Payables         |
|         |                            | Automatch                                       | Core                | Invoice Matching |

| Level 1           | Level 2                   | Level 3                                                 | Process<br>Category | Primary Module    |
|-------------------|---------------------------|---------------------------------------------------------|---------------------|-------------------|
|                   | Automatch to              | Automatch Results                                       | Core                | Invoice Matching  |
|                   | Payment<br>Processing     | Review Errors                                           | Core                | Invoice Matching  |
|                   | Invoice Selection         | Perform Cash Requirements                               | Core                | Payables          |
|                   | to Payment Close          | Edit Selections                                         | Core                | Payables          |
|                   |                           | Payment Creation                                        | Core                | Payables          |
|                   |                           | Cash Payment Register                                   | Core                | Payables          |
|                   |                           | Payment Close                                           | Core                | Payables          |
|                   |                           | Journalize                                              | Core                | Payables          |
|                   |                           | Post Journal Entry                                      | Core                | Payables          |
|                   |                           | Update Cubes                                            | Core                | Payables          |
|                   | Reportable Income         | View Reportable Income                                  | Core                | Payables          |
|                   | US 1099<br>Maintenance to | Maintain Reportable Income                              | Core                | Payables          |
|                   | Year End                  | US 1099 Tape Creation                                   | Core                | Payables          |
|                   | Reporting                 | View US 1099 Tape Output Files                          | Core                | Payables          |
| Plan to Inventory | Inventory Count to        | Manage Select IDs                                       | Core                | Inventory Control |
|                   | Report                    | Mass Freeze Items                                       | Core                | Inventory Control |
|                   |                           | View and Print Count Sheets                             | Core                | Inventory Control |
|                   |                           | Enter Counts                                            | Core                | Inventory Control |
|                   |                           | Mobile Supply Chain Cycle Count                         | Core                | MPC               |
|                   |                           | Enter Variance Reasons                                  | Core                | Inventory Control |
|                   |                           | Inventory Variance Update -<br>Update Equals No         | Core                | Inventory Control |
|                   |                           | Inventory Variance Update -<br>Update Equals Yes        | Core                | Inventory Control |
|                   |                           | Delete Freeze Records                                   | Core                | Inventory Control |
|                   |                           | View Accuracy                                           | Core                | Inventory Control |
|                   |                           | Inventory Count Control Status                          | Core                | Inventory Control |
|                   |                           | Journalize                                              | Core                | Inventory Control |
|                   |                           | Post Journal Entry                                      | Core                | Inventory Control |
|                   |                           | Update Cubes                                            | Core                | Inventory Control |
|                   |                           | Inventory Turnover by Issue Report                      | Core                | Inventory Control |
|                   |                           | Inventory Valuation Report                              | Core                | Inventory Control |
|                   | Item Request to           | Request New Item                                        | Core                | Inventory Control |
|                   | Creation                  | Approve or Reject                                       | Core                | Inventory Control |
|                   |                           | Create New Item                                         | Core                | Inventory Control |
|                   | Item Location             | Request New Item Location                               | Core                | Inventory Control |
|                   | Request to                | Approve or Reject                                       | Core                | Inventory Control |
|                   | Creation                  | Create Item Location                                    | Core                | Inventory Control |
|                   | Demand on                 | Manage Demand Lines                                     | Core                | Inventory Control |
|                   | Inventory                 | Warehouse Batch Allocation                              | Core                | Inventory Control |
|                   |                           | Warehouse Pick List Print                               | Core                | Inventory Control |
|                   |                           | Mobile Supply Chain Picking and<br>Delivery             | Core                | RAD               |
|                   |                           | Warehouse Shipment Feedback or Warehouse Batch Feedback | Core                | Inventory Control |
|                   |                           | Warehouse Packing List Print                            | Core                | Inventory Control |
|                   |                           | 0                                                       |                     | -                 |

| Level 1 | Level 2                           | Level 3                                                         | Process<br>Category | Primary Module            |
|---------|-----------------------------------|-----------------------------------------------------------------|---------------------|---------------------------|
|         |                                   | Post Journal Entry                                              | Core                | Inventory Control         |
|         |                                   | Update Cubes                                                    | Core                | Inventory Control         |
|         | Inventory                         | Cost Adjustment                                                 | Core                | Inventory Control         |
|         | Transactions                      | Create Inventory Receipt                                        | Core                | Inventory Control         |
|         |                                   | Create Inventory Issue                                          | Core                | Inventory Control         |
|         |                                   | Mobile Supply Chain Inventory<br>Issue                          | Core                | MPC                       |
|         |                                   | Create Inventory Adjustment                                     | Core                | Inventory Control         |
|         |                                   | Bin Transfer                                                    | Core                | Inventory Control         |
|         |                                   | Create Inventory Transfer or<br>Inventory Intransit Transfer    | Core                | Inventory Control         |
|         |                                   | Create Intransit Shipping Document                              | Core                | Inventory Control         |
|         |                                   | In-Transit Receiving                                            | Core                | Inventory Control         |
|         | Interface Inventory               | Interface Inventory Transactions                                | Core                | Inventory Control         |
|         | Transactions                      | Transaction Interface Results                                   | Differentiator      | Inventory Control         |
|         |                                   | Transaction Interface Maintenance                               | Differentiator      | Inventory Control         |
|         |                                   | Release Inventory Transactions                                  | Core                | MPC                       |
|         | Demand to                         | Bin Replenishment Report                                        | Core                | Inventory Control         |
|         | Replenish                         | Location Replenishment Report                                   | Core                | Inventory Control         |
|         |                                   | Replenishment by Requisition                                    | Core                | Inventory Control         |
|         |                                   | Inventory Vendor Reorder Advice                                 | Core                | Inventory Control         |
|         |                                   | Replenishment Purchase Order<br>Request                         | Core                | Inventory Control         |
|         | New Item Proposal                 | Propose a New Item                                              | Out of Scope        | Item Lifecycle Management |
|         | to Creation (Item                 | Approve or Reject                                               | Out of Scope        | Item Lifecycle Management |
|         | Lifecycle<br>Management)          | Processing Trial Item                                           | Out of Scope        | Item Lifecycle Management |
|         | Management)                       | Requisition for Trial Item                                      | Out of Scope        | Item Lifecycle Management |
|         |                                   | Approve or Reject                                               | Out of Scope        | Item Lifecycle Management |
|         |                                   | Item Worksheet Creation                                         | Out of Scope        | Item Lifecycle Management |
|         | Item Lifecycle                    | Notices                                                         | Out of Scope        | Item Lifecycle Management |
|         | Management                        | Run Product Transaction Query                                   | Out of Scope        | Item Lifecycle Management |
|         | Notice to                         | Close Notice                                                    | Out of Scope        | Item Lifecycle Management |
|         | Completion                        | Assign Tasks Manually or<br>Automatically                       | Out of Scope        | Item Lifecycle Management |
|         |                                   | Run Release Action                                              | Out of Scope        | Item Lifecycle Management |
|         |                                   | Accept Task and Complete<br>Assignments                         | Out of Scope        | Item Lifecycle Management |
|         |                                   | Monitor Active Notices                                          | Out of Scope        | Item Lifecycle Management |
|         |                                   | Close Notice                                                    | Out of Scope        | Item Lifecycle Management |
|         | Par Location Count                | Par Location Count                                              | Out of Scope        | Inventory Control         |
|         | to Requisition                    | Auto Create Requisition                                         | Out of Scope        | Inventory Control         |
|         |                                   | Mobile Supply Chain Par Counting                                | Out of Scope        | MPC                       |
|         | Patient Item<br>Demand to Nursing | Recording Charge Information from<br>Touchscreen                | Out of Scope        | POUN                      |
|         | Unit<br>Replenishment             | Return Unused Items from<br>Touchscreen (Optional)              | Out of Scope        | POU N                     |
|         |                                   | Replenish Items from the Desktop                                | Out of Scope        | POUN                      |
|         | Patient Item<br>Demand to         | Build a Case for a Procedure and<br>Charge Items from Handhelds | Out of Scope        | POU DI                    |

| Level 1           | Level 2                     | Level 3                                                   | Process<br>Category | Primary Module       |
|-------------------|-----------------------------|-----------------------------------------------------------|---------------------|----------------------|
|                   | Department<br>Inventory     | Return Unused Items from Desktop (Optional)               | Out of Scope        | POU DI               |
|                   | Replenishment               | Generate Replenishment from<br>Desktop                    | Out of Scope        | POU DI               |
|                   |                             | Acknowledge Item in POU Location                          | Out of Scope        | POU DI               |
| Reconciliation to | Purchasing Period           | Requisition Status Report                                 | Core                | Purchasing           |
| Close             | Close                       | Release and Approve Purchasing Receiving                  | Core                | Purchasing           |
|                   |                             | Close Management Updates and<br>Notifies Finance Resource | Out of Scope        | Close Management     |
|                   |                             | Received not Invoiced Report or<br>Update                 | Core                | Purchasing           |
|                   |                             | Matched not Received Report or<br>Update                  | Core                | Purchasing           |
|                   |                             | Invoiced not Received Report                              | Core                | Purchasing           |
|                   |                             | Close Management Updates and<br>Notifies Finance Resource | Out of Scope        | Close Management     |
|                   |                             | Close Purchase Order Header                               | Core                | Purchasing           |
|                   |                             | Close Management Updates and<br>Notifies Finance Resource | Out of Scope        | Close Management     |
|                   |                             | Purchasing System Close                                   | Core                | Purchasing           |
|                   |                             | Close Management Updates and Notifies Finance Resource    | Out of Scope        | Close Management     |
|                   |                             | Post Journal Entry                                        | Core                | Purchasing           |
|                   |                             | Update Cubes                                              | Core                | Purchasing           |
|                   | Billing Period<br>Close     | Billing Subsystem Update                                  | Core                | Item & Order Billing |
|                   |                             | Close Period                                              | Core                | Item & Order Billing |
|                   |                             | Close Management Updates and<br>Notifies Finance Resource | Out of Scope        | Close Management     |
|                   |                             | Post Journal Entry                                        | Core                | Item & Order Billing |
|                   |                             | Update Cubes                                              | Core                | Item & Order Billing |
|                   | Receivables Period<br>Close | Receivables Close                                         | Core                | Receivables          |
|                   |                             | Journalize                                                | Core                | Receivables          |
|                   |                             | Close Period                                              | Core                | Receivables          |
|                   |                             | Close Management Updates and<br>Notifies Finance Resource | Out of Scope        | Close Management     |
|                   |                             | Post Journal Entry                                        | Core                | Receivables          |
|                   |                             | Update Cubes                                              | Core                | Receivables          |
|                   |                             | Adjustment by Period Report                               | Core                | Receivables          |
|                   |                             | Customer Aging Report                                     | Core                | Receivables          |
|                   |                             | Receivables Tie Back Report                               | Core                | Receivables          |
|                   | Payables Period to          | Payables Recurring Invoice Update                         | Core                | Payables             |
|                   | Year End Close              | Journalize                                                | Core                | Payables             |
|                   |                             | Invoice Accrual Reconciliation<br>Report                  | Core                | Payables             |
|                   |                             | Close Period in Payables                                  | Core                | Payables             |
|                   |                             | Close Management Updates and<br>Notifies Finance Resource | Out of Scope        | Close Management     |
|                   |                             | Vendor Balance Year End                                   | Core                | Payables             |
|                   |                             | Post Journal Entry                                        | Core                | Payables             |
|                   |                             | Update Cubes                                              | Core                | Payables             |

| Level 1 | Level 2                           | Level 3                                                   | Process<br>Category | Primary Module           |
|---------|-----------------------------------|-----------------------------------------------------------|---------------------|--------------------------|
|         | Inventory Period                  | Release Inventory Transactions                            | Core                | Inventory Control        |
|         | Close                             | Journalize                                                | Core                | Inventory Control        |
|         |                                   | Period Close                                              | Core                | Inventory Control        |
|         |                                   | Close Management Updates and<br>Notifies Finance Resource | Out of Scope        | Close Management         |
|         |                                   | Close Inventory Control                                   | Core                | Inventory Control        |
|         |                                   | Close Management Updates and<br>Notifies Finance Resource | Out of Scope        | Close Management         |
|         |                                   | Period End Valuation                                      | Core                | Inventory Control        |
|         |                                   | Potential Obsolete                                        | Core                | Inventory Control        |
|         |                                   | Potential Overstock                                       | Core                | Inventory Control        |
|         |                                   | Post Journal Entry                                        | Core                | Inventory Control        |
|         |                                   | Update Cubes                                              | Core                | Inventory Control        |
|         | Cash Period Close                 | Journalize                                                | Core                | Inventory Control        |
|         |                                   | Bank Period Close                                         | Core                | Cash Management          |
|         |                                   | Bank Company Period Close                                 | Core                | Cash Management          |
|         |                                   | Close Management Updates and<br>Notifies Finance Resource | Out of Scope        | Close Management         |
|         |                                   | Stale Dating and Escheatment Report                       | Core                | Cash Management          |
|         |                                   | Post Journal Entry                                        | Core                | Cash Management          |
|         |                                   | Update Cubes                                              | Core                | Cash Management          |
|         | Asset Period to<br>Year End Close | Asset Depreciation Calculation and List                   | Core                | Asset Accounting         |
|         |                                   | Asset Close Period                                        | Core                | Asset Accounting         |
|         |                                   | Close Management Updates and<br>Notifies Finance Resource | Out of Scope        | Close Management         |
|         |                                   | Close Year                                                | Core                | Asset Accounting         |
|         |                                   | Short Year Close                                          | Core                | Asset Accounting         |
|         |                                   | Post Journal Entry                                        | Core                | Asset Accounting         |
|         |                                   | Update Cubes                                              | Core                | Asset Accounting         |
|         | Projects Period                   | Projects System Control                                   | Core                | Project Ledger           |
|         | Close                             | Close Management Updates and<br>Notifies Finance Resource | Out of Scope        | Close Management         |
|         | Transaction to                    | Bank Statement Reconciliation                             | Differentiator      | Reconciliation Managemen |
|         | Reconciliation                    | Reconcile AP Accrual Accounts                             | Differentiator      | Reconciliation Managemen |
|         |                                   | Reconcile Prepaid Accounts                                | Differentiator      | Reconciliation Managemen |
|         |                                   | Reconcile Asset Accounts                                  | Differentiator      | Reconciliation Managemen |
|         |                                   | Reconcile all Other Accounts                              | Differentiator      | Reconciliation Managemen |
|         |                                   | Update Appropriate Subsystem                              | Differentiator      | Reconciliation Managemen |
|         |                                   | Post Journal Entry                                        | Core                | Reconciliation Managemer |
|         |                                   | Update Cubes                                              | Core                | Reconciliation Managemer |
|         | Global Ledger                     | Recurring Journal Release                                 | Core                | Global Ledger            |
|         | Period to Year End                | Journalize Recurring Journal                              | Core                | Global Ledger            |
|         | Close                             | Recurring Journal Interface Results                       | Core                | Global Ledger            |
|         |                                   | Recurring Journal Period Close                            | Core                | Global Ledger            |
|         |                                   | Process Allocations                                       | Core                | Global Ledger            |

| Level 1                       | Level 2                    | Level 3                                                   | Process<br>Category | Primary Module        |
|-------------------------------|----------------------------|-----------------------------------------------------------|---------------------|-----------------------|
|                               |                            | Journalize Allocations                                    | Core                | Global Ledger         |
|                               |                            | Cost Allocation Period Close                              | Core                | Global Ledger         |
|                               |                            | Post Journal Entry                                        | Core                | Global Ledger         |
|                               |                            | GL Period Close                                           | Core                | Global Ledger         |
|                               |                            | Close Management Updates and<br>Notifies Finance Resource | Out of Scope        | Close Management      |
|                               |                            | Close Reporting Basis                                     | Core                | Global Ledger         |
| Recruit to<br>Onboard         | Position to<br>Requisition | Request a New or Update a<br>Position                     | Out of Scope        | GHR                   |
|                               |                            | Review Request (Parent Manager)                           | Out of Scope        | GHR                   |
|                               |                            | Review Request (HR Administrator)                         | Out of Scope        | GHR                   |
|                               |                            | Review Request (Compensation<br>Analyst)                  | Out of Scope        | GHR                   |
|                               |                            | Request New/Edit a Requisition                            | Out of Scope        | Talent Acquisition    |
|                               |                            | Review Request (Recruiter)                                | Out of Scope        | Talent Acquisition    |
|                               |                            | Review Request (Position Budget<br>Manager)               | Out of Scope        | Talent Acquisition    |
|                               | Candidate to Offer         | Create/Edit a Job Posting                                 | Out of Scope        | Talent Acquisition    |
|                               |                            | Screen and Disposition Candidates                         | Out of Scope        | Talent Acquisition    |
|                               |                            | Review Candidates                                         | Out of Scope        | Talent Acquisition    |
|                               |                            | Interview Candidate(s)                                    | Out of Scope        | Talent Acquisition    |
|                               |                            | Disposition Candidate(s)                                  | Out of Scope        | Transition Management |
|                               |                            | Extend an Offer                                           | Out of Scope        | Transition Management |
|                               |                            | Review Offer                                              | Out of Scope        | Transition Management |
|                               |                            | Complete Preboarding Tasks                                | Out of Scope        | Transition Management |
|                               | Hire to Assign             | Hire                                                      | Out of Scope        | Talent Acquisition    |
|                               |                            | Transfer/Promote/Add Assignment                           | Out of Scope        | Talent Acquisition    |
|                               |                            | Rehire                                                    | Out of Scope        | Talent Acquisition    |
|                               |                            | Review Request (HR Administrator)                         | Out of Scope        | Transition Management |
|                               |                            | Complete Onboard / Crossboarding<br>Tasks                 | Out of Scope        | Transition Management |
|                               |                            | Validate Tasks                                            | Out of Scope        | Transition Management |
|                               |                            | Successfully Onboarded                                    | Out of Scope        | Transition Management |
|                               |                            | Assign Tax Deductions                                     | Out of Scope        | Transition Management |
| Employee                      | Jobs to Positions          | Request a New Job                                         | Out of Scope        | GHR                   |
| Administration to<br>Benefits |                            | Review Request (Compensation<br>Analyst)                  | Out of Scope        | GHR                   |
|                               |                            | Request a New or Update a<br>Position                     | Out of Scope        | Position Budgeting    |
|                               |                            | Review Request (Parent Manager)                           | Out of Scope        | Position Budgeting    |
|                               |                            | Review Request (Compensation<br>Analyst)                  | Out of Scope        | Position Budgeting    |
|                               |                            | Review Request (HR Administrator)                         | Out of Scope        | Position Budgeting    |
|                               | Hire to Maintain           | Submit Hire/Rehire Request                                | Core                | GHR                   |
|                               |                            | Review Request (Manager)                                  | Core                | GHR                   |
|                               |                            | Review Request (HR Administrator)                         | Core                | GHR                   |
|                               |                            | Review Request (Position Budget Manager)                  | Core                | GHR                   |
|                               |                            | Assign Tax Deductions                                     | Core                | GHR                   |

| Level 1                     | Level 2                            | Level 3                                                         | Process<br>Category | Primary Module                           |
|-----------------------------|------------------------------------|-----------------------------------------------------------------|---------------------|------------------------------------------|
|                             | Transfer to                        | Request Transfer or Promote                                     | Core                | GHR                                      |
|                             | Promote                            | Review Request (Parent Manager)                                 | Core                | GHR                                      |
|                             |                                    | Review Request (HR Administrator)                               | Core                | GHR                                      |
|                             |                                    | Review Request (Position Budget Manager)                        | Core                | GHR                                      |
|                             | Benefit Event to                   | Initiate Enrollment Event                                       | Core                | Benefits                                 |
|                             | Enrollment                         | Manage Dependents                                               | Core                | Benefits                                 |
|                             |                                    | Complete Open Enrollment Benefit                                | Core                | Benefits                                 |
|                             |                                    | Submit Open Enrollment                                          | Core                | Benefits                                 |
|                             |                                    | Complete Life Event Enrollment<br>Benefit                       | Core                | Benefits                                 |
|                             |                                    | Submit Qualifying Life Event<br>Enrollment                      | Core                | Benefits                                 |
|                             |                                    | Finalize Enrollment Event                                       | Core                | Benefits                                 |
|                             | Employee Self<br>Service to        | Request Change                                                  | Core                | GHR                                      |
|                             | Maintenance                        | Review Request (HR Administrator)                               | Core                | GHR                                      |
|                             | Qualifications to<br>Skills        | Request Qualification Change                                    | Core                | Competency                               |
|                             | SKIIIS                             | Review Request (Manager)                                        | Core                | Competency                               |
|                             |                                    | Review Request (HR Administrator)                               | Core                | Competency                               |
|                             | Termination to<br>Offboard         | Submit Resignation                                              | Differentiator      | GHR                                      |
|                             |                                    | Review Request (Manager)                                        | Core                | GHR                                      |
|                             |                                    | Submit Termination Action                                       | Core                | GHR                                      |
|                             |                                    | Review Request (HR Administrator)                               | Core                | GHR<br>Transition Management             |
| Attendence to               | Desweet Leave to                   | Offboard Employee                                               | Out of Scope        | Transition Management                    |
| Attendance to<br>Time Entry | Request Leave to<br>Complete Leave | Request a Leave of Absence<br>Review Request (HR Administrator) | Core<br>Core        | Absence Management<br>Absence Management |
|                             | Complete Leave                     | Begin Leave                                                     | Core                | Absence Management                       |
|                             |                                    | Complete Leave                                                  | Core                | Absence Management                       |
|                             | Buy to Sell Time                   | Request to Buy or Sell Time Off                                 | Out of Scope        | Absence Management                       |
|                             | Off                                | Review Request (Manager)                                        | Out of Scope        | Absence Management                       |
|                             |                                    | Review Request (Absence<br>Administrator)                       | Out of Scope        | Absence Management                       |
|                             |                                    | Payroll Transaction Created                                     | Out of Scope        | Absence Management                       |
|                             |                                    | Process and Close Absence<br>Plan(s)                            | Out of Scope        | Absence Management                       |
|                             | Standard to                        | Initiate Time Off Request                                       | Core                | Absence Management                       |
|                             | Compensatory                       | Review Request (Manager)                                        | Core                | Absence Management                       |
|                             | Time Off                           | Service Record and Time Record<br>Transactions                  | Core                | Absence Management                       |
|                             |                                    | Increase Employee Available<br>Balance for Absence Plan         | Core                | Absence Management                       |
|                             |                                    | Process and Close Manual<br>Transactions                        | Core                | Absence Management                       |
|                             | Time Entry to                      | Create / Edit Time Records                                      | Out of Scope        | GHR                                      |
|                             | Approval                           | Submit Time Records                                             | Out of Scope        | GHR                                      |
|                             |                                    | Review Request (Manager)                                        | Out of Scope        | GHR                                      |
|                             |                                    | Review Request (Parent Manager)                                 | Out of Scope        | GHR                                      |
|                             |                                    | Review Request (HR Administrator)                               | Out of Scope        | GHR                                      |

| Level 1 Level 2 |                                  | Level 3                                     | Process<br>Category | Primary Module                        |
|-----------------|----------------------------------|---------------------------------------------|---------------------|---------------------------------------|
| Compensation    | Compensation                     | Define Geographic Differentials             | Out of Scope        | GHR                                   |
| Planning to     | Structures Review                | Define Salary Structures                    | Unique              | GHR                                   |
| Payments        | to Assign                        | Define Step and Grade Schedules             | Core                | GHR                                   |
|                 |                                  | Define Rate Progression Rules and Compnents | Differentiator      | GHR                                   |
|                 | Step & Grade                     | Define Custom Groups                        | Differentiator      | GHR                                   |
|                 | Schedules to Rate<br>Progression | Define Rate Progression Rules and Compnents | Out of Scope        | GHR                                   |
|                 |                                  | Assign Step and Grade Schedules             | Core                | GHR                                   |
|                 |                                  | Model Pay Rate Changes                      | Differentiator      | GHR                                   |
|                 |                                  | Review/Adjust Change Records                | Core                | GHR                                   |
|                 |                                  | Update Work Assignments                     | Core                | GHR                                   |
|                 | Model Mass Pay                   | Model Pay Rate Changes                      | Core                | GHR                                   |
|                 | Changes to                       | Review/Adjust Change Records                | Core                | GHR                                   |
|                 | Assignment                       | Update Work Assignments                     | Core                | GHR                                   |
|                 | Standard                         | Create Budget Records                       | Out of Scope        | GHR                                   |
|                 | Compensation                     | Finalize Budget Records                     | Out of Scope        | GHR                                   |
|                 | Planning to Award                | Release Budget to Managers                  | Out of Scope        | GHR                                   |
|                 |                                  | Review and Submit Increases & Lump Sums     | Out of Scope        | GHR                                   |
|                 | Calculate to Pay                 | Review Request (Parent Manager)             | Out of Scope        | GHR                                   |
|                 |                                  | Approve and Finalize Increases & Lump Sums  | Out of Scope        | GHR                                   |
|                 |                                  | Enroll Employees to Comp<br>Programs        | Out of Scope        | Compensation<br>Management- Incentive |
|                 |                                  | Appprove Enrollments                        | Out of Scope        | Compensation<br>Management- Incentive |
|                 |                                  | Create Bonus Period                         | Out of Scope        | Compensation<br>Management- Incentive |
|                 |                                  | Add, Approve, Maintain Bonus<br>Objectives  | Out of Scope        | Compensation<br>Management- Incentive |
|                 |                                  | Complete and Approve Bonus<br>Objectives    | Out of Scope        | Compensation<br>Management- Incentive |
|                 |                                  | Request Special Incentives<br>Elements      | Core                | Compensation<br>Management- Incentive |
|                 |                                  | Assign Tax Deductions                       | Core                | Payroll                               |
|                 |                                  | Calculate Imputed Income                    | Core                | Payroll                               |
|                 |                                  | Import and Make Current all Time<br>Records | Core                | Payroll                               |
|                 |                                  | Maintain Deductions                         | Core                | Payroll                               |
|                 |                                  | Calculate Overtime                          | Core                | Payroll                               |
|                 |                                  | Lock Payroll Schedule                       | Core                | Payroll                               |
|                 |                                  | Calculate Payments                          | Core                | Payroll                               |
|                 |                                  | Arrears Automation                          | Core                | Payroll                               |
|                 |                                  | Absence Plan Calculation                    | Core                | Payroll                               |
|                 |                                  | Print Payment and Remittance<br>Advice      | Core                | Payroll                               |
|                 |                                  | Transmit ACH and Positive Pay<br>File       | Core                | Payroll                               |
|                 |                                  | Close Absence Cycle                         | Core                | Payroll                               |
|                 |                                  | Close Payroll Cycle and Post to GL          | Core                | Payroll                               |

| Level 1                        | Level 2                           | Level 3                                                | Process<br>Category | Primary Module         |
|--------------------------------|-----------------------------------|--------------------------------------------------------|---------------------|------------------------|
|                                |                                   | Month-end GL Liability Update                          | Core                | Payroll                |
|                                |                                   | Vendor Interface and Tax Payment                       | Core                | Payroll                |
| Health & Safety<br>to Employee | Health<br>Components to           | Assign and Manage Health<br>Components                 | Out of Scope        | Health & Safety        |
| Relations                      | Safe Behavior                     | Recognize/report Safe Behaviors                        | Out of Scope        | Health & Safety        |
|                                |                                   | Create and Update a Safety<br>Incident                 | Out of Scope        | Health & Safety        |
|                                |                                   | Report and Investigate<br>Observations                 | Out of Scope        | Health & Safety        |
|                                |                                   | Recognize, Validate, Report Safe<br>Behaviors          | Out of Scope        | Health & Safety        |
|                                | Coaching Notes to<br>Disciplinary | Create and Track Coaching Notes & Incident             | Core                | Employee Relations     |
|                                | Actions and<br>Grievances         | Create and Track Disciplinary<br>Actions               | Core                | Employee Relations     |
|                                |                                   | Create and Track Grievances                            | Core                | Employee Relations     |
| Employee<br>Development to     | Development to<br>Goals           | Create, Align, Cascade<br>Organizational Goals         | Core                | Goals Management       |
| Performance                    |                                   | Establish Employee Goals                               | Core                | Goals Management       |
|                                |                                   | Manage Employee Goals                                  | Core                | Goals Management       |
|                                |                                   | Assign & Align Organizational Core Goals Mana<br>Goals |                     | Goals Management       |
|                                | Goals to Appraisal                | Manage Appraisal Policies                              | Core                | Performance Management |
|                                |                                   | Initiate Performance Appraisal Core                    |                     | Performance Management |
|                                |                                   | Perform Appraisals                                     | Core                | Performance Management |
|                                |                                   | Self-Evaluation                                        | Core                | Performance Management |
|                                |                                   | Approval & Acknowledgement                             | Core                | Performance Management |
|                                |                                   | Monitor and Close Appraisal<br>Process                 | Core                | Performance Management |
| Employee<br>Development to     | Employee<br>Development           | Establishing Employee<br>Development Plans             | Differentiator      | Development Planning   |
| Succession                     | Plans                             | Maintaining Employee<br>Development Plans              | Differentiator      | Development Planning   |
|                                | Employee Learning                 | Learning Activity Creation                             | Core                | Learning & Development |
|                                |                                   | Plan Creation                                          | Differentiator      | Learning & Development |
|                                |                                   | Registration and Enrollment                            | Core                | Learning & Development |
|                                |                                   | Maintain Activity                                      | Core                | Learning & Development |
|                                |                                   | Activity Completion                                    | Differentiator      | Learning & Development |
|                                |                                   | Session Management                                     | Differentiator      | Learning & Development |
|                                |                                   | Waitlist Management                                    | Core                | Learning & Development |
|                                |                                   | Checklist Creation                                     | Differentiator      | Learning & Development |
|                                |                                   | Checklist Assignment                                   | Core                | Learning & Development |
|                                | Employee                          | Defining Job and Career Paths                          | Differentiator      | Succession Management  |
|                                | Succession Plans                  | Creating and Maintaining Talent<br>Pools               | Differentiator      | Succession Management  |
|                                |                                   | Creating and Maintaining<br>Succession Pools           | Differentiator      | Succession Management  |

# **Exhibit 3: Technical Tracker – RICE Items**

| RICEFW ID | RICEFW<br>Description        | OBJECT TYPE | Source                                                  | DESTINAT<br>ION | IN SCOPE<br>RQD | CoFL Business<br>SME Lead<br>(FUNC<br>BUSINESS<br>OWNER) | NOTES                                                           | Stan<br>dard | AMOUNT OF<br>DATA TO BE<br>IMPORTED                      |
|-----------|------------------------------|-------------|---------------------------------------------------------|-----------------|-----------------|----------------------------------------------------------|-----------------------------------------------------------------|--------------|----------------------------------------------------------|
| CON-01    | Payables<br>Vendors          | CONVERSION  | FAMIS                                                   | Infor CSF       | YES             | Linda Short                                              |                                                                 | No           | 0-3 years                                                |
| CON-03    | Payables<br>Invoices         | CONVERSION  | FAMIS                                                   | Infor CSF       | YES             | Linda Short                                              |                                                                 | No           | 0-3 years                                                |
| CON-04    | Projects                     | CONVERSION  | FAMIS                                                   | Infor CSF       | YES             | Linda Short                                              |                                                                 | No           | 0-3 years                                                |
| CON-05    | Grants                       | CONVERSION  | FAMIS                                                   | Infor CSF       | YES             | Linda Short                                              |                                                                 | No           | 0-3 years                                                |
| CON-06    | GL Beginning<br>Balances     | CONVERSION  | FAMIS                                                   | Infor CSF       | YES             | Linda Short                                              |                                                                 | No           | 0-3 years                                                |
| CON-07    | GL<br>Transactions           | CONVERSION  | FAMIS                                                   | Infor CSF       | YES             | Linda Short                                              |                                                                 | No           | 0-3 years                                                |
| CON-08    | Assets                       | CONVERSION  | FAMIS                                                   | Infor CSF       | YES             | Linda Short                                              |                                                                 | No           | 0-3 years                                                |
| CON-09    | Budgets                      | CONVERSION  | FAMIS                                                   | Infor CSF       | YES             | Linda Short                                              |                                                                 | No           | 0-3 years                                                |
| CON-10    | Receivables<br>Customers     | CONVERSION  | FAMIS                                                   | Infor CSF       | YES             | Linda Short                                              |                                                                 | No           | 0-3 years                                                |
| CON-11    | Receivables<br>Invoices      | CONVERSION  | FAMIS                                                   | Infor CSF       | YES             | Linda Short                                              |                                                                 | No           | 0-3 years                                                |
| CON-12    | Receivables<br>Payments      | CONVERSION  | FAMIS                                                   | Infor CSF       | YES             | Linda Short                                              |                                                                 | No           | 0-3 years                                                |
| CON-12    | Purchase<br>Orders -<br>Open | CONVERSION  | FAMIS<br>(Header)<br>&<br>BuySpeed<br>Online<br>(Lines) | Infor CSF       | YES             | Stefan<br>Mohammed                                       | 03/17: To be<br>reviewed to<br>capture current<br>requirements. | No           | 0-3 years                                                |
| CON-14    | Employee                     | CONVERSION  | Cyborg                                                  | Infor GHR       | YES             | Jerese Isaac                                             |                                                                 | No           | ACTV -<br>Current<br>Employee<br>Profile data<br>/TERM - |

|                  |                                             |            |                                |                              |     |                            |                                   |          | 1/1/2020:(2y<br>years                                                                            |
|------------------|---------------------------------------------|------------|--------------------------------|------------------------------|-----|----------------------------|-----------------------------------|----------|--------------------------------------------------------------------------------------------------|
| CON-15           | Employee<br>Addresses                       | CONVERSION | Cyborg                         | Infor GHR                    | YES | Jerese Isaac               |                                   | No       | ACTV -<br>Current<br>Employee<br>Profile data<br>/TERM -<br>1/1/2020:(2y<br>years                |
| CON-16           | Employee<br>Contacts                        | CONVERSION | Cyborg                         | Infor GHR                    | YES | Jerese Isaac               |                                   | No       | ACTV -<br>Current<br>Employee<br>Profile data<br>/TERM -<br>1/1/2020:(2y<br>years                |
| CON-17           | Employee ID<br>Numbers                      | CONVERSION | Cyborg                         | Infor GHR                    | YES | Jerese Isaac               |                                   | No       | ACTV -<br>Current<br>Employee<br>Profile data<br>/TERM -<br>1/1/2020:(2y<br>years                |
| CON-18           | Work<br>Assignments                         | CONVERSION | Cyborg                         | Infor GHR                    | YES | Jerese Isaac               |                                   | No       | ACTV -<br>Current<br>Employee<br>Profile data<br>/TERM -<br>1/1/2020:(2y<br>years                |
| CON-24           | Absence<br>Transactions                     | CONVERSION | Cyborg                         | Infor GHR                    | YES | Jerese Isaac               | DUPLICATED<br>CON-33 & CON-<br>34 | No       | 10/1/2019:<br>(3years)                                                                           |
| CON-25           | Absence<br>Balances                         | CONVERSION | Cyborg                         | Infor GHR                    | YES | Jerese Isaac               | DUPLICATED<br>CON-33 & CON-<br>34 | No       | 10/1/2019:<br>(3years)                                                                           |
|                  | Employee<br>Performance                     |            |                                |                              |     |                            |                                   |          | (1 year)<br>current<br>active record<br>as relates to<br>each<br>position for<br>any             |
| CON-26           | History<br>Employee                         | CONVERSION | Cyborg<br>Cyborg,<br>Spreadshe | Infor GHR                    | YES | Jerese Isaac               |                                   | No       | employee<br>(1 year)<br>current<br>active record<br>as relates to<br>each<br>position for<br>any |
| CON-27<br>CON-28 | Credentials<br>Payroll ACH<br>Distributions | CONVERSION | et, etc.<br>Cyborg             | Infor GHR<br>Infor<br>GHR/PY | YES | Jerese Isaac<br>Tina Kalra |                                   | No<br>No | employee<br>ACTV -<br>Current<br>Employee<br>Profile data                                        |

| CON-29 | Payroll<br>Deductions                                                                                   | CONVERSION | Cyborg    | Infor<br>GHR/PY   | YES | Tina Kalra  |                                                                                                    | No | ACTV -<br>Current<br>Employee<br>Profile data<br>/TERM -<br>1/1/2020:(2y<br>years |
|--------|----------------------------------------------------------------------------------------------------|------------|-----------|-------------------|-----|-------------|----------------------------------------------------------------------------------------------------|----|-----------------------------------------------------------------------------------|
| CON-30 | Payroll<br>History (run<br>first) ~401A<br>YTD<br>Contribution<br>s, 457,<br>Imputed<br>Income, FSA     | CONVERSION | Cyborg    | Infor<br>GHR/PY   | YES | Tina Kalra  |                                                                                                    | No | ACTV -<br>Current<br>Employee<br>Profile data<br>/TERM -<br>1/1/2020:(2y<br>years |
| CON-31 | Payroll<br>Garnishment<br>s                                                                             | CONVERSION | Cyborg    | Infor<br>GHR/PY   | YES | Tina Kalra  |                                                                                                    | No | ACTV -<br>Current<br>Employee<br>Profile data<br>/TERM -<br>1/1/2020:(2y<br>years |
|        | Payroll                                                                                                 |            |           |                   |     |             |                                                                                                    |    | New                                                                               |
| CON-32 | Pension<br>Payments                                                                                     | CONVERSION | Cyborg    | Infor<br>GHR/PY   | YES | Tina Kalra  |                                                                                                    | No | Vendor?                                                                           |
| CON-38 | Sympro -<br>Debt Journal<br>Entries<br>SymPro –<br>Investment<br>Managemen<br>t (Buys/Sells)<br>Journal | INTERFACE  | Sympro    | Infor CFS         | YES | Linda Short | Per meeting<br>3/17 - Linda S,<br>indicated this<br>conversion<br>identified w/in<br>TO#08 is an<br>interface<br>Per meeting<br>3/17 - Linda S,<br>indicated this<br>conversion<br>identified w/in<br>TO#08 is an | No |                                                                                   |
| CON-39 | Entries                                                                                                 | INTERFACE  | Sympro    | Infor CFS         | YES | Linda Short | interface                                                                                                    | No |                                                                                   |
|        | Sherpa -                                                                                                |            |           |                   |     |             | To be<br>confirmed<br>during Interface<br>Review<br>Planning<br>Changed to<br>Interface based<br>on Interfaces                                                                                                    |    |                                                                                   |
| CON-41 | Budget Only                                                                                             | INTERFACE  | Sherpa    | Infor CFS         | YES | Linda Short | Planning 3/17<br>5/25-This is a                                                                                                    | No |                                                                                   |
| INT-03 | Upload file<br>to<br>Companion<br>Pay Solution<br>(CPS) #1                                              | INTERFACE  | Infor CFS | CPS               | YES | Linda Short | basic AP report,<br>that has<br>vendor, inv#<br>and amt. Why<br>is this a Med<br>Complexity?                                                                                                    | No |                                                                                   |
| INT-04 | Upload file<br>to Suntrust<br>#2                                                                        | INTERFACE  | Infor CFS | ESP<br>(Suntrust) | YES | Linda Short | 5/25- This was<br>already created<br>in the first go<br>around.                                                                                                    | No |                                                                                   |

|         | I                           | I         | 1          |           |     | I            | I              | 1 1 |  |
|---------|-----------------------------|-----------|------------|-----------|-----|--------------|----------------|-----|--|
|         | Utility Billing             |           |            |           |     |              |                |     |  |
|         | (Cayenta)                   |           |            |           |     |              |                |     |  |
| INT-05  | #68                         | INTERFACE | Cayenta    | Infor CFS | YES | Linda Short  |                | No  |  |
|         | Bank                        |           |            |           |     |              |                |     |  |
|         | Reconciliatio               |           | Wells      |           |     |              |                |     |  |
| INT-07  | n File                      | INTERFACE | Fargo      | Infor CFS | YES | Linda Short  |                | No  |  |
|         |                             |           |            |           |     |              |                |     |  |
|         |                             |           | ESP        |           |     |              |                |     |  |
| INT-08  | PCard File                  | INTERFACE | (Suntrust) | Infor CFS | YES | Linda Short  |                | No  |  |
|         | Desitive Dev                |           |            |           |     |              |                |     |  |
|         | Positive Pay<br>File AP (To |           |            | Wells     |     |              |                |     |  |
| INT-09  | Wells Fargo)                | INTERFACE | Infor CFS  | Fargo     | YES | Linda Short  |                | No  |  |
|         |                             |           |            |           |     |              |                |     |  |
|         | Utility Billing             |           |            |           |     |              |                |     |  |
| INT-10  | Refunds                     | INTERFACE | Cayenta    | Infor CFS | YES | Linda Short  |                | No  |  |
|         | _                           |           |            |           |     |              |                |     |  |
|         | ACH for AP<br>(To Wells     |           |            | Wells     |     |              |                |     |  |
| INT-12  | Fargo)                      | INTERFACE | Infor CFS  | Fargo     | YES | Linda Short  |                | No  |  |
|         | NeoGov                      |           |            |           |     |              |                |     |  |
|         | Applicant                   |           |            |           |     | Anthony      |                |     |  |
| INT-13  | Tracking<br>#23             | INTERFACE | NeoGov     | Infor GHR | YES | Roberts      |                | No  |  |
| -       | Kronos -                    |           |            |           | -   |              |                |     |  |
|         | Leave                       |           |            |           |     |              |                |     |  |
| INT-14  | Balances #30<br>(Bi-Weekly) | INTERFACE | Infor GHR  | Kronos    | YES | Tina Kalra   |                | No  |  |
|         | Kronos                      |           |            | 1.101100  |     |              |                |     |  |
|         | Time and                    |           |            |           |     |              |                |     |  |
| INT-15  | Attendance<br>#29 (Weekly)  | INTERFACE | Kronos     | Infor GHR | YES | Tina Kalra   |                | No  |  |
| 111-13  | #25 (Weekly)                | INTERFACE | RIOIIOS    |           | 115 |              |                | NO  |  |
|         | Kronos                      |           |            |           |     |              |                |     |  |
| INT-16  | Employee<br>#35 (Daily)     | INTERFACE | Infor GHR  | Kronos    | YES | Tina Kalra   |                | No  |  |
| 1111-10 | Kronos                      | INTERFACE |            | KIONOS    | TES |              |                | NO  |  |
|         | Incumbency/                 |           |            |           |     |              |                |     |  |
| INIT 47 | Positions                   |           |            | Kanada    | VEC | The Keles    |                | N   |  |
| INT-17  | #35 (Daily)<br>State of     | INTERFACE | Infor GHR  | Kronos    | YES | Tina Kalra   |                | No  |  |
|         | Florida -                   |           |            |           |     |              |                |     |  |
|         | New Hire                    |           |            |           |     |              |                |     |  |
|         | Information                 |           |            |           |     |              |                |     |  |
|         | #34 (After<br>Bi-Weekly     |           |            |           |     |              | 03/19: Jerese  |     |  |
|         | Payroll,                    |           |            |           |     |              | will follow up |     |  |
|         | manual                      |           | Infor CUD  | State of  | VEC |              | with Risk      | NIE |  |
| INT-24  | SFTP)<br>Workers            | INTERFACE | Infor GHR  | Florida   | YES | Jerese Isaac | Management     | No  |  |
|         | Compensatio                 |           |            |           |     |              |                |     |  |
|         | n (Corvel)                  |           |            |           |     |              |                |     |  |
| INT-29  | #38<br>ICMA                 | INTERFACE | Infor GHR  | Corvel    | YES | Jerese Isaac |                | No  |  |
|         | ICMA<br>IRA/457/401         |           |            |           |     |              |                |     |  |
|         | /401A                       |           | Infor      |           |     |              |                |     |  |
|         | Contribution                |           | GHR/Bene   |           | VEC | Tipa Kalra   | 6/20 Marifu    | No  |  |
| INT-30  | S                           | INTERFACE | fits       | ICMA      | YES | Tina Kalra   | 6/29 - Verify  | No  |  |

| l       | ICMA                     | I         | 1                | 1 1              |      | 1            | I                             | 1 1  |  |
|---------|--------------------------|-----------|------------------|------------------|------|--------------|-------------------------------|------|--|
|         | IRA/457/401              |           |                  |                  |      |              |                               |      |  |
|         | /401A                    |           |                  | Infor            |      |              |                               |      |  |
|         | Enrollment               |           |                  | GHR/Bene         |      |              |                               |      |  |
| INT-31  | Changes                  | INTERFACE | ICMA             | fits             | YES  | Tina Kalra   |                               |      |  |
|         | NRS/Nation               |           |                  |                  |      |              |                               |      |  |
|         | wide Payroll             |           | Infor            |                  |      |              |                               |      |  |
| INT-32  | Contribution<br>s #43    | INTERFACE | GHR/Bene<br>fits | NRS              | YES  | Tina Kalra   |                               | No   |  |
| 1111-32 | Kronos                   | INTERFACE | 1115             | NK3              | TLJ  |              |                               | NU   |  |
|         | Manager/Su               |           |                  |                  |      |              |                               |      |  |
|         | pervisor                 |           |                  |                  |      |              |                               |      |  |
|         | Structure                |           |                  |                  |      |              |                               |      |  |
|         | (was                     |           |                  |                  |      |              |                               |      |  |
|         | originally:              |           |                  |                  |      |              |                               |      |  |
| INT-33  | Kronos<br>Outbound)      | INTERFACE | Infor GHR        | Kronos           | YES  | Tina Kalra   |                               | No   |  |
| 111-33  | Outbound)                | INTERFACE |                  | RIGHOS           | TLJ  |              |                               | NO   |  |
|         | ACH Advice               |           |                  |                  |      |              |                               |      |  |
|         | file (e-stubs)           |           | Infor            | MHC/EMS          |      |              |                               |      |  |
| INT-35  | (MHC/EMSS)               | INTERFACE | GHR/PR           | S                | YES  | Tina Kalra   |                               | No   |  |
|         | Florida                  |           |                  |                  |      |              |                               |      |  |
|         | Retirement               |           |                  |                  |      |              |                               |      |  |
|         | System<br>(Demographi    |           |                  |                  |      |              |                               |      |  |
|         | c/Contributi             |           |                  |                  |      |              |                               |      |  |
|         | ons Monthly              |           |                  |                  |      |              |                               |      |  |
|         | currently                |           | Infor            |                  |      |              |                               |      |  |
| INT-36  | combined)                | INTERFACE | GHR/PR           | FRS              | YES  | Tina Kalra   |                               | No   |  |
|         | General                  |           |                  |                  |      |              |                               |      |  |
|         | Employees                |           |                  |                  |      |              |                               |      |  |
|         | Retirement<br>System     |           |                  |                  |      |              |                               |      |  |
|         | pension file             |           |                  |                  |      |              |                               |      |  |
|         | (Contributio             |           |                  |                  |      |              |                               |      |  |
|         | ns report, Bi-           |           |                  |                  |      |              |                               |      |  |
|         | Weekly                   |           | Infor            |                  |      |              |                               |      |  |
| INT-37  | Emailed)                 | INTERFACE | GHR/PR           | Excel            | YES  | Tina Kalra   |                               | No   |  |
|         | Police & Fire            |           |                  |                  |      |              |                               |      |  |
|         | Retirement<br>System     |           |                  |                  |      |              |                               |      |  |
|         | pension file             |           |                  |                  |      |              |                               |      |  |
|         | (Contributio             |           |                  |                  |      |              |                               |      |  |
|         | ns report, Bi-           |           |                  |                  |      |              |                               |      |  |
| INT 22  | Weekly                   |           | Infor            | <b>F</b> 1       | 1/50 | The Kal      |                               |      |  |
| INT-38  | Emailed)                 | INTERFACE | GHR/PR           | Excel            | YES  | Tina Kalra   |                               | No   |  |
|         | Export<br>Payroll Data   |           |                  |                  |      |              |                               |      |  |
|         | (Position and            |           |                  |                  |      |              |                               |      |  |
|         | Benefits) by             |           |                  |                  |      |              |                               |      |  |
| INT-41  | Position                 | INTERFACE | Infor GHR        | Sherpa           | YES  | Jerese Isaac |                               | No   |  |
|         | Import                   |           |                  |                  |      |              |                               |      |  |
|         | Payroll Data             |           |                  |                  |      |              | 5/25 - If we                  |      |  |
|         | (Position and            |           | Infor            |                  |      |              | move to the<br>cloud, is this |      |  |
| INT-42  | Benefits) by<br>Position | INTERFACE | GHR/PR           | Sherpa           | YES  | Tina Kalra   | still neeeded?                | No   |  |
|         | Export Grant             |           |                  | 0                | 125  |              |                               |      |  |
|         | Financial                |           |                  |                  |      |              |                               |      |  |
|         | Data                     |           |                  |                  |      |              |                               |      |  |
|         | (Budget,                 |           |                  |                  |      |              |                               |      |  |
|         | Amended,                 |           |                  | GMTS<br>(Cronte  |      |              |                               |      |  |
| INT-44  | YTD Actuals,<br>and      | INTERFACE | Infor CFS        | (Grants<br>Mgmt) | YES  | Linda Short  |                               | Ni   |  |
|         |                          | INTERIACE |                  | ····b····/       | 123  |              | 1                             | 1.11 |  |

|        | Encumbranc<br>es)                                                                                          |           |                 |                                      |     |                      |                                                                                                    |    |  |
|--------|----------------------------------------------------------------------------------------------------|-----------|-----------------|--------------------------------------|-----|----------------------|----------------------------------------------------------------------------------------------------|----|--|
| INT-45 | Export<br>Project<br>Financial<br>Data<br>(Budget,<br>Amended,<br>YTD Actuals,<br>and<br>Encumbranc<br>es) | INTERFACE | Infor CFS       | ETS<br>(Engineeri<br>ng<br>Tracking) | YES | Linda Short          |                                                                                                    | No |  |
| INT-46 | CityWorks-<br>Inventory<br>Updates API<br>Interface                                                        | INTERFACE | CityWorks       | Infor CFS                            | YES | Fred Harris          | SMEs to define<br>furtherpendin<br>g launch of<br>CityWorks. Is an<br>export from<br>Infor<br>required?API/<br>WebService  | No |  |
| INT-47 | Import -<br>Land<br>Managemen<br>t information<br>from Accela<br>(Formerly<br>CommunityP<br>lus)           | INTERFACE | Accela          | Infor CFS                            | YES | Tina Kalra           |                                                                                                    | No |  |
| INT-48 | Import<br>Interest<br>Journal<br>Entries                                                                   | INTERFACE | Sympro          | Infor CFS                            | YES | Tina Kalra           | 03/29: Per<br>discussions<br>during tody's<br>workshop,<br>team stated the<br>Investment<br>Interface is<br>bidirectional. | No |  |
| INT-51 | Export<br>Payroll<br>Direct<br>Deposit (ACH<br>File)                                                       | INTERFACE | Infor<br>GHR/PR | Bank(Well<br>s)                      | YES | Tina Kalra           |                                                                                                    | No |  |
| INT-52 | Payee<br>Postive Pay<br>file to Bank                                                                       | INTERFACE | Infor<br>GHR/PR | Bank(Well<br>s)                      | YES | Tina Kalra           |                                                                                                    | No |  |
| NEW-01 | Benefit<br>Deductions<br>for Payroll                                                                       | INTERFACE | Selerix         | Infor<br>GHR/PR                      | YES | Michael<br>Naftaniel |                                                                                                    | No |  |
| NEW-02 | Benefit Data<br>for Benefit<br>Administrati<br>on                                                          | INTERFACE | Selerix         | Infor<br>GHR/PR                      | YES | Michael<br>Naftaniel | 5/25 - Should<br>be included in<br>Benefit<br>Deductions<br>NEW-01                                                         | No |  |
| NEW-29 | Benefits<br>Hours to<br>Selerix                                                                            | INTERFACE | Infor<br>GHR/PR | Selerix                              | YES | Jerese Isaac         |                                                                                                    | No |  |

|           |                               |            |                |           |     |              | Duplicated Ref.               |     |                          |
|-----------|-------------------------------|------------|----------------|-----------|-----|--------------|-------------------------------|-----|--------------------------|
|           |                               |            |                |           |     |              | INT-35<br>6/29 - Infor to     |     |                          |
|           | Document                      |            |                |           |     |              | confirm what                  |     |                          |
|           | Managemen<br>t                |            |                |           |     |              | Infor Document<br>Manager     |     |                          |
|           | Functionality<br>(No direct   |            | INFOR -        |           |     |              | covers? City to<br>review MHC |     |                          |
| OOS-03    | data access)                  | INTERFACE  | мнс            |           | YES | Linda Short  | contract?(lan)                | No  |                          |
|           | Mobile                        |            |                |           |     |              |                               |     |                          |
| OOS-04    | Supply Chain<br>Handheld      | PRODUCT    | INFOR -<br>MSC | TBD       | YES | Linda Short  |                               | No  |                          |
| 003-04    | папипеіи                      | PRODUCT    | IVISC          | TBD       | TES |              |                               | INU |                          |
|           | Open/Outsta                   |            |                |           |     |              |                               |     | 0 - 3 years              |
| NEW-03    | nding Checks                  | CONVERSION | FAMIS          | Infor CSF | YES | Linda Short  |                               | No  |                          |
|           | Inventory<br>(Balances,       |            |                |           |     |              |                               |     |                          |
| NEW-04    | Items, UOM,<br>Vendor)        | CONVERSION | BuySpeed       | Infor CSF | YES | Linda Short  |                               | No  | 0 - 3 years              |
| 112 10-04 | venuorj                       | CONVERSION | Buyspeed       |           | TES |              |                               | 110 | ACTV -                   |
|           |                               |            |                |           |     |              |                               |     | Current<br>Employee      |
|           |                               |            |                |           |     |              |                               |     | Profile data             |
|           | Employee                      |            | Spreadshe      |           |     |              |                               |     | /TERM -<br>1/1/2020:(2y  |
| NEW-06    | Relations                     | CONVERSION | et             | Infor GHR | YES |              |                               | No  | years<br>ACTV -          |
|           |                               |            |                |           |     |              |                               |     | Current                  |
|           | Compensatio<br>n History      |            |                |           |     |              |                               |     | Employee<br>Profile data |
|           | (annual                       |            |                |           |     |              |                               |     | /TERM -                  |
| NEW-07    | salary, merit,<br>cola, etc.) | CONVERSION | Cyborg/H<br>R  | Infor GHR | YES |              |                               | No  | 1/1/2020:(2y<br>years    |
|           |                               |            |                |           |     |              |                               |     |                          |
|           | IRS Locks                     |            | Spreadshe      | Infor     |     |              |                               |     |                          |
| NEW-08    | (W-4 Blocks)<br>NEOGOV        | CONVERSION | et             | GHR/PY    | YES |              |                               | No  |                          |
|           | Upload                        |            |                |           |     |              |                               |     |                          |
| NEW-03    | Jobs/Positio<br>ns            | INTERFACE  | Infor GHR      | NeoGov    | YES |              |                               | No  |                          |
|           | Benefits<br>Employee          |            |                |           |     |              |                               |     |                          |
|           | Demographi                    |            |                |           |     |              |                               |     |                          |
| NEW-04    | c/Transactio<br>nal Data      | INTERFACE  | Infor GHR      | Selerix   | YES | Jerese Isaac |                               | No  |                          |
|           | NRS                           |            |                | Infor     |     |              |                               |     |                          |
|           | Enrollment                    |            |                | GHR/BEne  |     |              |                               |     |                          |
| NEW-06    | Changes                       | INTERFACE  | NRS            | fits      | YES |              |                               | No  |                          |
|           | NRS                           |            |                |           |     |              |                               |     |                          |
| NEW-07    | Demographi<br>c File          | INTERFACE  | Infor GHR      | NRS       | YES |              |                               | No  |                          |
|           | ICMA                          |            |                |           |     |              |                               |     |                          |
|           | Demographi                    |            | Infer CUD      |           | VEC |              |                               | N1  |                          |
| NEW-08    | c File                        | INTERFACE  | Infor GHR      | ICMA      | YES |              |                               | No  |                          |

|         |                       |           | 1         | ł         | 1    | 1            | 1                               |     |   |
|---------|-----------------------|-----------|-----------|-----------|------|--------------|---------------------------------|-----|---|
|         | Import                |           |           |           |      |              |                                 |     |   |
|         | Position              |           |           |           |      |              |                                 |     |   |
|         | Budgeting             |           |           |           |      |              |                                 |     |   |
|         | Data                  |           |           |           |      |              | 5/25 C                          |     |   |
|         | (Position and         |           |           |           |      |              | 5/25 - Changed                  |     |   |
| NEW-09  | Benefits) by          | INTERFACE | Shorpe    | Infor CFS | YES  | Jerese Isaac | from Sherpa to<br>infor CFS     | No  |   |
| NEW-09  | Position              | INTERFACE | Sherpa    | Infor CFS | TES  | Jerese Isaac | Initor CFS                      | NO  |   |
|         | Sherpa-               |           |           |           |      |              |                                 |     |   |
|         | Actuals, and          |           |           |           |      |              | 5/25 - Removed                  |     |   |
| NEW-10  | Encumbranc            | INTERFACE | Infor CFS | Sherpa    | YES  |              | Budget Same as<br>CON-41        | No  |   |
| NEVV-10 | es.                   | INTERFACE |           | Sherpa    | TES  |              |                                 | NO  |   |
|         |                       |           |           |           |      |              | SMEs to clarify<br>if this is a |     |   |
|         |                       |           |           |           |      |              | dupilcate of                    |     |   |
|         |                       |           |           |           |      |              | INT-07?                         |     |   |
|         |                       |           |           |           |      |              | 5/25 - If using                 |     |   |
|         |                       |           |           |           |      |              | GHR-Payroll,                    |     |   |
|         |                       |           |           |           |      |              | will the payroll                |     |   |
|         |                       |           |           |           |      |              | bank recon be                   |     |   |
|         |                       |           |           |           |      |              | in FSM or GHR?                  |     |   |
|         |                       |           |           |           |      |              | 6/29 - Waiting                  |     |   |
|         |                       |           |           |           |      |              | for Infor?                      |     |   |
|         | Payroll Bank          |           |           |           |      |              | 6/30 - Global                   |     |   |
|         | Reconciliatio         |           |           |           |      |              | HR Payroll has a                |     |   |
|         | n (? Volume           |           |           |           |      |              | new process                     |     |   |
|         | based) Can            |           |           |           |      |              | called                          |     |   |
|         | be manually           |           |           |           |      |              | HRMBankReco                     |     |   |
|         | processed             |           |           |           |      |              | niliationImport.                |     |   |
|         | versus                |           | Wells     | Infor     |      |              | lpd per Helen                   |     |   |
| NEW-11  | interface             | INTERFACE | Fargo     | GHR/PR    | YES  | Linda Short  | Dawson                          | No  |   |
|         |                       |           |           |           |      |              |                                 |     |   |
|         |                       |           |           |           |      |              |                                 |     |   |
|         | Requisition           |           |           |           |      | Stefan       |                                 |     |   |
| WF-01   | Approval              | WORKFLOW  | TBD       | TBD       | YES  | Mohammed     |                                 | YES |   |
|         |                       |           |           |           |      |              | Notification                    |     |   |
|         |                       |           |           |           |      |              | when                            |     |   |
|         |                       |           |           |           |      |              | somebody                        |     |   |
|         |                       |           |           |           |      |              | requests new                    |     |   |
|         | Adding and            |           |           |           |      |              | vendor Verify                   |     |   |
| W/E 02  | Maintaining           |           |           |           | VEC  | Linda Chart  | Rejected/Retur                  | VEC |   |
| WF-02   | Vendors               | WORKFLOW  | TBD       | TBD       | YES  | Linda Short  | ned                             | YES |   |
|         | Processing            |           |           |           |      |              |                                 |     |   |
|         | and                   |           |           |           |      |              | Service PO                      |     |   |
| WF-03   | Approving<br>Invoices | WORKFLOW  | TBD       | TBD       | YES  | Linda Short  | Service PO,<br>Match            | YES |   |
| VVI-05  | mvoices               | WUNKFLUW  | עטי       | עטי       | TES  |              |                                 | 1E3 |   |
|         |                       |           |           |           |      |              | File goes to<br>MHC/IDM, files  |     |   |
|         |                       |           |           |           |      |              | to bank ACH,                    |     |   |
|         |                       |           |           |           |      |              | Positive Pay file               |     |   |
|         | Processing            |           |           |           |      |              | (possibly                       |     |   |
| WF-04   | AP Payments           | WORKFLOW  | TBD       | TBD       | YES  | Linda Short  | multiple)                       | YES |   |
|         |                       |           |           |           | . 25 |              |                                 |     |   |
|         | Voiding or            |           |           |           |      |              |                                 |     |   |
|         | Stopping              |           |           |           |      |              |                                 |     |   |
| WF-05   | Payment               | WORKFLOW  | TBD       | TBD       | YES  | Linda Short  | Approvals                       | YES |   |
| _       |                       | -         |           | 1         | -    |              | МНС                             | -   |   |
|         |                       |           |           |           |      |              | contracted?                     |     |   |
|         |                       |           |           |           |      |              | Sending file to                 |     |   |
|         |                       |           |           |           |      |              | MHC for print,                  |     |   |
|         | Creating              |           |           |           |      |              | Federal Tape                    |     |   |
| WF-06   | 1099s                 | WORKFLOW  | TBD       | TBD       | YES  | Linda Short  | File                            | YES |   |
|         |                       |           | 1 -       |           |      |              | 1                               | 2   | i |

|       | 1                                      |          | 1   | T   |     |             |                                                         |     |  |
|-------|----------------------------------------|----------|-----|-----|-----|-------------|---------------------------------------------------------|-----|--|
| WF-07 | Handling B-<br>Notices                 | WORKFLOW | TBD | TBD | YES | Linda Short | Notification for<br>updating<br>vendor                  | YES |  |
|       | Adding and                             |          |     |     |     |             | Notification<br>when<br>requested new,                  |     |  |
| WF-08 | Maintaining<br>Customers               | WORKFLOW | TBD | TBD | YES | Linda Short | verify/reject/re<br>turn                                | YES |  |
|       | Creating<br>Non-<br>Recurring          |          |     |     |     |             |                                                         |     |  |
| WF-09 | Invoices                               | WORKFLOW | TBD | TBD | YES | Linda Short | Approvals                                               | YES |  |
|       |                                        |          |     |     |     |             |                                                         |     |  |
| WF-10 | Entering AR<br>Transactions            | WORKFLOW | TBD | TBD | YES | Linda Short | Approvals                                               | YES |  |
|       | Processing<br>AR                       |          |     |     |     |             |                                                         |     |  |
| WF-11 | Adjustments                            | WORKFLOW | TBD | TBD | YES | Linda Short | Approvals                                               | YES |  |
|       | Processing<br>Customer                 |          |     |     |     |             |                                                         |     |  |
| WF-12 | Payments                               | WORKFLOW | TBD | TBD | YES | Linda Short | Approvals                                               | YES |  |
|       | Processing<br>Recurring                |          |     |     |     |             |                                                         |     |  |
| WF-13 | Invoices                               | WORKFLOW | TBD | TBD | YES | Linda Short | Approvals<br>Currently paper                            | YES |  |
|       |                                        |          |     |     |     |             | form initiated.                                         |     |  |
| WF-15 | Transferring<br>an Asset               | WORKFLOW | TBD | TBD | YES | Linda Short | ConfigConsole<br>form to trigger<br>2. Approval         | NO  |  |
|       |                                        |          |     |     |     |             | Currently paper<br>form initiated.<br>1.                |     |  |
| WF-18 | Disposing of<br>an Asset               | WORKFLOW | TBD | TBD | YES | Linda Short | ConfigConsole<br>form to trigger<br>2. Approval         | NO  |  |
|       | Entering                               |          |     |     |     |             | Approvals                                               |     |  |
| WF-19 | Cash<br>Transactions                   | WORKFLOW | TBD | TBD | YES | Linda Short | (Simple on<br>entry)                                    | YES |  |
|       | Bank Fund<br>Transfer<br>(Transferring |          |     |     |     |             |                                                         |     |  |
| WF-20 | Cash)                                  | WORKFLOW | TBD | TBD | YES | Linda Short | Approvals                                               | YES |  |
|       | Managing<br>Forecasts<br>(Direct       |          |     |     |     |             |                                                         |     |  |
| WF-24 | and/or Cash)                           | WORKFLOW | TBD | TBD | YES | Linda Short | Approval                                                | YES |  |
| WE 20 | Creating<br>Basic Journal              | WORKELOW |     |     | VEC | Linda Chaut | Approval<br>(Based on<br>ApprovalCode,<br>part IPA/part | VEC |  |
| WF-36 | Entries                                | WORKFLOW | TBD | TBD | YES | Linda Short | Config)<br>Approval                                     | YES |  |
|       | Creating<br>Consolidatio<br>ns and     |          |     |     |     |             | (Based on<br>ApprovalCode,<br>part IPA/part             |     |  |
| WF-37 | Eliminations                           | WORKFLOW | TBD | TBD | YES | Linda Short | Config)                                                 | YES |  |

| I      | I                         | I          | 1   | 1   | 1     | I                  | Approval                        |      |   |
|--------|---------------------------|------------|-----|-----|-------|--------------------|---------------------------------|------|---|
|        |                           |            |     |     |       |                    | (Based on                       |      |   |
|        | Processing                |            |     |     |       |                    | ApprovalCode,                   |      |   |
|        | Journal                   |            |     |     |       |                    | part IPA/part                   |      |   |
| WF-40  | Entries                   | WORKFLOW   | TBD | TBD | YES   | Linda Short        | Config)                         | YES  |   |
|        |                           |            |     |     |       |                    | Approval                        |      |   |
|        |                           |            |     |     |       |                    | (Based on                       |      |   |
|        | Clearing                  |            |     |     |       |                    | ApprovalCode,<br>part IPA/part  |      |   |
| WF-41  | Suspense                  | WORKFLOW   | TBD | TBD | YES   | Linda Short        | Config)                         | YES  |   |
|        |                           |            |     |     |       |                    | Added back in.                  |      |   |
|        |                           |            |     |     |       |                    | Not applicable,                 |      |   |
|        |                           |            |     |     |       |                    | module not                      |      |   |
|        |                           |            |     |     |       |                    | used. Currently<br>OffBook      |      |   |
|        |                           |            |     |     |       |                    | process, Depts                  |      |   |
|        |                           |            |     |     |       |                    | charged                         |      |   |
|        | Creating and              |            |     |     |       |                    | monthly.                        |      |   |
| 145.42 | Running Cost              |            | 700 | 700 | 2450  |                    | Calculation/gen                 | Mar  |   |
| WF-42  | Allocations               | WORKFLOW   | TBD | TBD | YES   | Linda Short        | eration.                        | Yes  |   |
|        | Setting up<br>and         |            |     |     |       |                    | Approval as it<br>relates to    |      |   |
|        | Capitalizing a            |            |     |     |       | Stefan             | Grants&Capital                  |      |   |
| WF-44  | Project                   | WORKFLOW   | TBD | TBD | YES   | Mohammed           | Projects                        | No   |   |
|        |                           |            |     |     |       |                    | Approval of                     |      |   |
|        | Transferring              |            |     |     |       |                    | changes to                      |      |   |
|        | & Adjusting<br>Funds for  |            |     |     |       | Stefan             | Funding, or<br>Cash             |      |   |
| WF-46  | Projects                  | WORKFLOW   | TBD | TBD | YES   | Mohammed           | movement                        | YES  |   |
|        | ,                         |            |     |     |       |                    |                                 |      |   |
|        |                           |            |     |     |       |                    | Approval Asset                  |      |   |
| N/5 47 | Capitalizing a            |            | 700 | 700 | 2450  | Stefan             | Accountant to                   | 2456 |   |
| WF-47  | Project                   | WORKFLOW   | TBD | TBD | YES   | Mohammed           | Supervisor                      | YES  |   |
|        |                           |            |     |     |       |                    |                                 |      |   |
|        |                           |            |     |     |       | Stefan             | Approval by                     |      |   |
| WF-48  | Billing Grants            | WORKFLOW   | TBD | TBD | YES   | Mohammed           | Finance                         | YES  |   |
|        | Labor                     |            |     |     |       |                    |                                 |      |   |
|        | Distribution<br>Setup and |            |     |     |       | Stefan             | Approval by<br>Funding Source,  |      |   |
| WF-49  | Maintenance               | WORKFLOW   | TBD | TBD | YES   | Mohammed           | Grant Manager                   | YES  |   |
|        | Payroll                   |            |     |     |       |                    |                                 |      | - |
|        | Process for               |            |     |     |       |                    |                                 |      |   |
|        | Grants &                  |            |     |     |       |                    |                                 |      |   |
|        | Labor Cost                |            | TDD | TRD | VEC   | Stefan             | A                               | VEC  |   |
| WF-50  | Transfers                 | WORKFLOW   | TBD | TBD | YES   | Mohammed           | Approval                        | YES  |   |
|        |                           |            |     |     |       |                    | Approval would                  |      |   |
|        | Expensing                 |            |     |     |       | Stefan             | come from the                   |      |   |
| WF-51  | Grant                     | WORKFLOW   | TBD | TBD | YES   | Mohammed           | subsystems                      | YES  |   |
|        | Turk                      |            |     |     |       |                    |                                 |      |   |
|        | Tracking<br>Grant         |            |     |     |       | Stefan             | Approval would<br>come from the |      |   |
| WF-52  | Revenue                   | WORKFLOW   | TBD | TBD | YES   | Mohammed           | subsystems                      | YES  |   |
|        |                           |            | 1   | 1   |       |                    | Approval- Effort                |      |   |
|        |                           |            |     |     |       |                    | Certification                   |      |   |
|        | 555                       |            |     |     |       | CL S CL S          | Report,                         |      |   |
| WF-54  | Effort<br>Certification   | WORKFLOW   | TBD | TBD | YES   | Stefan<br>Mohammed | Timesheet certification         | YES  |   |
| VVI-J4 | Closing a                 | VVONKELUVV |     |     | I E J | wonannieu          |                                 | ιέσ  |   |
|        | Grant and                 |            |     |     |       |                    |                                 |      |   |
|        | Reporting to              |            |     |     |       | Stefan             | Approval                        |      |   |
| WF-55  | Grantor                   | WORKFLOW   | TBD | TBD | YES   | Mohammed           | (Multiple)                      | YES  |   |

| WF-62  | Payroll<br>Processing –<br>Regular | WORKFLOW | TBD | TBD | YES | Tina Kalra   | Notification of<br>stage progress-<br>ex S3<br>Distribution<br>Groups                            | Yes |  |
|--------|------------------------------------|----------|-----|-----|-----|--------------|--------------------------------------------------------------------------------------------------|-----|--|
|        |                                    |          |     |     |     |              | Notification of<br>stage progress-<br>ex S3<br>Distribution                                      |     |  |
| WF-65  | Pre-Payroll                        | WORKFLOW | TBD | TBD | YES | Tina Kalra   | Groups                                                                                           | YEs |  |
| WF-66  | Position<br>Managemen<br>t         | WORKFLOW | TBD | TBD | YES | Jerese Isaac | Approval for<br>Add & Change<br>Positions                                                        | Yes |  |
|        |                                    | WORKLOW  |     |     |     |              | No Approval,<br>Notification<br>that interface<br>brought in New<br>Hires and<br>Rehires- notify | 163 |  |
| WF-67  | Hire/ Rehire                       | WORKFLOW | TBD | TBD | YES | Jerese Isaac | Payroll also                                                                                     | Yes |  |
|        |                                    |          |     |     |     |              |                                                                                                  |     |  |
| WF-68  | Termination                        | WORKFLOW | TBD | TBD | YES | Jerese Isaac | Notification                                                                                     | Yes |  |
|        |                                    |          |     |     |     |              |                                                                                                  |     |  |
| WF-69  | Retirement                         | WORKFLOW | TBD | TBD | YES | Jerese Isaac | Notification                                                                                     | Yes |  |
| WF-70  | Name/Addre<br>ss Change            | WORKFLOW | TBD | TBD | YES | Jerese Isaac | Approval,<br>Notification                                                                        | Yes |  |
| WF-71  | Dromotion                          |          | TBD | TBD | YES |              | Natification                                                                                     | Vec |  |
| VVF-71 | Promotion                          | WORKFLOW | ТВО | ТВО | TES | Jerese Isaac | Notification                                                                                     | Yes |  |
| WF-72  | Change of<br>Status                | WORKFLOW | TBD | TBD | YES | Jerese Isaac | Notification                                                                                     | Yes |  |
|        |                                    |          |     |     |     |              |                                                                                                  |     |  |
| WF-73  | Transfer                           | WORKFLOW | TBD | TBD | YES | Jerese Isaac | Notification                                                                                     | Yes |  |
| WF-74  | Domotion                           | WORKELOW | TPD | TBD | YES | loroco loggo | Notification                                                                                     | Voc |  |
| WF-74  | Demotion                           | WORKFLOW | TBD | TBD | YES | Jerese Isaac | Notification<br>Approval,<br>Notification-<br>performed in<br>Position<br>Management             | Yes |  |
| VVF-/3 | ReallOcation                       | WURKFLUW | עסו | עסו | TES | JELESE ISAGC | screen                                                                                           | TÉS |  |
| WF-76  | Reinstateme<br>nt                  | WORKFLOW | TBD | TBD | YES | Jerese Isaac | Notification                                                                                     | Yes |  |
| WF-77  | Performance<br>Managemen<br>t      | WORKFLOW | TBD | TBD | YES | Jerese Isaac | Approval,<br>NotificatiYeson.<br>Director,                                                       | YES |  |

|        |                                                                                  |          |     |     |     |              | Manager, HR<br>Director                                                                  |     |  |
|--------|----------------------------------------------------------------------------------|----------|-----|-----|-----|--------------|------------------------------------------------------------------------------------------|-----|--|
|        |                                                                                  |          |     |     | VEC |              | Approval,<br>Notification.<br>Compensation                                               | VEC |  |
| WF-78  | Cola                                                                             | WORKFLOW | TBD | TBD | YES | Jerese Isaac | Sr or Manager                                                                            | YES |  |
| WF-79  | Salary<br>Change                                                                 | WORKFLOW | TBD | TBD | YES | Jerese Isaac | Approval,<br>Notification.                                                               | YES |  |
| REP-01 | FAMR165B -<br>Vouchers<br>not<br>processed<br>(Records<br>rejected)              | REPORT   | TBD | TBD | YES | Linda Short  | By Payment<br>Type: Checks                                                               | YES |  |
| KEP-UI | rejected)<br>FAMR165C -                                                          | REPORT   |     |     | TES |              | Type. checks                                                                             | TES |  |
| REP-02 | Vouchers<br>selected for<br>payment                                              | REPORT   | TBD | TBD | YES | Linda Short  | By Payment<br>Type: Checks                                                               | YES |  |
| REP-03 | FAMR165E -<br>Unpaid<br>vouchers<br>with a net<br>credit<br>balance              | REPORT   | TBD | TBD | YES | Linda Short  | By Payment<br>Type: Vendor<br>with a credit<br>balance                                   | YES |  |
| REP-04 | FAMRI65O -<br>Claims<br>exception<br>report<br>(errors in<br>payment<br>process) | REPORT   | TBD | TBD | YES | Linda Short  | By Payment<br>Type: Checks -<br>possibly loking<br>at no funding.<br>Not used<br>highly. | YES |  |
| REP-05 | FAMR165P -<br>ACH<br>disburement<br>s to Financial<br>institutions               | REPORT   | TBD | TBD | YES | Linda Short  | ACH File to<br>Bank: Electronic<br>Payment<br>Creation                                   | YES |  |
| REP-06 | FAMR165Q -<br>Vouchers<br>selected to<br>payment by<br>vendor                    | REPORT   | TBD | TBD | YES | Linda Short  | By Payment<br>Type: Checks                                                               | YES |  |
|        | FAMR165L -<br>Register of<br>computer<br>prepared<br>direct<br>deposits<br>(ACH  |          |     |     |     |              | Payment<br>Registers, any                                                                |     |  |
| REP-07 | Payments)                                                                        | REPORT   | TBD | TBD | YES | Linda Short  | Payment Type                                                                             | YES |  |
| REP-09 | FAMR165B -<br>Vouchers<br>not<br>processed                                       | REPORT   | TBD | TBD | YES | Linda Short  | By Payment<br>Type: ACH                                                                  | YES |  |
| REP-10 | FAMR165C -<br>Vouchers<br>selected for<br>payment                                | REPORT   | TBD | TBD | YES | Linda Short  | By Payment<br>Type: ACH                                                                  | YES |  |

| 1       | FAMR165E -                 | I      | 1   |     |     | I           | I                               |     | I |
|---------|----------------------------|--------|-----|-----|-----|-------------|---------------------------------|-----|---|
|         | Unpaid                     |        |     |     |     |             |                                 |     |   |
|         | vouchers                   |        |     |     |     |             | By Payment                      |     |   |
|         | with a net                 |        |     |     |     |             | Type: Vendor                    |     |   |
|         | credit                     |        |     |     |     |             | with a credit                   |     |   |
| REP-11  | balance                    | REPORT | TBD | TBD | YES | Linda Short | balance                         | YES |   |
|         | FAMR165H -                 |        |     |     |     |             |                                 |     |   |
|         | Register of                |        |     |     |     |             | Doumont                         |     |   |
|         | computer<br>prepared       |        |     |     |     |             | Payment<br>Registers, any       |     |   |
| REP-12  | checks                     | REPORT | TBD | TBD | YES | Linda Short | Payment Type                    | YES |   |
| 1121 12 | FAMRI650 -                 |        | 100 | 100 | 123 | Linda Short | . ayment type                   | 125 |   |
|         | Claims                     |        |     |     |     |             |                                 |     |   |
|         | exception                  |        |     |     |     |             | By Payment                      |     |   |
| REP-13  | report                     | REPORT | TBD | TBD | YES | Linda Short | Type: ACH                       | YES |   |
|         | FAMR165Q -                 |        |     |     |     |             |                                 |     |   |
|         | Vouchers                   |        |     |     |     |             |                                 |     |   |
|         | selected for               |        |     |     |     |             |                                 |     |   |
|         | payment by                 | DEDODT | TBD | TBD | YES | Linda Short | By Payment                      | YES |   |
| REP-14  | vendor                     | REPORT | IBD | IBD | YES | Linda Short | Type: ACH                       | YES |   |
|         | FAMR130A -                 |        |     |     |     |             | Daily-<br>AutoGenerated         |     |   |
|         | Subsystem                  |        |     |     |     |             | postings to                     |     |   |
| REP-15  | recap listing              | REPORT | TBD | TBD | YES | Linda Short | Ledger.                         | YES |   |
|         | FAMR130B -                 |        |     |     |     |             | Daily-                          |     |   |
|         | Detail list &              |        |     |     |     |             | AutoGenerated                   |     |   |
|         | summary                    |        |     |     |     |             | postings to                     |     |   |
| REP-16  | listing                    | REPORT | TBD | TBD | YES | Linda Short | Ledger.                         | YES |   |
|         |                            |        |     |     |     |             | Daily-                          |     |   |
|         | FAMR1450 -                 |        |     |     |     |             | AutoGenerated                   |     |   |
| REP-17  | Document                   | REPORT | TBD | TBD | YES | Linda Short | postings to                     | YES |   |
| KEP-17  | error report<br>FAMR1460 - | REPORT | IBD | ТБО | TE3 |             | Ledger.<br>Daily-               | TES |   |
|         | Documents                  |        |     |     |     |             | AutoGenerated                   |     |   |
|         | posted                     |        |     |     |     |             | postings to                     |     |   |
| REP-18  | report                     | REPORT | TBD | TBD | YES | Linda Short | Ledger.                         | YES |   |
|         | FAMR1860 -                 |        |     |     |     |             |                                 |     |   |
|         | Summary                    |        |     |     |     |             |                                 |     |   |
|         | status of files            |        |     |     |     |             | Fund out of                     |     |   |
| REP-19  | by fund                    | REPORT | TBD | TBD | YES | Linda Short | balance                         | YES |   |
|         |                            |        |     |     |     |             | Daily-                          |     |   |
|         | 5414DC000                  |        |     |     |     |             | AutoGenerated                   |     |   |
|         | FAMRS999 -<br>Standard     |        |     |     |     |             | Not used by<br>Finance. IT does |     |   |
|         | report                     |        |     |     |     |             | not use, only                   |     |   |
|         | submission                 |        |     |     |     |             | check error                     |     |   |
| REP-20  | statistics                 | REPORT | TBD | TBD | YES | Linda Short | logs.                           | YES |   |
|         |                            |        |     |     |     |             |                                 |     |   |
|         | FAMRS016 -                 |        |     |     |     |             |                                 |     |   |
|         | Trial balance              |        |     |     |     |             |                                 |     |   |
| REP-21  | by fund                    | REPORT | TBD | TBD | YES | Linda Short | Trial Balance                   | YES |   |
|         | FAMR1452 -                 |        |     |     |     |             | Dell                            |     |   |
|         | Document                   |        |     |     |     |             | Daily-                          |     |   |
|         | error<br>summary           |        |     |     |     |             | AutoGenerated<br>postings to    |     |   |
| REP-22  | report                     | REPORT | TBD | TBD | YES | Linda Short | Ledger.                         | YES |   |
|         | . sport                    |        |     |     |     |             | Daily-                          |     |   |
|         | FAMR1490 -                 |        |     |     |     |             | AutoGenerated                   |     |   |
|         | Partial post               |        |     |     |     |             | postings to                     |     |   |
| REP-23  | error report               | REPORT | TBD | TBD | YES | Linda Short | Ledger.                         | YES |   |
|         |                            |        |     |     |     |             |                                 |     |   |

| 1       | 1                        | I       | I   | T   |     | I            | Structure                 |     |  |
|---------|--------------------------|---------|-----|-----|-----|--------------|---------------------------|-----|--|
|         |                          |         |     |     |     |              | Updates:                  |     |  |
|         | FAMR5700 -               |         |     |     |     |              | Funding                   |     |  |
|         | Table                    |         |     |     |     |              | Sources, Index            |     |  |
|         | maintenance              |         |     |     |     |              | Codes, users              |     |  |
| REP-24  | log                      | REPORT  | TBD | TBD | YES | Linda Short  | (audit)                   | YES |  |
|         | 0                        |         |     |     |     |              | Daily-                    |     |  |
|         | FAMRS021 -               |         |     |     |     |              | AutoGenerated             |     |  |
|         | Posted trans             |         |     |     |     |              | postings to               |     |  |
| REP-25  | by oper id               | REPORT  | TBD | TBD | YES | Linda Short  | Ledger.                   | YES |  |
|         |                          |         |     |     |     |              | Daily-                    |     |  |
|         |                          |         |     |     |     |              | AutoGenerated             |     |  |
|         |                          |         |     |     |     |              | Not used                  |     |  |
|         |                          |         |     |     |     |              | currently by              |     |  |
|         |                          |         |     |     |     |              | Finance.                  |     |  |
|         |                          |         |     |     |     |              | Matching                  |     |  |
|         |                          |         |     |     |     |              | Invoice to PO:            |     |  |
|         |                          |         |     |     |     |              | Voucher,                  |     |  |
|         |                          |         |     |     |     |              | Vendor,                   |     |  |
|         | FAMRS022 -               |         |     |     |     |              | SubObjects,               |     |  |
|         | Purchase                 |         |     |     |     |              | Invoice, Desc,            |     |  |
| REP-26  | order log                | REPORT  | TBD | TBD | YES | Linda Short  | \$Amt                     | YES |  |
|         | FAMRS023 -               |         |     |     |     |              | Daily-                    |     |  |
|         | Detail                   |         |     |     |     |              | AutoGenerated             |     |  |
|         | voucher                  |         |     |     |     |              | postings to               |     |  |
| REP-27  | register                 | REPORT  | TBD | TBD | YES | Linda Short  | Ledger.                   | YES |  |
|         |                          |         |     |     |     |              |                           |     |  |
|         | FAMRS024 -               |         |     |     |     |              | Monthly,                  |     |  |
| DED 30  | Outstanding              | DEDODT  | TDD | TDD | VEC | Linda Chart  | manual                    | VEC |  |
| REP-28  | check log                | REPORT  | TBD | TBD | YES | Linda Short  | request.                  | YES |  |
|         | FAMR130C -               |         |     |     |     |              |                           |     |  |
|         | Summary of               |         |     |     |     |              |                           |     |  |
|         | totals by                |         |     |     |     |              | Daily-                    |     |  |
|         | subsystem<br>and         |         |     |     |     |              | AutoGenerated             |     |  |
|         | transaction              |         |     |     |     |              | postings to               |     |  |
| REP-29  | code                     | REPORT  | TBD | TBD | YES | Linda Short  | Ledger.                   | YES |  |
|         | FAMR165B -               | HEF OIL | 100 | 100 | 125 | Lindu Short  | Leugen                    | 125 |  |
|         | Vouchers                 |         |     |     |     |              |                           |     |  |
|         | not                      |         |     |     |     |              | By Payment                |     |  |
| REP-30  | processed                | REPORT  | TBD | TBD | YES | Linda Short  | Type: EPayables           | YES |  |
|         | FAMR165C -               |         |     | 1   |     |              |                           |     |  |
|         | Vouchers                 |         |     |     |     |              |                           |     |  |
|         | selected for             |         |     |     |     |              | By Payment                |     |  |
| REP-31  | payment                  | REPORT  | TBD | TBD | YES | Linda Short  | Type: EPayables           | YES |  |
|         | FAMR165T -               |         |     |     |     |              |                           |     |  |
|         | Register of              |         |     |     |     |              |                           |     |  |
|         | computer                 |         |     |     |     |              | Payment                   |     |  |
|         | prepaid wire             |         |     |     |     |              | Registers, any            |     |  |
| REP-32  | transfers                | REPORT  | TBD | TBD | YES | Linda Short  | Payment Type              | YES |  |
|         | FAMRI650 -               |         |     |     |     |              |                           |     |  |
|         | Claims                   |         |     |     |     |              | Du Davias e d             |     |  |
| DED 33  | exception                | DEDORT  | TRD | TRD | VEC | Linda Charit | By Payment                | VEC |  |
| REP-33  | report                   | REPORT  | TBD | TBD | YES | Linda Short  | Type: EPayables           | YES |  |
|         | FAMR165U -               |         |     |     |     |              |                           |     |  |
|         | Wire                     |         |     |     |     |              |                           |     |  |
|         | Transfer                 |         |     |     |     |              | Paymont                   |     |  |
|         | payments to<br>financial |         |     |     |     |              | Payment<br>Registers, any |     |  |
| REP -34 | institutions             | REPORT  | TBD | TBD | YES | Linda Short  | Payment Type              | YES |  |
| ILI -34 | matitutions              |         |     | 100 | 115 |              | i ayment i ype            | 163 |  |

| REP-35 | FAMR165Q -<br>Vouchers<br>selected for<br>payment by<br>vendor | REPORT | TBD | TBD | YES | Linda Short | By Payment<br>Type: EPayables                                                                                                    | YES |  |
|--------|----------------------------------------------------------------|--------|-----|-----|-----|-------------|----------------------------------------------------------------------------------------------------|-----|--|
| REP-36 | E-Payables<br>Accounts<br>202, 640                             | REPORT | TBD | TBD | YES | Linda Short | Used to<br>balance AP<br>Credit Card<br>monthly, not<br>THE Pcard.<br>Partial recon<br>requires<br>adjustments,<br>640 Is GL<br>Clearing-<br>should match<br>Undrawn<br>Report.<br>Balances by<br>Vendor tracked<br>by SunTrust | YES |  |
| REP-39 | Payment by<br>vendor<br>number                                 | REPORT | TBD | TBD | YES | Linda Short | Cognos report,<br>query<br>payments by<br>vendor for<br>specific time<br>period: List<br>view, printable<br>if hard copy<br>required                                                                                            | YES |  |
| REP-40 | Unpaid<br>receipts<br>report                                   | REPORT | TBD | TBD | YES | Linda Short | BSO Report:<br>Received not<br>Invoiced Report                                                                                                    | YES |  |
| REP-41 | FAMRS016 -<br>Trial balance<br>by fund                         | REPORT | TBD | TBD | YES | Linda Short | Trial Balance                                                                                                    | YES |  |
| REP-42 | FAMRS106 -<br>Revenues by<br>Organization                      | REPORT | TBD | TBD | YES | Linda Short | On Demand,<br>mostly Year<br>End                                                                                                    | YES |  |
| REP-43 | FAMRS109 -<br>Revenues by<br>Char/Obj/Su<br>bobj by Fund       | REPORT | TBD | TBD | YES | Linda Short | Standard-<br>Revenue<br>breakdowns by<br>Revenue                                                                                                    | YES |  |
| REP-44 | FAMRS107 -<br>Project<br>Status by<br>Fund                     | REPORT | TBD | TBD | YES | Linda Short | Open/Close<br>AND Budget,<br>encumbered/sp<br>ent TD                                                                                                    | YES |  |
| REP-45 | FAMRS111 -<br>Expenditures<br>by Org/Obj                       | REPORT | TBD | TBD | YES | Linda Short | Standard-<br>Expenditure<br>breakdowns by<br>Expense<br>Summary<br>Account                                                                                                    | YES |  |
| REP-46 | FAMRS112 -<br>Expenditure<br>Sum by Fund                       | REPORT | TBD | TBD | YES | Linda Short | Standard-<br>Expenditure<br>breakdowns<br>Summary<br>(down to<br>SubObj)                                                                                                    | YES |  |

|        | - ·           |          | 1   |     |      |             |                       |     |  |
|--------|---------------|----------|-----|-----|------|-------------|-----------------------|-----|--|
|        | Encumbranc    |          |     |     |      |             |                       |     |  |
|        | e Report for  |          |     |     |      |             |                       |     |  |
|        | Budget        |          |     |     |      |             |                       |     |  |
|        | Review        |          |     |     |      |             |                       |     |  |
|        | Preview       |          |     |     |      |             |                       |     |  |
|        | (Open         |          |     |     |      |             |                       |     |  |
|        | Encumbranc    |          |     |     |      |             | Performed             |     |  |
| REP-49 | es)           | REPORT   | TBD | TBD | YES  | Linda Short | regularly             | Yes |  |
|        |               |          |     |     |      |             | Cash Payment          |     |  |
|        |               |          |     |     |      |             | for Capital           |     |  |
|        | Capital       |          |     |     |      |             | Equipment: AP         |     |  |
|        | Equipment -   |          |     |     |      |             | Payments in           |     |  |
|        | GL 201 -      |          |     |     |      |             | Capital Accts-        |     |  |
|        | includes      |          |     |     |      |             | Assets interface      |     |  |
|        | treasury/che  |          |     |     |      |             | may deprecate         |     |  |
| REP-50 | ck number     | REPORT   | TBD | TBD | YES  | Linda Short | this report           | Yes |  |
|        | Capital       |          |     |     |      |             |                       |     |  |
|        | Equipment -   |          |     |     |      |             | Expense Side          |     |  |
|        | GL 431 -      |          |     |     |      |             | for Capital           |     |  |
|        | does not      |          |     |     |      |             | Equipment:            |     |  |
|        | include       |          |     |     |      |             | Assets interface      |     |  |
|        | treasury/che  |          |     |     |      |             | may deprecate         |     |  |
| REP-51 | ck number     | REPORT   | TBD | TBD | YES  | Linda Short | this report           | Yes |  |
|        |               |          | 1   | ł   |      |             | Deposits/escro        |     |  |
|        |               |          |     |     |      |             | ws held for           |     |  |
|        |               |          |     |     |      |             | specific              |     |  |
|        |               |          |     |     |      |             | purposes.             |     |  |
|        |               |          |     |     |      |             | (Individually         |     |  |
|        |               |          |     |     |      |             | itemized). !?         |     |  |
|        |               |          |     |     |      |             | ,                     |     |  |
|        |               |          |     |     |      |             | Activities, as        |     |  |
|        |               |          |     |     |      |             | long as revenue       |     |  |
|        |               |          |     |     |      |             | not generated-        |     |  |
|        | Escrow        |          |     |     |      |             | won't realize         |     |  |
| REP-52 |               | REPORT   | TBD | TBD | YES  | Linda Short | until Project<br>done | Voc |  |
| REP-32 | Report        | REPORT   |     |     | TES  | Linua Short |                       | Yes |  |
|        |               |          |     |     |      |             | Fund                  |     |  |
|        |               |          |     |     |      |             | Accounting,           |     |  |
|        |               |          |     |     |      |             | online inquiries,     |     |  |
|        | Cash          |          |     |     |      |             | report remains-       |     |  |
|        | Balances by   |          |     |     |      |             | standard report       |     |  |
| REP-53 | Fund          | REPORT   | TBD | TBD | YES  | Linda Short | covers                | Yes |  |
|        |               |          |     |     |      |             | Aging Report:         |     |  |
|        |               |          |     |     |      |             | AR Customer           |     |  |
|        | Accounts      |          |     |     |      |             | Activity Aging        |     |  |
|        | Receivable    |          |     |     |      |             | Report, build         |     |  |
| REP-54 | Report        | REPORT   | TBD | TBD | YES  | Linda Short | Aging Parms           | Yes |  |
|        |               |          |     |     |      |             | Grants are            | 7   |  |
|        |               |          |     |     |      |             | unique                |     |  |
|        | FAMRS019 -    |          |     |     |      |             | activities, run       |     |  |
|        | Trial Balance |          |     |     |      |             | trial balance by      |     |  |
| REP-55 | by Grant      | REPORT   | TBD | TBD | YES  | Linda Short | Grant                 | Yes |  |
|        |               |          |     |     |      |             |                       |     |  |
|        |               |          |     |     |      |             | Cognos detail         |     |  |
|        | Grant         |          |     |     |      |             | Grant Report,         |     |  |
| REP-56 | Reports       | REPORT   | TBD | TBD | YES  | Linda Short | for Fiscal Year       | YES |  |
|        | Event         |          |     |     |      |             |                       |     |  |
|        | Approval -    |          |     |     |      |             |                       |     |  |
|        | Strategic     |          |     |     |      | Stefan      |                       |     |  |
| New-01 | Sourcing      | WORKFLOW | TBD | TBD | YES  | Mohammed    | Approval              | YES |  |
|        |               |          | 1   | ł   |      |             | 1 1 1 1 1 M           |     |  |
|        | Contract      |          |     |     |      |             |                       |     |  |
|        | Approval -    |          |     |     |      | Stefan      |                       |     |  |
| New-02 | Contracts     | WORKFLOW | TBD | TBD | YES  | Mohammed    | Approval              | NO  |  |
|        |               |          |     |     | . 25 |             |                       |     |  |

|            | Managemen                     |          |     |     |      |              |                                   |      |  |
|------------|-------------------------------|----------|-----|-----|------|--------------|-----------------------------------|------|--|
|            | t                             |          |     |     |      |              |                                   |      |  |
|            |                               |          |     |     |      |              |                                   |      |  |
|            |                               |          |     |     |      |              |                                   |      |  |
|            |                               |          |     |     |      |              |                                   |      |  |
|            |                               |          |     |     |      |              |                                   |      |  |
| New-03     | PO Approval                   | WORKFLOW | TBD | TBD | YES  | Linda Short  | Approval                          | YES  |  |
|            | Notifications<br>from Payroll |          |     |     |      |              |                                   |      |  |
|            | to                            |          |     |     |      |              |                                   |      |  |
|            | TimeKeepers                   |          |     |     |      |              | Notification to                   |      |  |
|            | that Kronos<br>Interface has  |          |     |     |      |              | review and<br>perform             |      |  |
| New-04     | completed                     | WORKFLOW | TBD | TBD | YES  | Jerese Isaac | updates                           | No   |  |
|            | Approval of                   |          |     |     |      |              |                                   |      |  |
|            | Resignation,                  |          |     |     |      |              |                                   |      |  |
| New-05     | allow Letter<br>attachment    | WORKFLOW | TBD | TBD | YES  | Jerese Isaac | Approval,<br>Notification         | YES  |  |
| 11000-05   | attachment                    | WORKIEOW | 100 | TDD | 1125 | Jerese 1388c | Approval,                         | 1125 |  |
|            |                               |          |     |     |      |              | Notification to                   |      |  |
|            |                               |          |     |     |      |              | Payroll of                        |      |  |
| New-06     | Longevity                     | WORKFLOW | TBD | TBD | YES  | Jerese Isaac | calculation                       | YES  |  |
|            |                               |          |     |     |      |              |                                   |      |  |
|            |                               |          |     |     |      |              | Approval,                         |      |  |
| New-07     | Goals                         | WORKFLOW | TBD | TBD | YES  | Jerese Isaac | Notification                      | YES  |  |
|            | Learning &                    |          |     |     |      |              |                                   |      |  |
|            | Developmen                    |          |     |     |      |              | Approval,                         |      |  |
| New-08     | t                             | WORKFLOW | TBD | TBD | YES  | Jerese Isaac | Notification                      | YES  |  |
|            |                               |          |     |     |      |              |                                   |      |  |
|            | Succession<br>Managemen       |          |     |     |      |              |                                   |      |  |
| New-09     | t                             | WORKFLOW | TBD | TBD | YES  | Jerese Isaac | Notification.                     | Yes  |  |
|            |                               |          |     |     |      |              | Cyborg daily:                     |      |  |
|            | Daily Time                    |          |     |     |      |              | Standard Time                     |      |  |
| NEW-02     | Verification<br>report        | REPORT   | TBD | TBD | YES  | Tina Kalra   | Record Edit<br>report available   | YES  |  |
|            |                               |          |     |     |      |              | Manual report                     |      |  |
|            |                               |          |     |     |      |              | reporting                         |      |  |
|            | Monthly                       |          |     |     |      |              | overtime and                      |      |  |
|            | Overtime<br>report for        |          |     |     |      |              | who received:<br>Standard Pay     |      |  |
|            | the                           |          |     |     |      |              | Report (By                        |      |  |
|            | department                    |          |     | -   |      |              | PayClass),                        |      |  |
| NEW-03     | heads<br>Max Out              | REPORT   | TBD | TBD | YES  | Tina Kalra   | ISD/Add-Ins<br>No current         | YES  |  |
|            | Reports for                   |          |     |     |      |              | reporting                         |      |  |
|            | 401A, 457                     |          |     |     |      |              | exists, GHR has                   |      |  |
|            | and IRA                       | 555057   | 700 | 700 | 1/50 |              | Stoppage                          | 1/50 |  |
| NEW-04     | plans                         | REPORT   | TBD | TBD | YES  | Tina Kalra   | report<br>Total                   | YES  |  |
|            | Report with                   |          |     |     |      |              | contributions                     |      |  |
|            | employees                     |          |     |     |      |              | and                               |      |  |
|            | Pension                       |          |     |     |      |              | pensionable                       |      |  |
|            | contribution<br>and earnings  |          |     |     |      |              | earnings, all<br>Plans: PayClass  |      |  |
|            | - current,                    |          |     |     |      |              | & Deduction                       |      |  |
|            | monthly,                      |          |     |     |      |              | Report, ANN &                     |      |  |
|            | annual and                    |          |     |     |      |              | LTD -                             |      |  |
| NEW-05     | Life Time To<br>Date          | REPORT   | TBD | TBD | YES  | Tina Kalra   | Birst/Analytics<br>5/25 - Follow- | YES  |  |
| 112 00-000 | Date                          |          |     |     | i LJ |              | J/2J - 10110W-                    | 113  |  |

| Bi-Weekly<br>Leave<br>Balance<br>Update         REPORT         TBD         TBD         YES         Tina Kalra         Leave Accruals,<br>Plan Limits:<br>Absence<br>Management<br>standard<br>reports           NEW-07         report         REPORT         TBD         TBD         YES         Tina Kalra         One-Time<br>Deduction           NEW-08         Bi-Weekly<br>Pre and Post<br>payroll<br>Arrears<br>Managemen<br>t reports         REPORT         TBD         TBD         YES         Tina Kalra         Changes.           NEW-08         treports         REPORT         TBD         TBD         YES         Tina Kalra         State:<br>Individual State<br>reports, tracks<br>transmit of<br>hire. Infor<br>Standard report<br>does not<br>address this so<br>it's non-<br>standard.           NEW-09         REPORT         TBD         TBD         YES         Tina Kalra         State:<br>Individual State<br>report, tracks<br>transmit of<br>hire. Infor<br>Standard report<br>does not<br>address this so<br>it's non-<br>standard.           NEW-09         REPORT         TBD         TBD         YES         Tina Kalra         REPORT                                                                                                    | YES |  |
|----------------------------------------------------------------------------------------------------|-----|--|
| NEW-06Bi-Weekly<br>reportsTBDTBDYESTina Kalradone by runnng<br>a deduction<br>report?)NEW-06Bi-Weekly<br>reports by<br>departmentREPORTTBDTBDYESTina KalraAfter Payroll<br>report,<br>Reg/Sick/071/Va<br>c.<br>C.<br>Departmental<br>signoff and<br>return. :<br>PayClass,<br>DepartmentBi-Weekly<br>Leave<br>Balance<br>UpdateTBDTBDYESTina KalraDepartment<br>return. :<br>PayClass,<br>DepartmentNEW-07report<br>REPORTTBDTBDYESTina KalraDepartment<br>return. :<br>PayClass,<br>DepartmentNEW-07REPORTTBDTBDYESTina KalraOne-Time<br>Deduction<br>ReportsNEW-08REPORTTBDTBDYESTina KalraOne-Time<br>Deduction<br>Report<br>before/after to<br>identify<br>changes.NEW-08REPORTTBDTBDYESTina KalraState:<br>Individual State<br>reports, tracks<br>transmit of<br>hire. Infor<br>Standard report<br>does not<br>addres this so<br>it's non-<br>it's non-<br>it's non-<br>it's non-<br>standard.NEW-09REPORTTBDTBDYESTina KalraStater<br>odes not<br>addres this so<br>it's non-<br>it's non- <br< td=""><td></td><td></td></br<>                                                                                                    |     |  |
| NEW-06Bi-Weekly<br>reports by<br>departmentTBDTBDYESTina Kalraa deduction<br>report3NEW-06Bi-Weekly<br>reports by<br>departmentREPORTTBDTBDYESTina KalraDepartmental<br>signof1 and<br>return. :<br>PayClass,<br>Departmental<br>signof1 and<br>return. i<br>PayClass,<br>Departmental<br>signof1 and<br>return. i<br>PayClass,<br>Departmental<br>signof1 and<br>return. i<br>PayClass,<br>Departmental<br>signof1 and<br>return. i<br>PayClass,<br>Departmental<br>signof1 and<br>return. i<br>PayClass,<br>DepartmentNEW-06Bi-Weekly<br>Leave<br>Balance<br>Update<br>NEW-07TBDTBDYESTina KalraLeave Accruals,<br>Pan Limits:<br>Absence<br>Management<br>standard<br>reportsNEW-07REPORTTBDTBDYESTina KalraCone-Time<br>Deduction<br>ReportsNEW-08treportsREPORTTBDTBDYESTina Kalrachanges.NEW-08treportsREPORTTBDTBDYESTina Kalrastandard.NEW-09reportsREPORTTBDTBDYESTina Kalrastandard.NEW-09ReportREPORTTBDTBDYESTina Kalrastandard.NEW-09ReportREPORTTBDTBDYESTina Kalraaddress this so<br>it's non-<br>it's non-<br>it's                                                                                                    |     |  |
| Image: constraint of the second second sec |     |  |
| NEW-06Bi-Weekly<br>Time Entry<br>reports by<br>departmentREPORTTBDTBDYESTina KalraAfter Payroll<br>Time Entry<br>report,<br>Reg/Sick/OT/Va<br>c.<br>Departmental<br>signoff and<br>return. :<br>PayClass,<br>Departmental<br>signoff and<br>return. :<br>PayClass,<br>Departmental<br>Sandard<br>return. :<br>PayClass,<br>Departmental<br>signoff and<br>return. :<br>PayClass,<br>Departmental<br>signoff and<br>return. :<br>PayClass,<br>Departmental<br>signoff and<br>return. :<br>PayClass,<br>Departmental<br>signoff and<br>return. :<br>PayClass,<br>Department<br>Leave Accruals,<br>Plan Limits:<br>Absence<br>Management<br>standard<br>reportsNEW-07Bi-Weekly<br>Leave<br>Balance<br>Update<br>Pre and Post<br>payroll<br>Arrears<br>Managemen<br>t reportsTBDTBDYESTina KalraOne-Time<br>Deduction<br>Report<br>before/after to<br>identify<br>changes.NEW-08FreoritsREPORTTBDTBDYESTina KalraState:<br>report, stacks<br>transmit of<br>hire. Infor<br>Standard report<br>does not<br>address this so<br>it's non-<br>standard.NEW-09Wages per<br>pay period<br>(Retro<br>Calculation)<br>REPORTTBDTBDYESTina KalraRetro<br>Calculation<br>program<br>available.                                                                                                    |     |  |
| NEW-06Bi-Weekly<br>Time Entry<br>reports by<br>departmentREPORTTBDTBDYESTina KalraDepartmental<br>signoff and<br>return. :<br>PayClass,<br>DepartmentNEW-06departmentREPORTTBDTBDYESTina KalraDepartmentBi-Weekly<br>Leave<br>Balance<br>UpdateREPORTTBDTBDYESTina KalraDepartmentNEW-07reportREPORTTBDTBDYESTina KalraC.NEW-08reportREPORTTBDTBDYESTina KalraC.NEW-08treportsREPORTTBDTBDYESTina KalraC.NEW-09reportREPORTTBDTBDYESTina KalraConc-Time<br>Deduction<br>ReportNEW-09reportsREPORTTBDTBDYESTina Kalrachanges.NEW-09reportREPORTTBDTBDYESTina Kalratransmit of<br>hire. Infor<br>Standard report<br>does not<br>address this so<br>it's non-<br>standard.NEW-09reportREPORTTBDTBDYESTina KalraRetro<br>Calculation<br>program<br>available.                                                                                                    |     |  |
| NEW-06Bi-Weekly<br>Time Entry<br>reports by<br>departmentREPORTTBDTBDYESTina Kalrareport,<br>Reg/Sick/OT/Va<br>C.<br>Departmental<br>signoff and<br>return. :<br>PayClass,<br>DepartmentNEW-06Bi-Weekly<br>Leave<br>Balance<br>Update<br>REPORTTBDTBDYESTina KalraDepartment<br>DepartmentBi-Weekly<br>Leave<br>Balance<br>Update<br>REPORTTBDTBDYESTina KalraDepartment<br>DepartmentNEW-07report<br>reportREPORTTBDTBDYESTina KalraCome-Time<br>Deduction<br>ReportsNEW-08treportsREPORTTBDTBDYESTina KalraCome-Time<br>Deduction<br>Report<br>before/after to<br>identify<br>changes.NEW-08treportsREPORTTBDTBDYESTina KalraState:<br>reports, tracks<br>transmit of<br>hire. Infor<br>Standard report<br>does not<br>address this so<br>it's non-<br>standard.NEW-09report<br>REPORTTBDTBDYESTina KalraRetro<br>Calculation<br>program<br>available.                                                                                                    |     |  |
| NEW-06Bi-Weekly<br>Time Entry<br>reports by<br>departmentREPORTTBDTBDYESTina KairaReg/Sick/OT/Va<br>C.<br>Departmental<br>signoff and<br>return. :<br>PayClass,<br>DepartmentNEW-06departmentREPORTTBDTBDYESTina KairaLeave<br>AbsenceBi-Weekly<br>Leave<br>Balance<br>UpdateREPORTTBDTBDYESTina KairaLeave<br>AbsenceNEW-07reportREPORTTBDTBDYESTina KairaCome-Time<br>DeductionNEW-07reportREPORTTBDTBDYESTina KairaCome-Time<br>DeductionNEW-07REPORTTBDTBDYESTina KairaCome-Time<br>DeductionNEW-08reportREPORTTBDTBDYESTina KairaChanges.NEW-08reportsREPORTTBDTBDYESTina KairaState:<br>reports, tracks<br>transmit of<br>hireInfor<br>Standard report<br>does not<br>address this so<br>it's non-<br>standard.NEW-09reportREPORTTBDTBDYESTina KairaStater<br>reports, tracks<br>transmit of<br>hireInfor<br>Standard report<br>does not<br>address this so<br>it's non-<br>standard.NEW-09reportREPORTTBDTBDYESTina KairaRetro<br>Calculation<br>available.NEW-10calculationREPORTTBDTBDYESTina KairaRetro                                                                                                    |     |  |
| NEW-06Bi-Weekly<br>Time Entry<br>reports by<br>departmentREPORTTBDTBDYESTina KalraC.<br>Departmentall<br>signoff and<br>return. :<br>PayClass,<br>DepartmentNEW-06departmentREPORTTBDTBDYESTina KalraDepartmentBi-Weekly<br>Leave<br>Balance<br>UpdateREPORTTBDTBDYESTina KalraLeave Carculas,<br>Plan Limits:<br>AbsenceNEW-07reportREPORTTBDTBDYESTina KalrareportsBi-Weekly<br>Leave<br>Balance<br>UpdateREPORTTBDTBDYESTina KalrareportsNEW-07REPORTTBDTBDYESTina KalrareportsDeduction<br>ReportNEW-08REPORTTBDTBDYESTina KalraState:<br>Individual State<br>reports, tracks<br>transmit of<br>hire. InforNEW-09REPORTTBDTBDYESTina KalraState:<br>addresort<br>addresort<br>des not<br>addresort<br>does not<br>addresort<br>does not<br>addresort<br>does not<br>address this so<br>it's non-<br>standard.NEW-09Wages per<br>pay period<br>(Retro<br>calculation)REPORTTBDTBDYESTina KalraRetro<br>Calculation<br>program<br>available.                                                                                                    |     |  |
| Bi-Weekly<br>reports by<br>departmentREPORTTBDTBDYESTina KalraDepartmental<br>signoff and<br>return. :<br>PayClass,<br>DepartmentBi-Weekly<br>Leave<br>Balance<br>UpdateBi-Weekly<br>reportREPORTTBDTBDYESTina KalraLeave Accruals,<br>Plan Limits:<br>Absence<br>Management<br>standardNEW-07reportREPORTTBDTBDYESTina KalraCharacter<br>calculationBi-Weekly<br>Pre and Post<br>payroll<br>Arrears<br>ManagementREPORTTBDTBDYESTina KalraOne-Time<br>Deduction<br>Report<br>before/after to<br>identify<br>changes.NEW-08reportsREPORTTBDTBDYESTina KalraOne-Time<br>Deduction<br>Report<br>before/after to<br>identify<br>changes.NEW-08REPORTTBDTBDYESTina KalraState:<br>Individual State<br>reports, tracks<br>transmit of<br>hire. Infor<br>Standard report<br>does not<br>address this so<br>it's non-<br>standard.NEW-09REPORTTBDTBDYESTina KalraState:<br>reports, tracks<br>transmit of<br>hire. Infor<br>Standard.NEW-09REPORTTBDTBDYESTina KalraRetro<br>Calculation<br>program<br>available.                                                                                                    |     |  |
| Bi-Weekly<br>reports by<br>departmentREPORTTBDTBDYESTina Kalrasignoff and<br>return. :<br>PayClass,<br>DepartmentNEW-06departmentREPORTTBDTBDYESTina KalraDepartmentBi-Weekly<br>Leave<br>Balance<br>UpdateREPORTTBDTBDYESTina KalraLeave Accruals,<br>Plan Limits:<br>AbsenceNEW-07reportREPORTTBDTBDYESTina KalraconcernaNEW-07reportREPORTTBDTBDYESTina KalraconcernaNEW-08Bi-Weekly<br>Pre and Post<br>payroll<br>Arrears<br>Managemen<br>t reportsREPORTTBDTBDYESTina KalraConc-Time<br>Deduction<br>Report<br>before/after to<br>identify<br>changes.NEW-08REPORTTBDTBDYESTina KalraState:<br>reports, tracks<br>transmit of<br>hire. Infor<br>StandardNEW-09REPORTTBDTBDYESTina KalraState:<br>reports, tracks<br>transmit of<br>hire. Infor<br>Standard.NEW-09Wages per<br>pay period<br>(Retro<br>calculation)REPORTTBDTBDYESTina KalraRetro<br>Calculation<br>program<br>available.                                                                                                    |     |  |
| NEW-06Time Entry<br>reports by<br>departmentREPORTTBDTBDYESTina Kalrareturn. :<br>PayClass,<br>DepartmentNEW-06Bi-Weekly<br>Leave<br>Balance<br>Update<br>reportREPORTTBDTBDYESTina KalraDepartmentNEW-07Bi-Weekly<br>reportREPORTTBDTBDYESTina KalraPlan Limits:<br>Absence<br>Management<br>standardNEW-07REPORTTBDTBDYESTina KalraOne-Time<br>Deduction<br>ReportsNEW-08REPORTTBDTBDYESTina KalraOne-Time<br>Deduction<br>Report<br>before/after to<br>identify<br>changes.NEW-08t reportsREPORTTBDTBDYESTina KalraOne-Time<br>Deduction<br>Report<br>before/after to<br>identifyNEW-08t reportsREPORTTBDTBDYESTina KalraState:<br>reports, tracks<br>transmit of<br>hire. Infor<br>Standard report<br>des not<br>address this so<br>it's non-<br>standard.NEW-09Bi-Weekly<br>New Hire<br>reportREPORTTBDTBDYESTina KalraRetro<br>calculation<br>program<br>available.NEW-10CalculationREPORTTBDTBDYESTina KalraRetro<br>calculation<br>program<br>available.                                                                                                    |     |  |
| NEW-06reports by<br>departmentREPORTTBDTBDYESTina KalraPayClass,<br>DepartmentBi-Weekly<br>Leave<br>Balance<br>UpdateBi-Weekly<br>LeaveLeave<br>BalanceLeave<br>BalanceLeave<br>AbsencePlan Limits:<br>AbsenceNEW-07reportREPORTTBDTBDYESTina KalraPlan Limits:<br>AbsenceNEW-07reportREPORTTBDTBDYESTina KalrareportsNEW-07reportREPORTTBDTBDYESOne-Time<br>DeductionNEW-08Bi-Weekly<br>HanagemenTBDTBDYESTina KalraChanges.NEW-08treportsREPORTTBDTBDYESTina KalraState:<br>Individual State<br>reports, tracks<br>transmit of<br>hire. InforNEW-09Bi-Weekly<br>New Hire<br>reportREPORTTBDTBDYESTina KalraState:<br>reportsNEW-09REPORTTBDTBDYESTina KalraReport<br>does not<br>address this so<br>it's non-<br>standard.NEW-09REPORTTBDTBDYESTina KalraRetro<br>Calculation<br>program<br>available.                                                                                                    |     |  |
| NEW-06departmentREPORTTBDTBDYESTina KalraDepartmentBi-Weekly<br>Leave<br>Balance<br>Update<br>reportREPORTTBDTBDYESTina KalraLeave Accruals,<br>Plan Limits:<br>Absence<br>Management<br>standardNEW-07reportREPORTTBDTBDYESTina KalrareportsBi-Weekly<br>Pre and Post<br>payroll<br>Arrears<br>Managemen<br>t reportsREPORTTBDTBDYESTina KalraCone-Time<br>peduction<br>Report<br>identifyNEW-08REPORTTBDTBDYESTina KalraCone-Time<br>peduction<br>Report<br>identifyNEW-08Bi-Weekly<br>wanagemen<br>t reportsREPORTTBDTBDYESTina KalraState:<br>reports, tracks<br>transmit of<br>hire. Infor<br>Standard report<br>does not<br>address this so<br>it's non-<br>standard.NEW-09Bi-Weekly<br>wew Hire<br>reportREPORTTBDTBDYESTina KalraRetro<br>calculationNEW-09REPORTTBDTBDYESTina KalraRetro<br>calculationNEW-10CalculationREPORTTBDTBDYESTina KalraRetro<br>calculationNEW-10REPORTTBDTBDYESTina KalraRetro<br>calculationNEW-10REPORTTBDTBDYESTina Kalraavailable.                                                                                                    |     |  |
| Bi-Weekly<br>Leave<br>Balance<br>Update<br>reportREPORTTBDTBDYESTina KalraLeave Accruals,<br>Plan Limits:<br>Absence<br>Management<br>standard<br>reportsNEW-07reportREPORTTBDTBDYESTina KalraOne-Time<br>Deduction<br>Report<br>before/after to<br>identify<br>changes.NEW-08treportsREPORTTBDTBDYESTina KalraState:<br>Individual State<br>report, tracks<br>transmit of<br>hire. Infor<br>Standard report<br>does not<br>address this so<br>it's non-<br>standard.NEW-09REPORTTBDTBDYESTina KalraState:<br>report, stracks<br>transmit of<br>hire. Infor<br>Standard report<br>does not<br>address this so<br>it's non-<br>standard.NEW-09REPORTTBDTBDYESTina KalraRetro<br>Calculation<br>program<br>available.                                                                                                    |     |  |
| Bi-Weekly<br>Leave<br>Balance<br>UpdateREPORTTBDTBDYESTina KalraPlan Limits:<br>Absence<br>Management<br>standardNEW-07REPORTTBDTBDYESTina KalraOne-Time<br>Deduction<br>ReportsBi-Weekly<br>Pre and Post<br>payroll<br>Arrears<br>Managemen<br>t reportsREPORTTBDTBDYESTina KalraOne-Time<br>Deduction<br>ReportNEW-08treportsREPORTTBDTBDYESTina KalraChanges.NEW-08kREPORTTBDTBDYESTina KalraState:<br>Individual State<br>reports, tracks<br>transmit of<br>hire. Infor<br>Standard report<br>does not<br>address this so<br>it's non-<br>standard.NEW-09REPORTTBDTBDYESTina KalraState:<br>(Calculation)NEW-10REPORTTBDTBDYESTina KalraState:<br>(Calculation)NEW-10REPORTTBDTBDYESTina KalraStater<br>(Calculation)NEW-10REPORTTBDTBDYESTina KalraRetro<br>(Calculation)NEW-10REPORTTBDTBDYESTina KalraRetro<br>(Calculation)NEW-10REPORTTBDTBDYESTina KalraRetro                                                                                                    | YES |  |
| Leave<br>Balance<br>UpdateREPORTTBDTBDYESAbsence<br>Management<br>standard<br>reportsNEW-07reportREPORTTBDTBDYESTina KalraAbsence<br>Management<br>reportsBi-Weekly<br>payroll<br>Arrears<br>Managemen<br>t reportsREPORTTBDTBDYESTina KalraOne-Time<br>Deduction<br>Report<br>before/after to<br>identify<br>changes.NEW-08treportsREPORTTBDTBDYESTina KalraAbsence<br>Managemen<br>treportsNEW-08Bi-Weekly<br>we hire<br>reportREPORTTBDTBDYESTina KalraState:<br>Individual State<br>reports, tracks<br>transmit of<br>hire. Infor<br>Standard report<br>does not<br>address this so<br>it's non-<br>standard.NEW-09REPORTTBDTBDYESTina KalraReport<br>standard report<br>does not<br>address this so<br>it's non-<br>standard.NEW-09REPORTTBDTBDYESTina KalraRetro<br>calculation<br>program<br>available.                                                                                                    | YES |  |
| Balance<br>Update<br>reportREPORTTBDTBDYESManagement<br>standard<br>reportsNEW-07REPORTTBDTBDYESTina KalraManagement<br>standard<br>reportsManagement<br>standard<br>reportsManagement<br>payroll<br>Arrears<br>Management<br>t reportsFREPORTTBDYESTina KalraOne-Time<br>Deduction<br>Report<br>before/after to<br>identify<br>changes.NEW-08t reportsREPORTTBDTBDYESTina KalraState:<br>Individual State<br>reports, tracks<br>transmit of<br>hire. Infor<br>Standard report<br>does not<br>address this so<br>it's non-<br>standard.NEW-09REPORTREPORTTBDTBDYESTina KalraRetro<br>Calculation<br>available.NEW-10CalculationREPORTTBDTBDYESTina KalraRetro<br>calculationNEW-10REPORTTBDTBDYESTina KalraRetro<br>calculation                                                                                                    | YES |  |
| NEW-07Update<br>reportREPORTTBDTBDYESTina Kalrastandard<br>reportsBi-Weekly<br>Pre and Post<br>payroll<br>Arrears<br>Managemen<br>NEW-08Pre and Post<br>payroll<br>Arrears<br>Managemen<br>t reportsNEW-07TBDTBDYESTina KalraOne-Time<br>Deduction<br>Report<br>before/after to<br>identify<br>changes.NEW-08t reportsREPORTTBDTBDYESTina KalraState:<br>Individual State<br>reports, tracks<br>transmit of<br>hire. Infor<br>Standard report<br>does not<br>address this so<br>it's non-<br>standardNEW-09reportREPORTTBDTBDYESTina KalraState:<br>Individual State<br>reports, tracks<br>transmit of<br>hire. Infor<br>Standard report<br>does not<br>address this so<br>it's non-<br>standard.NEW-09reportREPORTTBDTBDYESTina KalraRetro<br>Calculation<br>program<br>available.NEW-10calculationREPORTTBDTBDYESTina Kalraaddress this available.                                                                                                    | YES |  |
| NEW-07Update<br>reportREPORTTBDTBDYESTina Kalrastandard<br>reportsBi-Weekly<br>Pre and Post<br>payroll<br>Arrears<br>Managemen<br>NEW-08Pre and Post<br>payroll<br>Arrears<br>Managemen<br>t reportsNEW-07TBDTBDYESTina KalraOne-Time<br>Deduction<br>Report<br>before/after to<br>identify<br>changes.NEW-08t reportsREPORTTBDTBDYESTina KalraState:<br>Individual State<br>reports, tracks<br>transmit of<br>hire. Infor<br>Standard report<br>does not<br>address this so<br>it's non-<br>standardNEW-09reportREPORTTBDTBDYESTina KalraState:<br>Individual State<br>reports, tracks<br>transmit of<br>hire. Infor<br>Standard report<br>does not<br>address this so<br>it's non-<br>standard.NEW-09reportREPORTTBDTBDYESTina KalraRetro<br>Calculation<br>program<br>available.NEW-10calculationREPORTTBDTBDYESTina Kalraaddress this available.                                                                                                    | YES |  |
| NEW-07reportREPORTTBDTBDYESTina KalrareportsBi-Weekly<br>payroll<br>Arrears<br>Managemen<br>t reportsREPORTTBDFabArrears<br>treportsOne-Time<br>Deduction<br>Report<br>tefore/after to<br>identify<br>changes.NEW-08t reportsREPORTTBDTBDYESTina KalraOne-Time<br>Deduction<br>Report<br>identify<br>changes.NEW-08t reportsREPORTTBDTBDYESTina KalraState:<br>Individual State<br>reports, tracks<br>transmit of<br>hire. Infor<br>Standard report<br>does not<br>address this so<br>it's non-<br>standard.NEW-09reportREPORTTBDTBDYESTina KalraRetro<br>Calculation<br>program<br>available.NEW-10calculationREPORTTBDTBDYESTina KalraRetro<br>calculation                                                                                                    | YES |  |
| Bi-Weekly<br>Pre and Post<br>payroll<br>Arrears<br>Managemen<br>t reportsREPORTTBDTBDYESTina KalraOne-Time<br>Deduction<br>Report<br>before/after to<br>identify<br>changes.NEW-08t reportsREPORTTBDTBDYESTina KalraState:<br>Individual State<br>reports, tracks<br>transmit of<br>hire. Infor<br>Standard report<br>does not<br>address this so<br>it's non-<br>standard.NEW-09reportREPORTTBDTBDYESTina KalraState:<br>reports, tracks<br>transmit of<br>hire. Infor<br>Standard report<br>does not<br>address this so<br>it's non-<br>standard.NEW-09reportREPORTTBDTBDYESTina KalraRetro<br>Calculation<br>program<br>available.                                                                                                    |     |  |
| Pre and Post<br>payroll<br>Arrears<br>Managemen<br>t reportsPREPORTTBDTBDYESDeduction<br>Report<br>before/after to<br>identify<br>changes.NEW-08t reportsREPORTTBDTBDYESTina KalraState:<br>Individual State<br>reports, tracks<br>transmit of<br>hire. Infor<br>Standard report<br>does not<br>address this so<br>it's non-NEW-09Bi-Weekly<br>reportREPORTTBDTBDYESTina KalraState:<br>Individual State<br>reports, tracks<br>transmit of<br>hire. Infor<br>Standard report<br>does not<br>address this so<br>it's non-NEW-09REPORTTBDTBDYESTina KalraRetro<br>Calculation<br>program<br>available.NEW-10calculation)REPORTTBDTBDYESTina Kalraavailable.                                                                                                    |     |  |
| payroll<br>Arrears<br>Managemen<br>t reportsREPORTTBDTBDYESReport<br>before/after to<br>identify<br>changes.NEW-08reportsREPORTTBDTBDYESTina KalraState:<br>Individual State<br>reports, tracks<br>transmit of<br>hire. Infor<br>Standard report<br>does not<br>address this so<br>it's non-<br>standard.State:<br>Individual State<br>reports, tracks<br>transmit of<br>hire. Infor<br>Standard report<br>does not<br>address this so<br>it's non-<br>standard.NEW-09Bi-Weekly<br>reportREPORTTBDTBDYESTina KalraRetro<br>Calculation<br>program<br>available.NEW-10calculation)REPORTTBDTBDYESTina KalraRetro                                                                                                    |     |  |
| Arrears<br>Managemen<br>t reportsREPORTTBDTBDYESTina Kalrabefore/after to<br>identify<br>changes.NEW-08t reportsREPORTTBDTBDYESTina KalraState:<br>Individual State<br>reports, tracks<br>transmit of<br>hire. Infor<br>Standard report<br>does not<br>address this so<br>it's non-<br>standard.NEW-09Bi-Weekly<br>reportREPORTTBDTBDYESTina KalraRetro<br>Calculation<br>program<br>available.NEW-10Calculation)REPORTTBDTBDYESTina KalraRetro<br>calculation                                                                                                    |     |  |
| NEW-08Managemen<br>t reportsREPORTTBDTBDYESTina Kalraidentify<br>changes.NEW-08KeportsREPORTTBDTBDYESTina KalraState:<br>Individual State<br>reports, tracks<br>transmit of<br>hire. Infor<br>Standard report<br>does not<br>address this so<br>it's non-<br>standard.State:<br>Individual State<br>reports, tracks<br>transmit of<br>hire. Infor<br>Standard report<br>does not<br>address this so<br>it's non-<br>standard.NEW-09REPORTTBDTBDYESTina KalraRetro<br>Calculation<br>program<br>available.NEW-10Calculation)REPORTTBDTBDYESTina Kalraavailable.                                                                                                    |     |  |
| NEW-08t reportsREPORTTBDTBDYESTina Kalrachanges.Image: State:<br>Individual State<br>reports, tracks<br>transmit of<br>hire. Infor<br>Standard report<br>does not<br>address this so<br>it's non-<br>reportState:<br>Individual State<br>reports, tracks<br>transmit of<br>hire. Infor<br>Standard report<br>does not<br>address this so<br>it's non-<br>standard.NEW-09REPORTTBDTBDYESTina KalraRetro<br>Calculation<br>program<br>available.NEW-10Calculation)REPORTTBDTBDYESTina Kalraavailable.                                                                                                    |     |  |
| NEW-09Wages per<br>pay period<br>(Retro<br>calculation)REPORTTBDTBDYESTina KalraRetro<br>calculationNEW-10calculation)REPORTTBDTBDYESTina KalraRetro<br>available.                                                                                                    | YES |  |
| NEW-09Wages per<br>pay period<br>(RetroREPORTTBDTBDYESTina KalraRetro<br>calculationNEW-10calculation)REPORTTBDTBDYESTina Kalraavailable.                                                                                                    |     |  |
| NEW-09Wages per<br>pay period<br>(RetroREPORTTBDTBDYESTina KalraRetro<br>calculationNEW-10calculation)REPORTTBDTBDYESTina Kalraaddress this so<br>it's non-<br>standard.                                                                                                    |     |  |
| NEW-09Wages per<br>pay period<br>(RetroREPORTTBDTBDYESTina KalraRetro<br>program<br>available.NEW-10Calculation)REPORTTBDTBDYESTina Kalraavailable.                                                                                                    |     |  |
| Bi-Weekly<br>NEW-09REPORTTBDTBDYESTina Kalrahire. Infor<br>Standard report<br>does not<br>address this so<br>it's non-<br>standard.NEW-10Calculation)REPORTTBDTBDYESTina KalraRetro<br>Calculation<br>program<br>available.                                                                                                    |     |  |
| Bi-Weekly<br>New-09Bi-Weekly<br>reportREPORTTBDTBDYESTina KalraStandard report<br>does not<br>address this so<br>it's non-<br>standard.NEW-09reportREPORTTBDTBDYESTina KalraRetro<br>CalculationNEW-10calculation)REPORTTBDTBDYESTina Kalraaddress this so<br>it's non-<br>standard.                                                                                                    |     |  |
| Bi-Weekly<br>New Hire<br>report       REPORT       TBD       TBD       YES       Tina Kalra       does not<br>address this so<br>it's non-<br>standard.         NEW-09       Wages per<br>pay period<br>(Retro<br>(Retro<br>calculation)       TBD       TBD       YES       Tina Kalra       Retro<br>Calculation<br>program<br>available.                                                                                                    |     |  |
| Bi-Weekly<br>New Hire<br>report     REPORT     TBD     TBD     YES     Tina Kalra     address this so<br>it's non-<br>standard.       NEW-09     Wages per<br>pay period<br>(Retro<br>calculation)     REPORT     TBD     TBD     YES     Tina Kalra     Retro<br>Calculation<br>program<br>available.                                                                                                    |     |  |
| New Hire<br>report     REPORT     TBD     TBD     YES     Tina Kalra     it's non-<br>standard.       Wages per<br>pay period<br>(Retro<br>calculation)     REPORT     TBD     TBD     YES     Tina Kalra     Retro<br>Calculation<br>program<br>available.                                                                                                    |     |  |
| NEW-09         report         REPORT         TBD         TBD         YES         Tina Kalra         standard.           Wages per<br>pay period<br>(Retro<br>calculation)         Hero         Retro         Calculation         Calculation         program<br>available.         Program                                                                                                    |     |  |
| Wages per<br>pay period<br>(Retro<br>calculation)     Retro<br>Retro       NEW-10     calculation)                                                                                                    | NO  |  |
| pay period<br>(Retro     Image: Calculation<br>program       NEW-10     REPORT   TBD TBD YES Tina Kalra available.                                                                                                    |     |  |
| NEW-10     REPORT     TBD     TBD     YES     Tina Kalra     program                                                                                                    |     |  |
| NEW-10 calculation) REPORT TBD TBD YES Tina Kalra available.                                                                                                    |     |  |
|                                                                                                    | YES |  |
|                                                                                                    |     |  |
| Incumbency                                                                                                    |     |  |
| (used for                                                                                                    |     |  |
| public                                                                                                    |     |  |
| records, Multiple                                                                                                    |     |  |
| union Positions                                                                                                    |     |  |
| information, report.: Listing                                                                                                    |     |  |
| department by Work                                                                                                    |     |  |
|                                                                                                    | YES |  |
| : Stopped at                                                                                                    | -+  |  |
| zero balance,                                                                                                    |     |  |
| Garnishment set end-date at                                                                                                    |     |  |
|                                                                                                    | YES |  |
| Car, cell,                                                                                                    |     |  |
| expense,                                                                                                    |     |  |
| clothing                                                                                                    |     |  |
| allowances                                                                                                    |     |  |
| (PayCodes not                                                                                                    |     |  |
| Active Fringe Time Records):                                                                                                    |     |  |
| benefits and Automatic Time                                                                                                    |     |  |
| recent Record                                                                                                    |     |  |
| NEW-13 changes REPORT TBD TBD YES Tina Kalra template,                                                                                                    |     |  |

|        |                                                                                                    |        |     |     |     |                          | group based<br>templates                                                                                                    |     |          |
|--------|----------------------------------------------------------------------------------------------------|--------|-----|-----|-----|--------------------------|----------------------------------------------------------------------------------------------------|-----|----------|
| NEW-14 | Pension<br>reports to<br>include date<br>of birth, date<br>of death,<br>monthly<br>benefit<br>amount,<br>pension<br>enrollment<br>info | REPORT | TBD | TBD | YES | Tina Kalra               | Year End<br>Actuary,<br>external<br>Auditors- draw<br>date, date in<br>plan, %<br>contribution:<br>Listing Plan<br>Elections                                            | YES |          |
|        | Employee                                                                                                    |        |     |     |     |                          | Terminations<br>list: No<br>standard, ISD<br>retrieval<br>Catalogs<br>5/25 - can be<br>created as an<br>adhoc via<br>spreadsheet                                        |     |          |
| NEW-15 | Terminations<br>Longevity                                                                                                    | REPORT | TBD | TBD | YES | Tina Kalra               | designer<br>Longevity Plan<br>Payout<br>calculation:<br>Compensation<br>Module to                                                                                       | YES |          |
| NEW-16 | Information<br>Workers<br>Comp Data                                                                                                    | REPORT | TBD | TBD | YES | Tina Kalra               | produce<br>For Workers<br>Compensation<br>Audit- #<br>employees,<br>earnings, emp<br>date: Company<br>Paid Deduction<br>Code or Rate<br>Tables, report                  | YES |          |
| NEW-17 | (Risk Report)<br>Census                                                                                                    | REPORT | TBD | TBD | YES | Tina Kalra               | regularly.<br>Pensions, post<br>employment,                                                                                                    | YES | <u> </u> |
| NEW-23 | Report<br>Employees<br>with Exempt                                                                                                    | REPORT | TBD | TBD | YES | Tina Kalra               | health benefits,<br>Listing of<br>Exempt<br>Employees: no<br>standard<br>report, listing<br>by Department<br>5/25 - can be<br>created as an<br>adhoc via<br>spreadsheet | YES |          |
| NEW-24 | FLSA code<br>Managemen<br>t Employees<br>with Non-<br>Exempt FLSA<br>code                                                              | REPORT | TBD | TBD | YES | Tina Kalra<br>Tina Kalra | designer<br>Management<br>employees<br>allowed<br>overtime: Job<br>Category or<br>Position<br>Category                                                                  | YES |          |

|        | Sick,                      | 1      | 1   | 1   | 1    | 1            |                               |     | I |
|--------|----------------------------|--------|-----|-----|------|--------------|-------------------------------|-----|---|
|        | Vacation,                  |        |     |     |      |              | Listing of                    |     |   |
|        | Managemen                  |        |     |     |      |              | balances, 1                   |     |   |
|        | t Vacation,                |        |     |     |      |              | screen per                    |     |   |
|        | Sick                       |        |     |     |      |              | employee                      |     |   |
|        | Vacation,                  |        |     |     |      |              | balance listing               |     |   |
|        | Floating                   |        |     |     |      |              | (sick payout at               |     |   |
|        | Holiday and                |        |     |     |      |              | earn rate):                   |     |   |
|        | Disaster                   |        |     |     |      |              | ,<br>Balance Listing,         |     |   |
|        | Leave                      |        |     |     |      |              | sort by                       |     |   |
|        | Balances                   |        |     |     |      |              | employee                      |     |   |
|        | (Earnings                  |        |     |     |      |              | rather than                   |     |   |
|        | and                        |        |     |     |      |              | balance;GL                    |     |   |
|        | Deductions                 |        |     |     |      |              | Liability                     |     |   |
| NEW-26 | Screen)                    | REPORT | TBD | TBD | YES  | Tina Kalra   | program                       | YES |   |
|        |                            |        |     |     |      |              | Deferred                      |     |   |
|        |                            |        |     |     |      |              | Retirement                    |     |   |
|        |                            |        |     |     |      |              | Option                        |     |   |
|        |                            |        |     |     |      |              | Program- Entry                |     |   |
|        | DROP                       |        |     |     |      |              | date into DROP                |     |   |
|        | Participants,              |        |     |     |      |              | program, on                   |     |   |
| NEW-27 | Entry Dates<br>and payouts | REPORT | TBD | TBD | YES  | Tina Kalra   | Benefits:<br>Benefits Listing | YES |   |
|        | απα μαγύαις                |        |     | 100 | i LJ |              | Report                        | 123 |   |
|        | Pension                    |        |     |     |      |              | Percentages:                  |     |   |
|        | Contribution               |        |     |     |      |              | Benefit                       |     |   |
| NEW-28 | Percentages                | REPORT | TBD | TBD | YES  | Tina Kalra   | Elections                     | YES |   |
|        |                            |        |     |     |      |              | Journal Entries-              |     |   |
|        |                            |        |     |     |      |              | usually                       |     |   |
|        |                            |        |     |     |      |              | seperations file              |     |   |
|        |                            |        |     |     |      |              | unemployment:                 |     |   |
|        |                            |        |     |     |      |              | Custom/ad-hoc                 |     |   |
|        | Employees                  |        |     |     |      |              | 5/25 -should be               |     |   |
|        | Index and                  |        |     |     |      |              | a standard                    |     |   |
|        | Funding                    |        |     |     |      |              | delivered                     |     |   |
| NEW-29 | Codes                      | REPORT | TBD | TBD | YES  | Tina Kalra   | system report                 | YES |   |
|        |                            |        |     |     |      |              | 2 compliance<br>reports used  |     |   |
|        |                            |        |     |     |      |              | for submission                |     |   |
|        |                            |        |     |     |      |              | to                            |     |   |
|        |                            |        |     |     |      |              | EEO4 - U.S.                   |     |   |
|        |                            |        |     |     |      |              | Equal                         |     |   |
|        |                            |        |     |     |      |              | Employment                    |     |   |
|        |                            |        |     |     |      |              | Opportunity                   |     |   |
|        |                            |        |     |     |      |              | Commission                    |     |   |
|        |                            |        |     |     |      |              | 5/25 - should                 |     |   |
|        | EEO4 - U.S.                |        |     |     |      |              | be a standard                 |     |   |
|        | Equal                      |        |     |     |      |              | delivered                     |     |   |
| NEW-31 | Employment                 | REPORT | TBD | TBD | YES  | Jerese Isaac | system report                 | YES |   |
|        |                            |        |     |     |      |              | EEOP 4 Justice                |     |   |
|        |                            |        |     |     |      |              | U.S. Equal                    |     |   |
|        |                            |        |     |     |      |              | Employment                    |     |   |
|        |                            |        |     |     |      |              | Opportunity                   |     |   |
|        |                            |        |     |     |      |              | Commission<br>5/25 - should   |     |   |
|        | EEOP 4                     |        |     |     |      |              | be a standard                 |     |   |
|        | Justice U.S.               |        |     |     |      |              | delivered                     |     |   |
| NEW-32 | Equal                      | REPORT | TBD | TBD | YES  | Jerese Isaac | system report                 | YES |   |
| -      |                            |        |     |     | -    |              | Standard                      | -   |   |
|        |                            | 1      | 1   |     | 1    |              |                               |     |   |
|        |                            |        |     |     |      |              | Delivered - List              |     |   |
|        |                            |        |     |     |      |              | of all Jobs and               |     |   |
| NEW-33 | Job List                   | REPORT | TBD | TBD |      | Jerese Isaac |                               | YES |   |

| r        |               |         | 1   |     |     |              |                            |     |  |
|----------|---------------|---------|-----|-----|-----|--------------|----------------------------|-----|--|
|          |               |         |     |     |     |              | Standard                   |     |  |
|          |               |         |     |     |     |              | Delivered - List           |     |  |
|          |               |         |     |     |     |              | of all Positions           |     |  |
|          |               |         |     |     |     |              | and the                    |     |  |
|          | Positions     | REPORT  | TBD | TBD | YES | loroso locas | associated                 | YES |  |
| NEW-34   | Positions     | REPORT  | IBD | IBD | YES | Jerese Isaac | Elements                   | YES |  |
|          |               |         |     |     |     |              | Audit Report               |     |  |
|          |               |         |     |     |     |              | the allows all             |     |  |
|          |               |         |     |     |     |              | transactional              |     |  |
|          |               |         |     |     |     |              | changes to be<br>seen by   |     |  |
|          |               |         |     |     |     |              | Employee as                |     |  |
|          |               |         |     |     |     |              | well as by Date            |     |  |
|          |               |         |     |     |     |              | Range                      |     |  |
|          |               |         |     |     |     |              | 5/25 -This will            |     |  |
|          |               |         |     |     |     |              | be custom as               |     |  |
|          |               |         |     |     |     |              | the deliver                |     |  |
|          |               |         |     |     |     |              | Audit report               |     |  |
|          |               |         |     |     |     |              | from                       |     |  |
|          |               |         |     |     |     |              | Spreadsheet                |     |  |
|          |               |         |     |     |     |              | designer V11 is            |     |  |
|          |               |         |     |     |     |              | extremely                  |     |  |
|          |               |         |     |     |     |              | difficult to read          |     |  |
|          | Status        |         |     |     |     |              | and use for                |     |  |
|          | Activity      |         |     |     |     |              | additional                 |     |  |
| NEW-35   | Report        | REPORT  | TBD | TBD | YES | Jerese Isaac | formatting                 | NO  |  |
|          |               |         |     |     |     |              | Standard                   |     |  |
|          |               |         |     |     |     |              | Delivered - List           |     |  |
|          |               |         |     |     |     |              | of all                     |     |  |
|          |               |         |     |     |     |              | Department<br>and the      |     |  |
|          | Department    |         |     |     |     |              |                            |     |  |
| NEW-36   | Codes         | REPORT  | TBD | TBD | YES | Jerese Isaac | associated<br>Elements     | YES |  |
| 11211 30 | coucs         | HEF OIL | 100 | 100 | 123 | Serese isuae | Standard                   | 125 |  |
|          |               |         |     |     |     |              | Delivered - List           |     |  |
|          |               |         |     |     |     |              | of all                     |     |  |
|          |               |         |     |     |     |              | Employees and              |     |  |
|          | Employee      |         |     |     |     |              | the associated             |     |  |
| NEW-37   | List          | REPORT  | TBD | TBD | YES | Jerese Isaac | Elements                   | YES |  |
|          |               |         |     |     |     |              | Adhoc -                    |     |  |
|          |               |         |     |     |     |              | Position                   |     |  |
|          |               |         |     |     |     |              | Control Report             |     |  |
|          | All positions |         |     |     |     |              | a.k.a Employee             |     |  |
| NEW-38   | All vacancies | REPORT  | TBD | TBD | YES | Jerese Isaac | Headcount                  | YES |  |
|          |               |         |     |     |     |              | All employee               |     |  |
|          |               |         |     |     |     |              | demographic                |     |  |
|          |               |         |     |     |     |              | and status data            |     |  |
|          |               |         |     |     |     |              | 5/25 - can be              |     |  |
|          | Census        |         |     |     |     |              | created as an<br>adhoc via |     |  |
|          | Report        |         |     |     |     |              | spreadsheet                |     |  |
| NEW-39   | Employee      | REPORT  | TBD | TBD | YES | Jerese Isaac | designer                   | YES |  |
|          | Linployee     |         |     |     |     |              | Standard                   |     |  |
|          |               |         |     |     |     |              | Delivered - List           |     |  |
|          |               |         |     |     |     |              | of all                     |     |  |
|          |               |         |     |     |     |              | Employees                  |     |  |
|          |               |         |     |     |     |              | Work                       |     |  |
|          |               |         |     |     |     |              | Assignments                |     |  |
|          | All EEs all   |         |     |     |     |              | and the                    |     |  |
|          | Incumbencie   |         |     |     |     |              | associated                 |     |  |
| NEW-40   | S             | REPORT  | TBD | TBD | YES | Jerese Isaac | Elements                   | YES |  |

| r                |                         |        |     |     |     |                              |                                             |           |  |
|------------------|-------------------------|--------|-----|-----|-----|------------------------------|---------------------------------------------|-----------|--|
| I                |                         |        |     |     |     |                              | Adhoc - Report                              |           |  |
| I                |                         |        |     |     |     |                              | allowing                                    |           |  |
| I                |                         |        |     |     |     |                              | Employee Step                               |           |  |
|                  |                         |        |     |     |     |                              | data in the                                 |           |  |
|                  |                         |        |     |     |     |                              | union groups                                |           |  |
|                  |                         |        |     |     |     |                              | associated with                             |           |  |
|                  |                         |        |     |     |     |                              |                                             |           |  |
| I                |                         |        |     |     |     |                              | Step &                                      |           |  |
|                  |                         |        |     |     |     |                              | Schedule                                    |           |  |
| I                | IAFF & FOP              |        |     |     |     |                              | associated                                  |           |  |
| NEW-41           | Steps                   | REPORT | TBD | TBD | YES | Jerese Isaac                 | Elements                                    | YES       |  |
|                  |                         |        |     |     |     |                              | Standard                                    |           |  |
|                  |                         |        |     |     |     |                              | Delivered - List                            |           |  |
|                  |                         |        |     |     |     |                              | of all TERMS                                |           |  |
|                  |                         |        |     |     |     |                              | and the                                     |           |  |
| I                | Employee                |        |     |     |     |                              | associated                                  |           |  |
|                  |                         | DEDODT |     |     | VEC | loroco logoo                 |                                             | VEC       |  |
| NEW-42           | Terms                   | REPORT | TBD | TBD | YES | Jerese Isaac                 | Elements                                    | YES       |  |
|                  |                         |        |     |     |     |                              | Adhoc - Report                              |           |  |
| I                |                         |        |     |     |     |                              | allowing a pull                             |           |  |
| I                |                         |        |     |     |     |                              | of Employee                                 |           |  |
| I                |                         |        |     |     |     |                              | data if their                               |           |  |
| I                | Min Mid                 |        |     |     |     |                              | salaries went                               |           |  |
| I                | Max -                   |        |     |     |     |                              | over the Jobs                               |           |  |
| I                | Compensatio             |        |     |     |     |                              | Max it could be                             |           |  |
| NEW-43           | n                       | REPORT | TBD | TBD | YES | Jerese Isaac                 | identified                                  | YES       |  |
| NLVV-43          |                         | REFORT | TBD | TBD | TLS | JEIESEISaac                  |                                             | TL3       |  |
| I                | Employee                |        |     |     |     |                              | Standard                                    |           |  |
|                  | List ALL                |        |     |     |     |                              | Delivered - List                            |           |  |
| I                | annual                  |        |     |     |     |                              | of all                                      |           |  |
|                  | salary, years           |        |     |     |     |                              | Employees and                               |           |  |
| I                | of service,             |        |     |     |     |                              | the associated                              |           |  |
| NEW-44           | location.xls            | REPORT | TBD | TBD | YES | Jerese Isaac                 | Elements                                    | YES       |  |
|                  |                         |        |     |     |     |                              | Adhoc -                                     |           |  |
| I                |                         |        |     |     |     |                              | Military,                                   |           |  |
|                  |                         |        |     |     |     |                              | Unpaid,                                     |           |  |
|                  |                         |        |     |     |     |                              | Holiday,                                    |           |  |
|                  |                         |        |     |     |     |                              | Vacation,                                   |           |  |
| I                | Leave                   |        |     |     |     |                              |                                             |           |  |
|                  |                         | DEDODT | TDD | TRO | VEC |                              | FMLA, Taken,                                | VEC       |  |
| NEW-45           | Reporting               | REPORT | TBD | TBD | YES | Jerese Isaac                 | and Not taken                               | YES       |  |
| I                |                         |        |     |     |     |                              | Pulling in                                  |           |  |
| I                |                         |        |     |     |     |                              | Employee                                    |           |  |
|                  |                         |        |     |     |     |                              | Hours Earned                                |           |  |
| I                |                         |        |     |     |     |                              | and therefore                               |           |  |
|                  |                         |        |     |     |     |                              | used, and a                                 |           |  |
| I                |                         |        |     |     |     |                              | customization                               |           |  |
| I                |                         |        |     |     |     |                              | that allows                                 |           |  |
| I                |                         |        |     |     |     |                              | FMLA to report                              |           |  |
| I                |                         |        |     |     |     |                              | against allot                               |           |  |
| I                |                         |        |     |     |     |                              |                                             |           |  |
| I                |                         |        |     |     |     |                              | eligibility hours                           |           |  |
| I                |                         |        |     |     |     |                              | for FMLA                                    |           |  |
| I                |                         |        |     |     |     |                              | 5/25 -This will                             |           |  |
| I                |                         |        |     |     |     |                              | required data                               |           |  |
| I                |                         |        |     |     |     |                              | fields from,                                |           |  |
| I                |                         |        |     |     |     |                              | GHR, Payroll                                |           |  |
| I                |                         |        |     |     |     |                              | and calc (using                             |           |  |
| I                |                         |        |     |     |     |                              | employee time                               |           |  |
| 1                |                         | 1      |     |     |     |                              | buck, and time                              |           |  |
| 1                | Leave                   |        |     |     |     |                              |                                             |           |  |
| NEW-46           | Leave<br>Reporting      | REPORT | TBD | TBD | YES | Jerese Isaac                 | taken by date)                              | NO        |  |
| NEW-46           | Leave<br>Reporting      | REPORT | TBD | TBD | YES | Jerese Isaac                 | taken by date)<br>Adhoc - List of           | NO        |  |
| NEW-46           |                         | REPORT | TBD | TBD | YES | Jerese Isaac                 | Adhoc - List of                             | NO        |  |
| NEW-46           | Reporting               | REPORT | TBD | TBD | YES | Jerese Isaac                 | Adhoc - List of<br>all Employees            | NO        |  |
| NEW-46           | Reporting<br>Employees_ | REPORT | TBD | TBD | YES | Jerese Isaac                 | Adhoc - List of<br>all Employees<br>and the | NO        |  |
| NEW-46<br>NEW-47 | Reporting               | REPORT | TBD | TBD | YES | Jerese Isaac<br>Jerese Isaac | Adhoc - List of<br>all Employees            | NO<br>YES |  |

| NEW-48     REPORT     TBD     TBD     VES     Fred Harrs     Fred Harrs                                                                                                    |        |              |            |          |            |      |              |                 |     |  |
|----------------------------------------------------------------------------------------------------|--------|--------------|------------|----------|------------|------|--------------|-----------------|-----|--|
| NEW-48ReportREPORTTBDTBDYESJerese Isac<br>incumbent, by<br>tests timeNoNEW-48ReportREPORTTBDTBDYESJerese Isac<br>incumbent, by<br>tests timeNoNEW-48ReportREPORTTBDYESJerese Isac<br>incumbent, by<br>tests timeNoNEW-48ReportREPORTTBDYESJerese Isac<br>incumbent, by<br>tests timeNoNEW-48ReportREPORTTBDYESJerese Isac<br>incumbent, by<br>tests timeNoNEW-48REPORTTBDTBDYESJerese Isac<br>incumbent, by<br>tests timeNoNEW-48REPORTTBDTBDYESJerese Isac<br>incumbent, by<br>tests timeNoNEW-48REPORTTBDTBDYESJerese Isac<br>incumbent, by<br>tests timeNoNEW-48REPORTTBDTBDYESJerese Isac<br>incumbent, by<br>tests timeNoNEW-48REPORTTBDTBDYESJerese Isac<br>incumbent, by<br>tests timeNoNEW-48REPORTTBDTBDYESJerese Isac<br>incumbent, by<br>tests to define<br>further-pendid<br>infor required?NoNEW-48REPORTTBDTBDYESFred HarrisAnd<br>infor required?NEW-49NTERACEInfor CFSCityWorks Isac<br>infor required?NoNoLD-01ConversionTBDTBDYESFred HarrisG23 - AddedNoLD-01ConversionTBD <td></td> <td></td> <td></td> <td></td> <td>  '</td> <td></td> <td></td> <td>Provides the</td> <td></td> <td></td>                                                                                                    |        |              |            |          | '          |      |              | Provides the    |     |  |
| NEW-48ReportREPORTTBDTBDYESJerese Isac<br>incumbent, by<br>tests timeNoNEW-48ReportREPORTTBDTBDYESJerese Isac<br>incumbent, by<br>tests timeNoNEW-48ReportREPORTTBDYESJerese Isac<br>incumbent, by<br>tests timeNoNEW-48ReportREPORTTBDYESJerese Isac<br>incumbent, by<br>tests timeNoNEW-48ReportREPORTTBDYESJerese Isac<br>incumbent, by<br>tests timeNoNEW-48REPORTTBDTBDYESJerese Isac<br>incumbent, by<br>tests timeNoNEW-48REPORTTBDTBDYESJerese Isac<br>incumbent, by<br>tests timeNoNEW-48REPORTTBDTBDYESJerese Isac<br>incumbent, by<br>tests timeNoNEW-48REPORTTBDTBDYESJerese Isac<br>incumbent, by<br>tests timeNoNEW-48REPORTTBDTBDYESJerese Isac<br>incumbent, by<br>tests timeNoNEW-48REPORTTBDTBDYESJerese Isac<br>incumbent, by<br>tests to define<br>further-pendid<br>infor required?NoNEW-48REPORTTBDTBDYESFred HarrisAnd<br>infor required?NEW-49NTERACEInfor CFSCityWorks Isac<br>infor required?NoNoLD-01ConversionTBDTBDYESFred HarrisG23 - AddedNoLD-01ConversionTBD <td></td> <td></td> <td></td> <td></td> <td></td> <td></td> <td></td> <td>vacated date</td> <td></td> <td></td>                                                                                                    |        |              |            |          |            |      |              | vacated date    |     |  |
| NEW-48Free pointsNETERACEInformationNotesNotesNEW-48Free pointsNITERFACEInformationVESPrese IssueState of the pointsNEW-48Free pointsNITERFACEInformationVESPrese IssueState of the pointsNEW-48Free pointsNITERFACEInformationVESPrese IssueState of the pointsNEW-48Free pointsNITERFACEInformationVESPrese IssueState of the pointsNEW-48Free pointsNITERFACEInformationVESPrese IssueState of the pointsNEW-48Free pointsNITERFACEInformationVESPrese IssueState of the pointsNEW-48Free pointsNITERFACEInformationVESPrese IssueState of the pointsNEW-48Free pointsNITERFACEInformationVESPrese IssueState of the pointsNEW-48Free pointsNITERFACEInformationVESPred HarrisNITERFACENEW-49InformationCONVERSIONTEDOpendesNITERFACENITERFACENITERFACENEW-40InformationCONVERSIONTEDNITERFACEInformationNITERFACENITERFACENITERFACENEW-40InformationInformationInformationNITERFACEInformationNITERFACENITERFACENITERFACENEW-40InformationInformationInformationInformationInformationNITERFACENITERFACENITERFACE                                                                                                    |        |              |            |          |            |      |              |                 |     |  |
| NEW-48RepORTTBDTBDYESJerese isaacdate is when position was vacated by the last incumbent, by department, using the last incumbent, by department, using the last incumbent, by department using the vacancy rate. SyStem Science Science                                                      |        |              |            |          |            |      |              |                 |     |  |
| NEW-48Find prove<br>temployee<br>Warance<br>ReportREPORTTBDTBDYESInclusion<br>temployee<br>temployeeNONEW-48ReportREPORTTBDTBDYESJerese lascdefermine<br>temployee<br>temployeeNONEW-48Tailing<br>temployee<br>Warance<br>CityWorks<br>Howetory<br>Update Adm<br>CityWorksNOTBDYESJerese lascdefermine<br>temployee<br>temployeeNONEW-48Tailing<br>temployee<br>Warance<br>CityWorks<br>Temployee<br>CityWorks<br>NEW-14NOTBDYESJerese lascdefermine<br>temployee<br>temployeeNONEW-48Tailing<br>temployee<br>temployee<br>CityWorks<br>NEW-14NOTBDYESJerese lascdefermine<br>temployee<br>temployeeNONEW-48Trailing<br>temployee<br>curses add<br>temployee<br>temployee<br>temployeeNONONONEW-14Trailing<br>temployee<br>curses add<br>curses add<br>temployee<br>temployeeNONONONEW-14Trailing<br>temployee<br>curses add<br>curses add <b< td=""><td></td><td></td><td></td><td></td><td></td><td></td><td></td><td></td><td></td><td></td></b<>                                                                                                    |        |              |            |          |            |      |              |                 |     |  |
| NEW-48Fund yoe<br>VacancyREPORTTBDTBDYEBYesYes                                                                                                    |        |              |            |          |            |      |              |                 |     |  |
| NEW-48Employee<br>Vacancy rate<br>ReportREPORTTBDTBDVESJerse lasehe last<br>using the<br>budgetd<br>variances in the<br>variances in the<br>variances in t                                                                                                    |        |              |            |          |            |      |              |                 |     |  |
| NEW-48Employee<br>Vacancy<br>Vacancy<br>CityWorksREPORTTBDTBDYESJarcel Lange<br>Lange<br>Lange<br>Lange<br>Lange<br>LangeJarcel Lange<br>Lange<br>LangeNONEW-48Report<br>CityWorksREPORTTBDTBDYESJarcel Lange<br>Lange<br>LangeJarcel Lange<br>Lange<br>LangeNONEW-48Report<br>CityWorksREPORTTBDTBDYESJarcel Lange<br>LangeNONEW-48Report<br>CityWorksREPORTTBDYESJarcel Lange<br>LangeJarcel Lange<br>LangeNONEW-49Report<br>CityWorksNOTBDYESPred HarrisPred HarrisNONEW-49NoTBDYESPred HarrisStarter<br>CityWorks I an<br>exportNONEW-41InterfaceInfor CFSCityWorksYESPred HarrisPred HarrisNONEW-41InterfaceInfor CFSCityWorksYESPred HarrisPred HarrisNONEW-41InterfaceInfor CFSCityWorksYESPred HarrisPred HarrisNONewtory<br>Updates AprilTBDTBDYESPred HarrisPred HarrisNOLD-01ConversionTBDTBDYESPred HarrisPred HarrisPred HarrisLD-02ComplexityREPORTTBDTBDYESPred HarrisPred HarrisPred HarrisLD-03ComplexityREPORTTBDTBDYESPred HarrisPred HarrisPred HarrisPred H                                                                                                    |        |              |            |          |            |      |              | was vacated by  |     |  |
| NEW-48FeportREPORTTBDTBDVESJerese Isaacdegatures<br>based for<br>catulation<br>(Termination)<br>date,<br>promotion,<br>transfer date)NONEW-48FeportREPORTTBDTBDVESJerese IsaacS/25-Covert<br>of date)NONEW-14InterfaceInfor CFSCityWorks-<br>mer/socInfor LBDYESFred Harris<br>eS/25-CovertNONEW-14InterfaceInfor CFSCityWorks-<br>mer/socInfor LBDYESFred Harris<br>eS/25-CovertNONEW-14InterfaceInfor CFSCityWorks-<br>mer/socInfor LBDYESFred HarrisS/25-Covert<br>dependenceNONEW-14InterfaceInfor CFSCityWorks-<br>mer/socNOS/25-Covert<br>dependenceNONEW-14InterfaceInfor CFSCityWorks-<br>mer/socNOS/25-Covert<br>dependenceNONEW-14InterfaceInfor CFSCityWorks-<br>mer/socNOS/25-Covert<br>dependenceNOLD-01CONVERSIONTBDYESFred HarisS/25-AddedNOLD-02ConvERSIONTBDYESS/25-Covert<br>dependenceNOS/25-AddedNOLD-01ConvERSIONTBDTBDYESS/25-Covert<br>dependenceNOS/25-AddedNOLD-02ComplexityREPORTTBDTBDYESS/25-Covert<br>dependenceNOS/25-AddedNOLD-02ComplexityREPORTTBDTBDYES </td <td></td> <td></td> <td></td> <td></td> <td></td> <td></td> <td></td> <td>the last</td> <td></td> <td></td>                                                                                                    |        |              |            |          |            |      |              | the last        |     |  |
| NEW-48FeportREPORTTBDTBDVESJerese Isaacdegatures<br>based for<br>catulation<br>(Termination)<br>date,<br>promotion,<br>transfer date)NONEW-48FeportREPORTTBDTBDVESJerese IsaacS/25-Covert<br>of date)NONEW-14InterfaceInfor CFSCityWorks-<br>mer/socInfor LBDYESFred Harris<br>eS/25-CovertNONEW-14InterfaceInfor CFSCityWorks-<br>mer/socInfor LBDYESFred Harris<br>eS/25-CovertNONEW-14InterfaceInfor CFSCityWorks-<br>mer/socInfor LBDYESFred HarrisS/25-Covert<br>dependenceNONEW-14InterfaceInfor CFSCityWorks-<br>mer/socNOS/25-Covert<br>dependenceNONEW-14InterfaceInfor CFSCityWorks-<br>mer/socNOS/25-Covert<br>dependenceNONEW-14InterfaceInfor CFSCityWorks-<br>mer/socNOS/25-Covert<br>dependenceNOLD-01CONVERSIONTBDYESFred HarisS/25-AddedNOLD-02ConvERSIONTBDYESS/25-Covert<br>dependenceNOS/25-AddedNOLD-01ConvERSIONTBDTBDYESS/25-Covert<br>dependenceNOS/25-AddedNOLD-02ComplexityREPORTTBDTBDYESS/25-Covert<br>dependenceNOS/25-AddedNOLD-02ComplexityREPORTTBDTBDYES </td <td></td> <td></td> <td></td> <td></td> <td></td> <td></td> <td></td> <td>incumbent, by</td> <td></td> <td></td>                                                                                                    |        |              |            |          |            |      |              | incumbent, by   |     |  |
| NEW-48Fmployee<br>Vacancy<br>ReportREPORTTBDTBDYESJerse lassusing the<br>budgeted<br>headcound at a<br>based for<br>calculation at a<br>based for<br>calculation at a<br>base                                                                                                    |        |              |            |          |            |      |              |                 |     |  |
| NEW-48FrequencyREPORTTBDTBDVESJerese Laacbudgeted headcourt as a based for calculating the variance in the variance in the vari                                                               |        |              |            |          |            |      |              |                 |     |  |
| NEW-48Finding<br>Conversion<br>Concursion<br>LD-01REPORTTBDTBDYESJerse Lass<br>Field<br>Field<br>Field<br>Field<br>FieldPrediction<br>Field<br>Field<br>Field<br>Field<br>FieldPrediction<br>Field<br>Field<br>Field<br>Field<br>Field<br>FieldPrediction<br>Field<br>Field<br>Field<br>Field<br>Field<br>Field<br>Field<br>FieldPrediction<br>Field<br>Field<br>Field<br>Field<br>Field<br>Field<br>Field<br>Field<br>FieldPrediction<br>Field<br>Field<br>Field<br>Field<br>Field<br>Field<br>FieldPrediction<br>Field<br>Field<br>Field<br>Field<br>FieldPrediction<br>Field<br>Field<br>Field<br>Field<br>FieldPrediction<br>Field<br>Field<br>Field<br>FieldPrediction<br>Field<br>Field<br>Field<br>FieldPrediction<br>Field<br>Field<br>Field<br>FieldPrediction<br>Field<br>Field<br>Field<br>FieldPrediction<br>Field<br>Field<br>Field<br>Field<br>FieldPrediction<br>Field<br>Field<br>Field<br>Field<br>FieldPrediction<br>Field<br>Field<br>Field<br>Field<br>Field<br>Field<br>FieldPrediction<br>Field<br>Field <br< td=""><td></td><td></td><td></td><td></td><td></td><td></td><td></td><td>-</td><td></td><td></td></br<>                                                                                                    |        |              |            |          |            |      |              | -               |     |  |
| NEW-14Employee<br>Vacancy rate<br>Vacancy<br>Report<br>Report<br>InterfaceInterfaceInterfa                                                                                                    |        |              |            |          |            |      |              |                 |     |  |
| NEW-48Fund of the section of the section          |        |              |            |          |            |      |              | headcount as a  |     |  |
| NEW-14Employee<br>Vacancy rate<br>Vacancy rate<br>Vacancy rate<br>Vacancy rate<br>PaperREPORTTBDTBDYESJerese isaceJack require<br>vacancy rate<br>promotion,<br>taking date,<br>promotion,<br>taking date,<br>taking date,<br>promotion,<br>taking date,<br>taking date,<br><td></td> <td></td> <td></td> <td></td> <td></td> <td></td> <td></td> <td>based for</td> <td></td> <td></td>                                                                      |        |              |            |          |            |      |              | based for       |     |  |
| NEW-14Employee<br>Vacancy rate<br>Vacancy rate<br>Vacancy rate<br>                                                                                                    |        |              |            |          |            |      |              | calculating the |     |  |
| NEW-48Image: second second         |        |              |            |          |            |      |              | -               |     |  |
| NEW-48Employee<br>VacancyREPORTTBDTBDYESJerese IsaacS725 - This<br>report currently<br>has cusotin cale<br>                                                                                                    |        |              |            |          |            |      |              |                 |     |  |
| NEW-48Image: Second second second         |        |              |            |          |            |      |              |                 |     |  |
| NEW-48ReportREPORTTBDYESJerse isaacInac usotm cale<br>formination<br>date,<br>promotion,<br>transfer dates),<br>Also require<br>cale to<br>already. INT-46<br>SMES to define<br>further-predime<br>updates APINONEW-48ReportREPORTTBDYESJerse isaac\$/25 - Covered<br>already. INT-46<br>SMES to define<br>further-predime<br>already. INT-46<br>SMES to define<br>further-predime<br>updates APINONEW-14INTERFACEInfor CPSCityWorks-<br>inventory<br>Updates APINONEW-14INTERFACEInfor CPSCityWorksYESFred HarrisNEW-14INTERFACEInfor CPSCityWorksYESFred HarrisNONEW-14InterfaceInfor CPSCityWorksYESFred HarrisNONEW-14InterfaceInfor L&DYESFred HarrisAnoInfor CaleNEW-14InterfaceInfor L&DYESFred HarrisAnoInfor CaleLD-01CONVERSIONTBDYESYESFred HarrisAnoLD-02CONVERSIONTBDYESFred HarrisAnoYESLD-03CONVERSIONTBDYESFred HarrisAnoYESLD-04ConversionTBDYESFred HarrisAnoYESLD-02ComplexityREPORTTBDYESFred HarrisAnoYESLD-03ComplexityREPORTTBDYESFred HarrisAnoYESLD-04ComplexityREPORTTBD<                                                                                                    |        |              |            |          |            |      |              |                 |     |  |
| NEW-18Image of the second second          |        |              |            |          | '          |      |              |                 |     |  |
| NEW-48ReportREPORTTBDTBDYESJerse Isaac(Termination date, promotion, transfer dates), Also require, calt to determine, vacancy rate by experimentNONEW-48ReportTBDTBDYESJerse Isaac(Section in the section in the section in t                                                                                                    |        |              |            |          | '          |      |              | has cusotm calc |     |  |
| NEW-48ReportREPORTTBDTBDYESJerse Isaac(Termination date, promotion, transfer dates), Also require, calt to determine, vacancy rate by experimentNONEW-48ReportTBDTBDYESJerse Isaac(Section in the section in the section in t                                                                                                    |        |              |            |          | '          |      |              | formula using   |     |  |
| NEW-48Employee<br>Employee<br>ReportREPORTTBDTBDYESand<br>and<br>and<br>and<br>yesand<br>and<br>and<br>and<br>yesand<br>and<br>and<br>yesNEW-48FeportTBDTBDYESand<br>and<br>yesand<br>and<br>and<br>yesand<br>and<br>and<br>yesand<br>and<br>and<br>yesand<br>and<br>yesand<br>and<br>yesand<br>and<br>yesNEW-48Interface<br>and<br>updates API<br>updates API<br>timenony<br>updates APIInterface<br>and<br>and<br>persesInfor CFSCityworks<br>and<br>and<br>persesYESFred Harris<br>and<br>persesand<br>and<br>and<br>persesand<br>and<br>and                                                                                                    |        |              |            |          | '          |      |              | -               |     |  |
| NEW-48ReportREPORTTBDTBDYESJerese Isactpromotion, transfer dates), Also require cale to determine vacancy rate by determine vacancy rate by determine vacancy rate by departmentNONEW-48ReportREPORTTBDTBDJerese IsactS/25 - Covered already. INT-46 SMS to define furtherpending iglunch of CityWorks- inventory updates API inventory updates API interfaceINTERFACEInfor CFSCityWorksFred HarriseNONEW-14InterfaceINTERFACEInfor CFSCityWorksYESFred HarriseNONEW-14InterfaceINTERFACEInfor CFSCityWorksYESFred HarriseNONEW-14InterfaceInfor CFSCityWorksYESFred HarriseNONEW-14InterfaceInfor CFSCityWorksYESFred HarriseNONOOpenSea me/sharepoinInfor L&DYESFred HarriseNOLD-01Imax 200CONVERSIONtInfor L&DYESFred HarrisfNOLD-02CONVERSIONTBDYESFred HarrisffffLD-03Contrest #1Infor L&DYESFffffLD-04ComplexityREPORTTBDTBDYESffffLD-01ComplexityREPORTTBDYESFfffffLD-02ComplexityREPORTTBDYESF                                                                                                    |        |              |            |          |            |      |              |                 |     |  |
| NEW-48Employee<br>Vacancy<br>ReportREPORTTBDTBDYESInventional<br>stateInventional<br>cale to<br>determine<br>yesStateStateStateStateStateNEW-48ReportTBDTBDTBDYESJerese IsaacStateStateStateNEW-48ReportTBDTBDYESJerese IsaacStateStateStateCityWorks-<br>Inventory<br>Updates APIInter ReportInfor CFSCityWorksFred HarrisPred HarrisNoNEW-14InterfaceInfor CFSCityWorksYESFred HarrisPNoID-01Training<br>Courses and<br>Content<br>(max 200)TBDOpenSesa<br>NENoStateStateNoID-02Training<br>History (max<br>200,000TBDYESFred HarrisPNoID-03CONVERSIONTBDInfor L&DYESStateStateNoID-04CONVERSIONTBDTBDYESStateStateStateNoID-05CONVERSIONTBDTBDYESStateStateStateStateStateStateStateStateStateStateStateStateStateStateStateStateStateStateStateStateStateStateStateStateStateStateStateStateStateStateStateStateStateStateStateStateStateStateStateState                                                                                                    |        |              |            |          | '          |      |              |                 |     |  |
| NEW-48ReportREPORTTBDTBDYESJerese IsaacAlso require<br>calc to<br>determine<br>vacancy rate by<br>department<br>glaunch of<br>CitWorks-<br>Inventory<br>Updates API<br>Undetes APIREPORTTBDTBDYESJerese IsaacS/25 - Covered<br>already, INT-46<br>SMES to define<br>(Urtherpendin<br>glaunch of<br>CitWorks. Is an<br>export from<br>Infor required?<br>API/WebServic<br>PS/25 - Covered<br>already, INT-46<br>SMES to define<br>(Urtherpendin<br>glaunch of<br>CitWorks. Is an<br>export from<br>Infor required?<br>API/WebServic<br>PS/25 - Covered<br>already, INT-46<br>SMES to define<br>(Urtherpendin<br>glaunch of<br>CitWorks. Is an<br>export from<br>Infor required?<br>API/WebServic<br>PS/25 - Covered<br>already, INT-46<br>SMES to define<br>PS/25 - Covered<br>already, INT-46<br>PS/25 - Covered<br>already, INT-46<br>PS/26 - Covered<br>PS/26 - Covered<br>PS/26 - Covered<br>PS/26 - Covered<br>PS/26 - Covered<br>PS/26 - Covere<br>PS/26 - Covere<br>PS/26 - Cove                                                                                                    |        |              |            |          |            |      |              |                 |     |  |
| NEW-48Employee<br>Vacancy<br>ReportREPORTTBDTBDYESJerese Isaal<br>determine<br>vacancy rate by<br>departmentCalt to<br>determine<br>vacancy rate by<br>departmentNoNEW-48Free PortTBDTBDYESJerese IsaalCalt to<br>departmentNoNEW-48Free PortFree PortFree PortSMES to define<br>infor required?<br>API/WebSertSMES to define<br>infor required?<br>API/WebSertSMES to define<br>infor required?<br>API/WebSertSMES to define<br>eport from<br>infor required?<br>API/WebSertNoNEW-14INTERFACEInfor CFSCityWorks-<br>inventory<br>Updates API<br>Correses and<br>Correses and<br>Content<br>(max 200)Infor CFSCityWorks-<br>infor PortYESFred Harris<br>Fred HarrisNoLD-01Convert<br>(max 200)CONVERSIONTenInfor L&DYESSATE<br>Fred HarrisNoLD-02Convert fine<br>(max 200)CONVERSIONTBDYESFred Harris<br>Fred HarrisSATE<br>Fred HarrisNoLD-01Convert fine<br>(max 200)CONVERSIONTENTADYESSATE<br>Fred HarrisSATE<br>Fred HarrisNoLD-02Convert fine<br>(towREPORTTBDTBDYESSATE<br>Fred HarrisSATE<br>Fred HarrisSATE<br>Fred HarrisSATE<br>Fred HarrisSATE<br>Fred HarrisSATE<br>Fred HarrisLD-01Convert fine<br>(towREPORTTBDTBDYESFred HarrisSATE<br>Fred HarrisSATE<br>Fred HarrisSATE<br>Fred HarrisSATE<br>Fred H                                                                                                    |        |              |            |          |            |      |              |                 |     |  |
| NEW-48Employee<br>Vacancy actorREPORTTBDTBDTBDYESJerese Isaacdetermine<br>vacancy rate by<br>departmentNONUReportFBDTBDTBDYESJerese IsaacSZ5 - Covered<br>already, INT-46<br>SM5 to define<br>furtherpendin<br>infor required?NONEW-14Infer CentInfor CFSCityWorks-<br>inventory<br>Updates API<br>Updates APIInfor CFSCityWorks-<br>to define<br>to contentNONEW-14InterfaceINTERFACEInfor CFSCityWorks-<br>infor required?NONEW-14InterfaceINTERFACEInfor CFSCityWorks-<br>to pensesa<br>merec<br>SharepoinYESFred HarrisNOLD-01CONVERSIONTBD<br>CONVERSIONVESFred Harris6/29 - AddedNOLD-02CONVERSIONTBD<br>CONVERSIONYESFred Harris6/29 - AddedNOLD-01CONVERSIONTBDYESFred Harris6/29 - AddedNOLD-01CONVERSIONTBDYESFred Harris6/29 - AddedYESLD-01REPORTTBDTBDYESFred Harris6/29 - AddedYESLD-01REPORTTBDTBDYESFred HarrisFred HarrisFred HarrisLD-02REPORTTBDTBDYESFred HarrisFred HarrisFred HarrisLD-03REPORTTBDTBDYESFred HarrisFred HarrisFred HarrisLD-04REPORTTBDTBDYES                                                                                                    |        |              |            |          | '          |      |              |                 |     |  |
| NEW-48Vacancy<br>ReportREPORTTBDTBDTBDYESJerese Isaacvacancy rate by<br>departmentNONEW-48ReportREPORTTBDTBDTBDYESJerese Isaac5/25 - Covered<br>afready.INT-46<br>SMEs to define<br>furtherpendin<br>glaunch of<br>CityWorks.Is an<br>export from<br>Inventory<br>Update sAPI<br>(Dydate sAPI<br>Conversand<br>ContentInfor CFSCityWorks.<br>CityWorks<br>Inventory<br>Update sAPI<br>NEW-14Infor CFSCityWorks<br>CityWorks<br>Inventory<br>Update sAPI<br>NEW-14Infor CFSCityWorks<br>CityWorks<br>Inventory<br>Update sAPI<br>NEW-14Infor CFSCityWorks<br>CityWorks<br>NEW-14NONEW-14InterfaceINTERFACEInfor CFSCityWorks<br>CityWorks<br>NEW-14Fred HarrisPred HarrisNONEW-14InterfaceINTERFACEInfor L&DYESFred HarrisPred HarrisNONEW-14InterfaceINTERFACEInfor L&DYESFred HarrisPred HarrisNOLD-01Imax 200,000CONVERSIONTBDYESFred HarrisPred HarrisNOLD-02Learning and<br>Developmen<br>t Report #1<br>(LOWREPORTTBDTBDYESFred HarrisFred HarrisPred HarrisLD-01REPORTTBDTBDYESCityFred HarrisFred HarrisFred HarrisFred HarrisLD-01REPORTTBDTBDYESFred HarrisFred HarrisFred HarrisFred HarrisFred HarrisLD-01REPORTTBD                                                                                                    |        |              |            |          | '          |      |              | calc to         |     |  |
| NEW-48Vacancy<br>ReportREPORTTBDTBDTBDYESJerese Isaacvacancy rate by<br>departmentNONEW-48ReportREPORTTBDTBDTBDYESJerese Isaac5/25 - Covered<br>afready.INT-46<br>SMEs to define<br>furtherpendin<br>glaunch of<br>CityWorks.Is an<br>export from<br>Inventory<br>Update sAPI<br>(Dydate sAPI<br>Conversand<br>ContentInfor CFSCityWorks.<br>CityWorks<br>Inventory<br>Update sAPI<br>NEW-14Infor CFSCityWorks<br>CityWorks<br>Inventory<br>Update sAPI<br>NEW-14Infor CFSCityWorks<br>CityWorks<br>Inventory<br>Update sAPI<br>NEW-14Infor CFSCityWorks<br>CityWorks<br>NEW-14NONEW-14InterfaceINTERFACEInfor CFSCityWorks<br>CityWorks<br>NEW-14Fred HarrisPred HarrisNONEW-14InterfaceINTERFACEInfor L&DYESFred HarrisPred HarrisNONEW-14InterfaceINTERFACEInfor L&DYESFred HarrisPred HarrisNOLD-01Imax 200,000CONVERSIONTBDYESFred HarrisPred HarrisNOLD-02Learning and<br>Developmen<br>t Report #1<br>(LOWREPORTTBDTBDYESFred HarrisFred HarrisPred HarrisLD-01REPORTTBDTBDYESCityFred HarrisFred HarrisFred HarrisFred HarrisLD-01REPORTTBDTBDYESFred HarrisFred HarrisFred HarrisFred HarrisFred HarrisLD-01REPORTTBD                                                                                                    |        | Employee     |            |          |            |      |              | determine       |     |  |
| NEW-48     Report     REPORT     TBD     TBD     YES     Jerese Isaac     department     NO       Image: Second second sec                                                                                               |        |              |            |          | '          |      |              |                 |     |  |
| CityWorks-<br>Inventory<br>Updates API<br>Inventory     Infor CFS     CityWorks     YES     Fred Harris     S/25 - Covered<br>already. INT-46       SMEE to define<br>furtherpendin<br>glaunch of<br>CityWorks. Is an<br>export from<br>Infor required?     Infor CFS     CityWorks     YES     Fred Harris       NEW-14     Interface     INTERFACE     Infor CFS     CityWorks     YES     Fred Harris       LD-01     Training<br>Courses and<br>Content     TBD<br>OpenSesa<br>me/<br>Sharepoin     VES     Fred Harris     6/29 - Added     No       LD-01     Training<br>History (max<br>200,000     CONVERSION     t     Infor L&D     YES     6/29 - Added     No       LD-02     CONVERSION     t     Infor L&D     YES     6/29 - Added     No       LD-01     Converting and<br>Developmen<br>t Report #2<br>(Low     REPORT     TBD     TBD     YES     6/29 - Added     YES       LD-02     Complexity)     REPORT     TBD     TBD     YES     6/29 - Added     YES       LD-01     Complexity)     REPORT     TBD     TBD     YES     6/29 - Added     YES       LD-02     Complexity)     REPORT     TBD     TBD     YES     6/29 - Added     YES                                                                                                    | NEW-48 |              | REPORT     | TBD      | TBD        | YES  | Jerese Isaac |                 | NO  |  |
| Image: series of the series of the series |        | nepont       |            |          |            | . 20 |              |                 |     |  |
| Key-14Key and a second second sec         |        |              |            |          |            |      |              |                 |     |  |
| Index<br>CityWorks-<br>Inventory<br>Updates APIINTERFACEInfor CFSCityWorks<br>CityWorks<br>Infor CFSInfor CFSCityWorks<br>CityWorks<br>Infor CFSInfor CFSCityWorks<br>CityWorks<br>Infor CFSInfor CFSCityWorks<br>CityWorks<br>Infor CFSInfor CFSCityWorks<br>CityWorks<br>Infor CFSInfor CFSCityWorks<br>CityWorks<br>Infor CFSInfor CFSCityWorks<br>CityWorks<br>Infor CFSInfor CFSCityWorks<br>CityWorks<br>Infor CFSInfor CFSCityWorks<br>CityWorks<br>Infor CFSInfor CFSCityWorks<br>CityWorks<br>Infor CFSInfor CFSCityWorks<br>CityWorks<br>Infor CFSInfor CFSCityWorks<br>CityWorks<br>Infor CFSInfor CFS<                                                                                                    |        |              |            |          |            |      |              |                 |     |  |
| NEW-14INTERFACEInfor CFSCityWorks.<br>CityWorks.<br>Inventory<br>Updates APIINTERFACEInfor CFSCityWorks.<br>CityWorks.<br>YESFred Harrisg launch of<br>CityWorks.<br>API/WebServic<br>API/WebServic<br>API/WebServic<br>API/WebServic<br>Pred HarrisNoNEW-14INTERFACEInfor CFSCityWorks.<br>CityWorks.<br>OpenSea<br>me/<br>Sharepoin<br>Infor L&DYESFred HarriseNoLD-01CONVERSIONTBD<br>(Conversion)OpenSea<br>me/<br>TBD<br>OpenSea<br>Nerepoint<br>Infor L&DYESFred Harris6/29 - AddedNoLD-01CONVERSIONTBD<br>(Conversion)Infor L&DYES6/29 - AddedNoLD-02CONVERSIONTBD<br>(Conversion)Infor L&DYES6/29 - AddedNoLD-03Learning and<br>Developmen<br>t Report #1<br>(Low<br>(LOW)REPORTTBDTBDYES6/29 - AddedYESLD-04ComplexityREPORTTBDTBDYES6/29 - AddedYESFred HarrisLD-05ComplexityREPORTTBDTBDYES6/29 - AddedYESLD-04ComplexityREPORTTBDTBDYES6/29 - AddedYESLD-05ComplexityREPORTTBDTBDYES6/29 - AddedYESLD-04ComplexityREPORTTBDYESFIE6/29 - AddedYESLD-05ComplexityREPORTTBDYESFIEFIEFIELD-06REPORTTBDYESFIE                                                                                                    |        |              |            |          |            |      |              | SMEs to define  |     |  |
| Lew-14CityWorks. Is an<br>export from<br>Invertory<br>Updates API<br>InterfaceINTERFACEInfor CFSCityWorksYESFred HarrisCityWorks. Is an<br>export from<br>Infor regured?<br>API/WebServicNoNEW-14InterfaceInfor CFSCityWorksYESFred HarriseNoTraining<br>Courses and<br>Courses and<br>CoursetTBD<br>OpenSesa<br>me/<br>SharepoinYESFred HarriseNoLD-01(max 200)CONVERSIONtInfor L&DYESFred Harris6/29 - AddedNoLD-01(max 200)CONVERSIONtInfor L&DYESFred Harris6/29 - AddedNoLD-01(max 200)CONVERSIONtInfor L&DYESFred HarrisNoLD-02records)CONVERSIONtInfor L&DYESFred HarrisKarrisNoLD-01(course)CONVERSIONtInfor L&DYESFred HarrisKarrisNoLD-02records)CONVERSIONtTBDYESFred HarrisKarrisYesLD-01ComplexityREPORTTBDTBDYESFred HarrisKarrisYesLD-02complexityREPORTTBDTBDYESFred HarrisKarrisYesLD-02complexityREPORTTBDTBDYESFred HarrisFred HarrisKarrisYesLD-02complexityREPORTTBDTBDYESFred HarrisFred HarrisFred Harris                                                                                                    |        |              |            |          |            |      |              | furtherpendin   |     |  |
| Lew-14CityWorks. Is an<br>export from<br>Invertory<br>Updates API<br>InterfaceINTERFACEInfor CFSCityWorksYESFred HarrisCityWorks. Is an<br>export from<br>Infor regured?<br>API/WebServicNoNEW-14InterfaceInfor CFSCityWorksYESFred HarriseNoTraining<br>Courses and<br>Courses and<br>CoursetTBD<br>OpenSesa<br>me/<br>SharepoinYESFred HarriseNoLD-01(max 200)CONVERSIONtInfor L&DYESFred Harris6/29 - AddedNoLD-01(max 200)CONVERSIONtInfor L&DYESFred Harris6/29 - AddedNoLD-01(max 200)CONVERSIONtInfor L&DYESFred HarrisNoLD-02records)CONVERSIONtInfor L&DYESFred HarrisKarrisNoLD-01(course)CONVERSIONtInfor L&DYESFred HarrisKarrisNoLD-02records)CONVERSIONtTBDYESFred HarrisKarrisYesLD-01ComplexityREPORTTBDTBDYESFred HarrisKarrisYesLD-02complexityREPORTTBDTBDYESFred HarrisKarrisYesLD-02complexityREPORTTBDTBDYESFred HarrisFred HarrisKarrisYesLD-02complexityREPORTTBDTBDYESFred HarrisFred HarrisFred Harris                                                                                                    |        |              |            |          |            |      |              | g launch of     |     |  |
| CityWorks-<br>Inventory<br>Updates APIINTERFACEInfor CFSCityWorksYESFred Harrisexport from<br>Infor required?<br>API/WebServicNoNEW-14InterfaceINTERFACEInfor CFSCityWorksYESFred HarriseNoTraining<br>Courses and<br>Content<br>(max 200)TONTBD<br>CONVERSIONYESFred HarrisFred HarrisApI/WebServicNoLD-01(max 200)CONVERSIONtInfor L&DYESFred HarrisApI/WebServicNoLD-01(max 200)CONVERSIONtInfor L&DYESApI/WebServicNoLD-01Training<br>History (max<br>20,000TBDTBDYESApi/WebServicNoLD-02CONVERSIONtInfor L&DYESApi/WebServicNoLD-03Learning and<br>Developmen<br>t Report #1<br>(LowREPORTTBDTBDYESApi/WebServicNoLD-04Complexity)REPORTTBDTBDYESApi/WebServicNoLD-05Complexity)REPORTTBDTBDYESApi/WebServicYESLD-02Complexity)REPORTTBDTBDYESApi/WebServicApi/WebServicYESLD-03Complexity)REPORTTBDTBDYESApi/WebServicApi/WebServicYESLD-04Complexity)REPORTTBDTBDYESApi/WebServicApi/WebServicYESLD-05Complexity)REPORTTBDTBD<                                                                                                    |        |              |            |          |            |      |              | -               |     |  |
| NEW-14Inventory<br>Updates API<br>InterfaceINTERFACEInfor CFSCityWorksYESFred HarrisInfor required?<br>API/WebServicNoNEW-14InterfaceINTERFACEInfor CFSCityWorksYESFred HarriseNoTraining<br>Courses and<br>ContentTraining<br>OpenSea<br>me/<br>SharepoinInfor L&DYESFred HarriseNoLD-01(maz 200)CONVERSIONtInfor L&DYESFred Harris6/29 - AddedNoLD-01(maz 200)CONVERSIONtInfor L&DYESFred Harris6/29 - AddedNoLD-01Earning and<br>Developmen<br>t Report #1<br>(LowREPORTTBDTBDYESFred HarrisFred HarrisAnoLD-02ConvektivyREPORTTBDTBDYESFred HarrisFred HarrisAnoLD-02ConvektivyREPORTTBDTBDYESFred HarrisFred HarrisAnoLD-02ComplexityREPORTTBDTBDYESFred HarrisFred HarrisFred HarrisFred HarrisLD-02ComplexityREPORTTBDTBDYESFred HarrisFred HarrisFred HarrisFred HarrisFred HarrisLD-02ComplexityREPORTTBDTBDYESFred HarrisFred HarrisFred HarrisFred HarrisFred HarrisLD-02Learning and<br>DevelopmenFred HarrisFred HarrisFred HarrisFred HarrisFred HarrisFred                                                                                                    |        | CityWorks-   |            |          |            |      |              |                 |     |  |
| NEW-14Updates API<br>InterfaceINTERFACEInfor CFSCityWorksYESFred HarrisAPI/WebServic<br>eNoNew-14Training<br>Courses and<br>Content<br>(max 200)TBDOpenSesa<br>me/<br>SharepoinNoNoNoLD-01CONVERSIONTInfor L&DYESAPI/WebServic<br>eAPI/WebServic<br>eNoLD-01CONVERSIONTInfor L&DYESAPI/WebServic<br>eAPI/WebServic<br>eNoLD-01Training<br>History (max 200)TBDOpenSesa<br>OpenSesa<br>me/<br>SharepoinYESAPI/WebServic<br>eAPI/WebServic<br>eNoLD-02CONVERSIONTBDYESAPI/WebServic<br>PAPI/WebServic<br>eNoAPI/WebServic<br>eNoLD-02CONVERSIONTTBDYESAPI/WebServic<br>PAPI/WebServic<br>PNoAPI/WebServic<br>PNoLD-01Learning and<br>Developmen<br>t Report #1<br>(LowREPORTTBDTBDYESAPI/WebServic<br>PAPI/WebServic<br>P<                                                                                                    |        |              |            |          |            |      |              |                 |     |  |
| NEW-14InterfaceINTERFACEInfor CFSCityWorksYESFred HarriseNoImage: Consess and Content (Content (Content                                                                                           |        |              |            |          |            |      |              |                 |     |  |
| Training<br>Courses and<br>Content<br>(max 200)CONVERSIONTBD<br>OpenSesa<br>me/<br>Sharepoin<br>tYES6/29 - AddedNoLD-01(max 200)CONVERSIONtInfor L&DYES6/29 - AddedNoTraining<br>History (max<br>200,000<br>records)TBD<br>CONVERSIONOpenSesa<br>me/<br>Sharepoin<br>Sharepoin<br>Infor L&DYES6/29 - AddedNoLD-02CONVERSIONtInfor L&DYES6/29 - AddedNoLD-01CONVERSIONtInfor L&DYES6/29 - AddedNoLD-01Complexity)REPORTTBDTBDYES6/29 - AddedYESLD-01Complexity)REPORTTBDTBDYES6/29 - AddedYESLD-01Complexity)REPORTTBDTBDYES6/29 - AddedYESLD-02Complexity)REPORTTBDTBDYES6/29 - AddedYESLD-02Learning and<br>Developmen<br>t Report #2<br>(Low<br>Complexity)REPORTTBDTBDYES6/29 - AddedYESLD-02Learning and<br>DevelopmenREPORTTBDTBDYES6/29 - AddedYES                                                                                                    |        |              |            |          |            |      |              | API/WebServic   |     |  |
| International<br>Content<br>Content<br>(nmx 200)OpenSesa<br>me/<br>Sharepoin<br>CONVERSIONOpenSesa<br>me/<br>Sharepoin<br>Infor L&DYESSecond<br>Sharepoin<br>Sharepoin<br>PESSecond<br>Sharepoin<br>Sharepoin<br>PESSecond<br>Sharepoin<br>Sharepoin<br>PESSecond<br>Sharepoin<br>Sharepoin<br>PESSecond<br>Sharepoin<br>PESSecond<br>PESSecond<br>PESSecond<br>PESS                                                                                                    | NEW-14 | Interface    | INTERFACE  |          | CityWorks  | YES  | Fred Harris  | е               | No  |  |
| LD-01Courses and<br>Content<br>(max 200)CONVERSIONme/<br>Sharepoin<br>tInfor L&DYESAnd<br>AAnd<br>ANoLD-01Training<br>History (max<br>200,000TBDTBD<br>OpenSea<br>Ne/<br>Sharepoin<br>Sharepoin<br>tNoNoNoLD-02Training<br>History (max<br>200,000TBD<br>CONVERSIONTBD<br>NoYESAnd<br>ANoLD-02records)CONVERSIONTANoNoNoLD-01ConversionTBDYESAnd<br>ANoLD-02ConversionTBDTBDYESAnd<br>ANoLD-01ComplexityREPORTTBDTBDYESAnd<br>ANoLD-02ComplexityREPORTTBDTBDYESAnd<br>ANoLD-02ComplexityREPORTTBDTBDYESAnd<br>ANoLD-02Learning and<br>Developmen<br>t Report #2<br>(Low<br>LowREPORTTBDYESAnd<br>AAnd<br>AAnd<br>ALD-02ComplexityREPORTTBDYESAnd<br>AAnd<br>AAnd<br>AAnd<br>AAnd<br>AAnd<br>AAnd<br>ALD-02Learning and<br>DevelopmenREPORTTBDYESAnd<br>AAnd<br>AAnd<br>AAnd<br>AAnd<br>AAnd<br>AAnd<br>AAnd<br>AAnd<br>AAnd<br>AAnd<br>AAnd<br>AAnd<br>AAnd<br>AAnd<br>AAnd<br>AAnd<br>AAnd<br>AAnd<br>AAnd                                                                                                    |        |              |            | TBD      |            |      |              |                 |     |  |
| LD-01Courses and<br>Content<br>(max 200)CONVERSIONme/<br>Sharepoin<br>tInfor L&DYESAnd<br>AAnd<br>ANoLD-01Training<br>History (max<br>200,000TBDTBD<br>OpenSea<br>Ne/<br>Sharepoin<br>Sharepoin<br>tNoNoNoLD-02Training<br>History (max<br>200,000TBD<br>CONVERSIONTBD<br>NoYESAnd<br>ANoLD-02records)CONVERSIONTANoNoNoLD-01ConversionTBDYESAnd<br>ANoLD-02ConversionTBDTBDYESAnd<br>ANoLD-01ComplexityREPORTTBDTBDYESAnd<br>ANoLD-02ComplexityREPORTTBDTBDYESAnd<br>ANoLD-02ComplexityREPORTTBDTBDYESAnd<br>ANoLD-02Learning and<br>Developmen<br>t Report #2<br>(Low<br>LowREPORTTBDYESAnd<br>AAnd<br>AAnd<br>ALD-02ComplexityREPORTTBDYESAnd<br>AAnd<br>AAnd<br>AAnd<br>AAnd<br>AAnd<br>AAnd<br>ALD-02Learning and<br>DevelopmenREPORTTBDYESAnd<br>AAnd<br>AAnd<br>AAnd<br>AAnd<br>AAnd<br>AAnd<br>AAnd<br>AAnd<br>AAnd<br>AAnd<br>AAnd<br>AAnd<br>AAnd<br>AAnd<br>AAnd<br>AAnd<br>AAnd<br>AAnd<br>AAnd                                                                                                    |        | Training     |            | OpenSesa | '          |      |              |                 |     |  |
| LD-01Content<br>(max 200)CONVERSIONSharepoin<br>tInfor L&DYES6/29 - AddedNoLD-01Taining<br>History (max<br>200,000TBDTBD<br>OpenSes<br>me/<br>NarepoinNoNoNoLD-02CONVERSIONTBD<br>CONVERSIONNoNoNoNoLD-02Learning and<br>Developmen<br>t Report #1NoNoNoNoLD-01ComplexityREPORTTBDTBDYESNoNoLD-02ComplexityREPORTTBDTBDYESNoNoLD-02ComplexityREPORTTBDTBDYESNoNoLD-02ComplexityREPORTTBDTBDYESNoNoLD-02ComplexityREPORTTBDTBDYESNoNoLD-02ComplexityREPORTTBDTBDYESNoNoLD-02ComplexityREPORTTBDYESNoNoNoLD-02ComplexityREPORTTBDYESNoNoNoLD-02ComplexityREPORTTBDYESNoNoNoLD-02ComplexityREPORTTBDYESNoNoNoLD-02ComplexityREPORTNoYESNoNoNoLD-02ComplexityREPORTNoNoNoNoNoLD-02NoNoNoNoNoNoNoLD-03<                                                                                                    |        | -            |            |          |            |      |              |                 |     |  |
| LD-01(max 200)CONVERSIONtInfor L&DYES6/29 - AddedNoTraining<br>History (max<br>200,000REPORTTBD<br>OpenSesa<br>me/<br>SharepoinInfor L&DYESInfor L&DInfor L&DInfor L&DInfor L&DInfor L&DInfor L&DInfor L&DInfor L&DInfor L&DInfor L&DYESInfor L&DInfor L&DInfor L&DYESInfor L&DInfor L&DYESInfor L&DInfor L&DYESInfor L&DInfor L&DYESInfor L&DInfor L&DYESInfor L&DInfor L&DYESInfor L&DInfor L&DYESInfor L&DInfor L&DYESInfor L&DInfor L&DYESInfor L&DInfor L&DYESInfor L&DInfor L&DYESInfor L&DInfor L&DYESInfor L&DInfor L&DYESInfor L&DInfor L&DYESInfor L&DInfor L&DInfor L&DYESInfor L&DInfor L&DInfor L&DYESInfor L&DInfor L&DInfor L<                                                                                                    |        |              |            |          | '          |      |              |                 |     |  |
| Training<br>History (max<br>200,000<br>records)TBD<br>OpenSesa<br>me/<br>Sharepoin<br>tTBD<br>OpenSesa<br>me/<br>Sharepoin<br>tYESFall<br>Fall<br>Fall<br>Fall<br>Fall<br>Fall<br>Fall<br>FallFBD<br>OpenSesa<br>me/<br>Sharepoin<br>tYESFall<br>Fall<br>Fall<br>Fall<br>Fall<br>Fall<br>Fall<br>Fall<br>Fall<br>FallFBD<br>Fall<br>Fall<br>Fall<br>Fall<br>Fall<br>Fall<br>FallTBD<br>Fall<br>Fall<br>Fall<br>Fall<br>Fall<br>Fall<br>FallFBD<br>Fall<br>Fall<br>Fall<br>Fall<br>Fall<br>Fall<br>Fall<br>FallTBD<br>Fall<br>Fall<br><td>10.01</td> <td></td> <td>CONVERSION</td> <td>-</td> <td>Infant 0.D</td> <td>VEC</td> <td></td> <td></td> <td>NLC</td> <td></td>                                                                                                    | 10.01  |              | CONVERSION | -        | Infant 0.D | VEC  |              |                 | NLC |  |
| Training<br>History (max<br>200,000CONVERSIONOpenSesa<br>me/<br>                                                                                                    | LD-01  | (max 200)    | CONVERSION |          | INTOR L&D  | YES  |              | 6/29 - Added    | INO |  |
| History (max<br>200,000<br>records)History (max<br>200,000<br>CONVERSIONme/<br>Sharepoin<br>tInfor L&DYES6/29 - AddedNoLb-02Learning and<br>Developmen<br>t Report #1<br>(Low<br>Complexity)REPORTTBDTBDYES6/29 - AddedYESLb-01Complexity)REPORTTBDTBDYES6/29 - AddedYESLb-01Complexity)REPORTTBDTBDYES6/29 - AddedYESLb-01Complexity)REPORTTBDTBDYES6/29 - AddedYESLb-02Complexity)REPORTTBDTBDYES6/29 - AddedYESLb-02Complexity)REPORTTBDTBDYES6/29 - AddedYESLb-02Learning and<br>DevelopmenREPORTTBDTBDYES6/29 - AddedYESLb-02Learning and<br>DevelopmenREPORTTBDTBDYES6/29 - AddedYES                                                                                                    |        |              |            |          |            |      |              |                 |     |  |
| History (max<br>200,00<br>records)Me/<br>Sharepoin<br>tMe/<br>Sharepoin<br>tMe/<br>Sharepoin<br>tMe/<br>Sharepoin<br>tMe/Me/<br>Sharepoin<br>tMe/Me/<br>Sharepoin<br>tMe/Me/Me/Me/Me/LD-02Learning and<br>Developmen<br>t Report #1<br>(Low<br>Complexity)REPORTTBDTBDYESAddedYESAddedYESLD-01Complexity)REPORTTBDTBDYESAddedYESAddedYESLD-02Learning and<br>Developmen<br>t Report #2<br>(Low<br>Complexity)REPORTTBDTBDYESAddedYESLD-02Learning and<br>DevelopmenREPORTTBDTBDYESAddedYESAddedYESLD-02Learning and<br>DevelopmenREPORTTBDTBDYESAddedYESAddedYESLD-02Learning and<br>DevelopmenREPORTTBDTBDYESAddedYESAddedYES                                                                                                    |        | Training     |            |          | '          |      |              |                 |     |  |
| LD-02200,000<br>records)CONVERSIONSharepoin<br>tInfor L&DYES6/29 - AddedNoLearning and<br>Developmen<br>t Report #1<br>(Low<br>Complexity)REPORTFARDFARDFARDFARDFARDFARDFARDFARDLD-01Complexity)REPORTTBDTBDYES6/29 - AddedYESLD-01Complexity)REPORTTBDTBDYES6/29 - AddedYESLD-01Complexity)REPORTTBDTBDYES6/29 - AddedYESLD-02Complexity)REPORTTBDTBDYES6/29 - AddedYESLD-02Complexity)REPORTTBDTBDYES6/29 - AddedYESLD-02Learning and<br>DevelopmenREPORTTBDTBDYES6/29 - AddedYESLD-02Learning and<br>DevelopmenREPORTTBDTBDYES6/29 - AddedYES                                                                                                    |        | History (max |            | me/      | '          |      |              |                 |     |  |
| LD-02records)CONVERSIONtInfor L&DYES6/29 - AddedNoLearning and<br>Developmen<br>t Report #1<br>(LowREPORTFARDFARDFAR                                                                                                    |        |              |            |          | '          |      |              |                 |     |  |
| Learning and<br>Developmen<br>t Report #1<br>(Low<br>LD-01 Complexity) REPORT TBD TBD YES 6/29 - Added YES<br>Learning and<br>Developmen<br>t Report #2<br>(Low<br>LD-02 Complexity) REPORT TBD TBD YES 6/29 - Added YES                                                                                                    | LD-02  |              | CONVERSION |          | Infor I&D  | YES  |              | 6/29 - Added    | No  |  |
| Developmen<br>t Report #1<br>(Low<br>Complexity)REPORTTBDTBDYES6/29 - AddedYESLD-01Learning and<br>Developmen<br>t Report #2<br>(Low<br>Complexity)REPORTTBDYES6/29 - AddedYESLD-02ComplexityREPORTTBDTBDYES6/29 - AddedYESLD-02ComplexityREPORTTBDTBDYES6/29 - AddedYES                                                                                                    |        |              |            | + -      |            | . 25 |              | -,              |     |  |
| LD-01t Report #1<br>(Low<br>Complexity)REPORTTBDTBDYES6/29 - AddedYESLearning and<br>Developmen<br>t Report #2<br>(Low<br>Complexity)REPORTTBDTBDYES6/29 - AddedYESLD-02Complexity)REPORTTBDTBDYES6/29 - AddedYES                                                                                                    |        |              |            |          |            |      |              |                 |     |  |
| LD-01(Low<br>Complexity)REPORTTBDTBDYES6/29 - AddedYESLearning and<br>DevelopmenLearning and<br>t Report #2<br>(LowREPORTTBDFARFARFARFARFARLD-02Complexity)REPORTTBDTBDYESFARFARFARFARLD-02Learning and<br>DevelopmenREPORTTBDTBDYESFARFARFAR                                                                                                    |        |              |            |          | '          |      |              |                 |     |  |
| LD-01Complexity)REPORTTBDTBDYES6/29 - AddedYESLearning and<br>DevelopmenLearning and<br>t Report #2<br>(LowLearning and<br>TBDLearning and<br>TBDLearning and<br>TBDLearning and<br>TBDLearning and<br>TBDLearning and<br>TBDLearning and<br>TBDLearning and<br>TBDLearning and<br>TBDLearning and<br>TBDLearning and<br>DevelopmenLearning and<br>DevelopmenLearning and<br>DevelopmenLearning and<br>TBDLearning and<br>TBDLe                                                                                                    |        |              |            |          | '          |      |              |                 |     |  |
| Learning and<br>Developmen<br>t Report #2<br>(Low<br>Complexity) REPORT TBD TBD YES 6/29 - Added YES<br>Learning and<br>Developmen                                                                                                    |        |              |            |          | '          |      |              |                 |     |  |
| Developmen       t Report #2       Frequencies       t Report #2       Frequencies       frequencies       frequencies                                                                                                    | LD-01  | Complexity)  | REPORT     | TBD      | TBD        | YES  |              | 6/29 - Added    | YES |  |
| Developmen       t Report #2       Frequencies       t Report #2       Frequencies       frequencies       frequencies                                                                                                    |        | Learning and |            |          |            |      |              |                 |     |  |
| LD-02 Learning and Developmen                                                                                                    |        |              |            |          | '          |      |              |                 |     |  |
| LD-02     (Low<br>Complexity)     REPORT     TBD     TBD     YES     6/29 - Added     YES       Learning and<br>Developmen     Learning and<br>Developmen     L                                                                                                    |        |              |            |          | '          |      |              |                 |     |  |
| LD-02     Complexity)     REPORT     TBD     TBD     YES     6/29 - Added     YES       Learning and<br>Developmen     Learning and<br>Developmen     Learning and<br>Learning and Developmen     Learning and Learning and Lea                                                                                                    |        |              |            |          | '          |      |              |                 |     |  |
| Learning and<br>Developmen                                                                                                    | 10.02  |              | DEDODT     | TRO      | TRD        | VEC  |              | C/20 Add - 1    | VEC |  |
| Developmen                                                                                                    | LD-02  |              | KEPUKI     | IRD      | IRD        | YES  |              | 6/29 - Added    | YES |  |
|                                                                                                    |        | Learning and |            |          |            |      |              |                 |     |  |
|                                                                                                    |        |              |            |          |            |      |              |                 |     |  |
|                                                                                                    |        | Developmen   |            |          |            |      |              |                 |     |  |

|        | (Medium<br>Complexity)                                            |          |     |     |     |              |                                                                                                    |     |  |
|--------|-------------------------------------------------------------------|----------|-----|-----|-----|--------------|----------------------------------------------------------------------------------------------------|-----|--|
|        | Learning and<br>Developmen<br>t Report #4<br>(Medium              |          |     |     |     |              |                                                                                                    |     |  |
| LD-04  | Complexity)<br>Learning and<br>Developmen<br>t Report #5<br>(High | REPORT   | TBD | TBD | YES |              | 6/29 - Added                                                                                                    | YES |  |
| LD-05  | Complexity)                                                       | REPORT   | TBD | TBD | YES |              | 6/29 - Added                                                                                                    | YES |  |
|        | Learning and<br>Developmen<br>t Report #6<br>(High                |          |     |     |     |              |                                                                                                    |     |  |
| LD-06  | Complexity)                                                       | REPORT   | TBD | TBD | YES |              | 6/29 - Added                                                                                                    | YES |  |
| Now 10 | Notice of                                                         | WORKELOW | TPD | TPD | VES |              | An automated<br>form that<br>brings data<br>through a<br>workflow which<br>is assigned to<br>the Deputy<br>Director or his<br>designee for<br>approved | NO  |  |
| New-10 | Action                                                            | WORKFLOW | TBD | TBD | YES | Jerese Isaac | approval                                                                                                    | NO  |  |

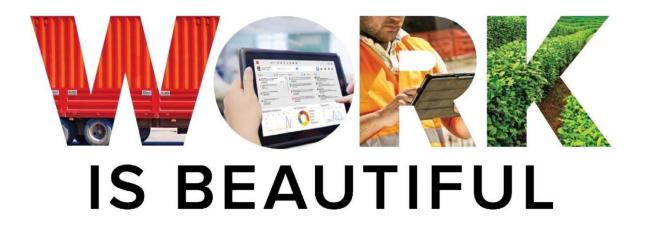

www.infor.com

REVISED CP-3 (CAM 21-0749) EXHIBIT 6 Page 94 of 96

<u>Global Headquarters</u> 641 Avenue of the Americas New York, NY 10011 800-260-2640

www.infor.com

Copyright © 2018 Infor. All rights reserved. The word and design marks set forth herein are trademarks and/or registered trademarks of Infor and/or related affiliates and subsidiaries. All other trademarks listed herein are the property of their respective owners. www.infor.com.

IN WITNESS WHEREOF, the City and the Contractor execute this Amendment as follows:

| ATTEST:                          | CITY OF FORT LAUDERDALE                                            |
|----------------------------------|--------------------------------------------------------------------|
| Jeffrey A. Modarelli, City Clerk | By:<br>Christopher J. Lagerbloom, ICMA-CM<br>City Manager<br>Date: |
|                                  | Approved as to form:                                               |
|                                  | By:<br>Rhonda Montoya Hasan<br>Assistant City Attorney             |
| WITNESSES:                       | INFOR (US), LLC                                                    |
| Signature                        | By:<br>Gregory M. Giangiordano, President                          |
| Print Name                       |                                                                    |
| Signature                        |                                                                    |
| Print Name                       | (CORPORATE SEAL)                                                   |
| STATE OF:<br>COUNTY OF:          |                                                                    |

The foregoing instrument was acknowledged before me by means of  $\Box$  physical presence or  $\Box$  online notarization, this day of 2021, by **Gregory M. Giangiordano, as President for INFOR (US), LLC,** a Delaware limited liability company authorized to transact business in the State of Florida.

(SEAL)

(Signature of Notary Public, State of \_\_\_\_\_

(Print, Type, or Stamp Commissioned Name of Notary Public)

Personally Known\_\_\_\_OR Produced Identification \_\_\_\_\_ Type of Identification Produced \_\_\_\_\_